#### **Documenting, Using, and Testing Utility Classes**

Readings: Chapter 2 of the Course Notes

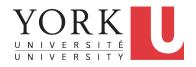

EECS2030: Advanced
Object Oriented Programming
Fall 2017

CHEN-WEI WANG

### Structure of Project: Packages and Classes LASSONDE

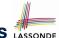

A Java *project* may store a list of Java *classes*.

▼ CollectionOfStuffs # (default package) Cat.iava Chair.java Circle.java Desk.iava Dog.iava Square.java

You may group each list of related classes into a package.

▼ CollectionOfStuffs

animal

Cat.java

Dog.iava

# furniture

Chair.java

Desk.java

# shape

Circle.java

Square.java

To see project structure in Eclipse: Package Explorer view. 2 of 34

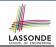

#### **Visibility: Project, Packages, Classes**

CollectionOfStuffs

| animal    | Cat Dog       |
|-----------|---------------|
| furniture | Chair Desk    |
| shape     | Circle Square |

#### **Visibility of Classes**

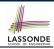

- Only one modifier for declaring visibility of classes: public.
- Use of **private** is forbidden for declaring a class.

```
e.g., private class Chair is not allowed!!
```

- Visibility of <u>a class</u> may be declared using a <u>modifier</u>, indicating that it is accessible:
  - Across classes within its resident package [no modifier]
     e.g., Declare class Chair { ... }
- Consider class Chair in: Resident package furniture; Resident project CollectionOfStuffs.

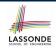

# Visibility of Classes: Across All Classes Within the Resident Package (no modifier)

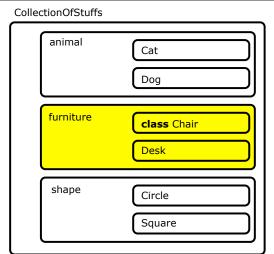

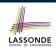

## Visibility of Classes: Across All Classes Within the Resident Package (no modifier)

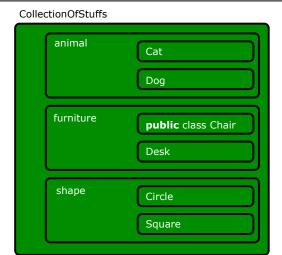

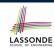

#### Visibility of Attributes/Methods: Using Modifiers to Define Scopes

- Two modifiers for declaring visibility of attributes/methods: public and private
- Visibility of <u>an attribute or a method</u> may be declared using a <u>modifier</u>, indicating that it is accessible:

- 2. Across classes within its resident package

  e.g., Declare attribute static int i;
  e.g., Declare method static void m() {};

  3. Across packages (least restrictive) [public]
- 3. Across packages (least restrictive)
   e.g., Declare attribute public static int i;
   e.g., Declare method public static void m() {};

7 of 34

• Consider i and m in: Resident class Chair; Resident package furniture; Resident project CollectionOfStuffs.

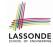

### Visibility of Attr./Meth.: Across All Methods Within the Resident Class (private)

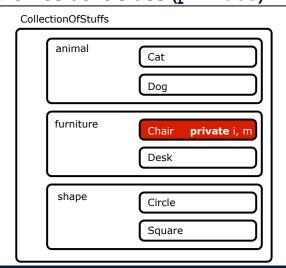

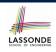

# Visibility of Attr./Meth.: Across All Classes Within the Resident Package (no modifier)

| Colle | ctionOfStuffs |                  |
|-------|---------------|------------------|
|       | animal        | Cat              |
|       | furniture     | Chair i, m  Desk |
|       | shape         | Circle           |

### Visibility of Attr./Meth.: Across All Packages Within the Resident Project (public)

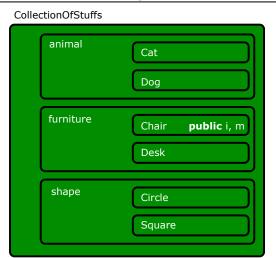

#### **Structure of Utility Classes**

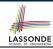

- Utility classes are a special kind of classes, where:
  - All attributes (i.e., stored data) are declared as static.
  - All methods (i.e., stored operations) are declared as static.
- For now, understand all these static attributes and methods collectively make their resident utility class a single (i.e., one that cannot be duplicated) machine, upon which you may:
  - Access the value of a data item.
     [ attribute ]
  - Compute and return a value. [ accessor ]
  - Computer and change the data (without returning).
- We will later discuss non-static attributes and methods.

To see class structure in Eclipse: Outline view.

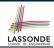

#### **Structure of Utility Classes: Example (1.1)**

```
public class CircleUtilities {
   private static final int RADIUS_TO_DIAMETER = 2;
   static int radius = 10;
   public static final int PI = 3;
   static int getDiameter() {
     int diameter = radius * RADIUS_TO_DIAMETER;
     return diameter;
   }
   static int getDiameter(int radius) { return radius * RADIUS_TO_DIAMETER; }
   static void setRadius(int newRadius) { radius = newRadius; }
   public static int getCircumference(int radius) { return getDiameter(radius) * PI; }
   public static int getCircumference1() { return getDiameter() * PI; }
   private static int getCircumference2() { return getCircumference(radius); }
}
```

Three independent groups of modifiers in the above utility class:

 Access : private (L2, L13), public (L4, L11, L12), and no access modifier (L3, L5, L9, L10).

12

13

- 2. Uniqueness : static (all attributes and methods) and non-static (not in a utility class)
- 3. Assignable ifinal (L2, L4) means it is a constant value and can never be assigned, and non-final attributes are variables.

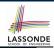

#### **Structure of Utility Classes: Example (1.2)**

```
public class CircleUtilities {
    private static final int RADIUS_TO_DIAMETER = 2;
    static int radius = 10;
    public static final int PI = 3;
    static int getDiameter() {
        int diameter = radius * RADIUS_TO_DIAMETER;
        return diameter;
    }
    static int getDiameter(int radius) { return radius * RADIUS_TO_DIAMETER; }
    static int getDiameter(int radius) { return radius * RADIUS_TO_DIAMETER; }
    static void setRadius(int newRadius) { radius = newRadius; }
    public static int getCircumference(int radius) { return getDiameter(radius) * PI; }
    public static int getCircumference1() { return getDiameter() * PI; }
    private static int getCircumference2() { return getCircumference(radius); }
}
```

Each utility class contains a list of attributes and methods:

- 1. L2 L4: Three attributes RADIUS\_TO\_DIAMETER, radius, PI
  - Each of these attributes has an initial value (2, 10, and 3).
    - Only the value of radius (non-final) may be changed.
- 2. L5 L13: Six methods:

11

12

13

- 1 Mutator (with the return type void): setRadius(int newRadius)
- 5 Accessors (with an explicit return statement):

```
e.g., getDiameter(), getCircumference(int radius)
13 of 34
```

#### Structure of Utility Classes: Example (1.3)

```
public class CircleUtilities {
   private static final int RADIUS_TO_DIAMETER = 2;
   static int radius = 10;
   public static final int PI = 3;
   static int getDiameter() {
    int diameter = radius * RADIUS_TO_DIAMETER;
      return diameter;
   }
   static int getDiameter(int radius) { return radius * RADIUS_TO_DIAMETER; }
   static void setRadius(int newRadius) { radius = newRadius; }
   public static int getCircumference(int radius) { return getDiameter(radius) * PI; }
   public static int getCircumference() { return getDiameter() * PI; }
   private static int getCircumference2() { return getDiameter(radius); }
}
```

Each method has a (possibly empty) list of *parameters* (i.e., inputs) and their types:

 e.g., getDiameter (L5) has no parameters (i.e., it takes no inputs for its computation)

12

13

14

 e.g., setRadius (L10) has one parameter (i.e., newRadius of type int)

We talk about *parameters* in the context of method declarations.

#### Structure of Utility Classes: Example (1.4)

```
public class CircleUtilities {
    private static final int RADIUS_TO_DIAMETER = 2;
    static int radius = 10;
    public static final int PI = 3;
    static int getDiameter() {
        int diameter = radius * RADIUS_TO_DIAMETER;
        return diameter;
    }
    static int getDiameter(int radius) { return radius * RADIUS_TO_DIAMETER; }
    static void setRadius(int newRadius) { radius = newRadius; }
    public static int getCircumference(int radius) { return getDiameter(radius) * PI; }
    public static int getCircumference1() { return getDiameter() * PI; }
    private static int getCircumference2() { return getCircumference(radius); }
}
```

When the name of a method parameter clashes with the name of an attribute (**L9**):

- Any mention about that name (e.g., radius) refers to the parameter, not the attribute anymore.
- To refer to the attribute, write: Utilities.radius

11

13

14

If you know what you're doing, that's fine; otherwise, use a
different name (e.g., L10) to avoid unintended errors.

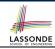

#### **Structure of Utility Classes: Example (1.5)**

```
public class CircleUtilities {
   private static final int RADIUS_TO_DIAMETER = 2;
   static int radius = 10;
   public static final int PI = 3;
   static int getDiameter() {
      int diameter = radius * RADIUS_TO_DIAMETER;
      return diameter;
   }
   static int getDiameter(int radius) { return radius * RADIUS_TO_DIAMETER; }
   static int getDiameter(int radius) { redius = newRadius; }
   public static int getCircumference(int radius) { return getDiameter(radius) * PI; }
   public static int getCircumference1() { return getDiameter() * PI; }
   private static int getCircumference2() { return getCircumference(radius); }
}
```

The body (i.e., what's written between { and }) of a method (accessor or mutator) may:

11

13

- 1. Declare local variables (e.g., **L6**) to store intermediate computation results.
  - The scope of these local variables is only within that method.
- Perform assignments to change values of either local variables (L6) or attributes (L10).

#### **Structure of Utility Classes: Example (1.6)**

```
public class CircleUtilities {
    private static final int RADIUS_TO_DIAMETER = 2;
    static int radius = 10;
    public static final int PI = 3;
    static int getDiameter() {
        int diameter = radius * RADIUS_TO_DIAMETER;
        return diameter;
    }
    static int getDiameter(int radius) { return radius * RADIUS_TO_DIAMETER; }
    static int getDiameter(int radius) { redius = newRadius; }
    public static int getCircumference(int radius) { return getDiameter(radius) * PI; }
    public static int getCircumference1() { return getDiameter() * PI; }
    private static int getCircumference2() { return getCircumference(radius); }
}
```

A method body may *call* another method (i.e., *reuse* code):

- **3.** Call a utility accessor and use (e.g., store, print, return) its return value: **L11** and **L13**.
  - L11: Since we are in the same class, we do not need to write CircleUtilities.getDiameter(radius)
  - L11: getDiameter(radius) passes method parameter radius as an argument value to method getDiameter(...)
  - L11: It is equivalent to write (without reusing any code):
    return radius \* RADIUS\_TO\_DIAMETER \* PI

17 of 34

12

13

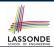

#### **Structure of Utility Classes: Exercise**

```
public class CircleUtilities {
   private static final int RADIUS_TO_DIAMETER = 2;
   static int radius = 10;
   public static final int PI = 3;
   static int getDiameter() {
     int diameter = radius * RADIUS_TO_DIAMETER;
     return diameter;
   }
   static int getDiameter(int radius) { return radius * RADIUS_TO_DIAMETER; }
   static void setRadius(int newRadius) { radius = newRadius; }
   public static int getCircumference(int radius) { return getDiameter(radius) * PI; }
   public static int getCircumference1() { return getDiameter() * PI; }
   private static int getCircumference2() { return getCircumference(radius); }
}
```

Is the body of method getCircumference1 equivalent to the body of method getCircumference2? Why or why not?

11

12

13

#### **Structure of Utility Classes: Example (1.7)**

```
public class CircleUtilities {
   private static final int RADIUS_TO_DIAMETER = 2;
   static int radius = 10;
   public static final int PI = 3;
   static int getDiameter() {
     int diameter = radius * RADIUS_TO_DIAMETER;
     return diameter;
   }
   static int getDiameter(int radius) { return radius * RADIUS_TO_DIAMETER;
   }
   static int getDiameter(int radius) { return radius * RADIUS_TO_DIAMETER; }
   static void setRadius(int newRadius) { radius = newRadius; }
   public static int getCircumference(int radius) { return getDiameter(radius) * PI; }
   public static int getCircumference1() { return getDiameter() * PI; }
   private static int getCircumference2() { return getCircumference(radius); }
}
```

A method body may *call* another method (i.e., *reuse* code):

**4.** Call a utility mutator to change some data.

We will see an example about this later.

10

11

12

13

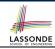

#### **Visualizing a Utility Class**

All *static* attributes and methods collectively make their resident utility class a **single** (i.e., one that cannot be duplicated) machine, which contains:

- · Current values of attributes
- Definitions of methods (i.e., how computation is to be executed)

| CircleUtilities              |                                                                         |  |  |
|------------------------------|-------------------------------------------------------------------------|--|--|
| RADIUS_TO_DIAMETER           | 2                                                                       |  |  |
| radius                       | 10                                                                      |  |  |
| PI                           | 3                                                                       |  |  |
| getDiameter()                | <pre>int diameter = radius * RADIUS_TO_DIAMETER; return diameter;</pre> |  |  |
| setRadius(int newRadius)     | radius = newRadius;                                                     |  |  |
| getCircumference(int radius) | return getDiameter(radius) * PI;                                        |  |  |
| getCircumference1()          | return getDiameter() * PI;                                              |  |  |
| getCircumference2()          | return getCircumference(radius);                                        |  |  |

#### **Using a Utility Class (1)**

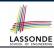

- We can either access a static attribute or call a static method in a utility class using its name.
- e.g., the method call CircleUtilities.setRadius (40) passes the value 40 as argument, which is used to instantiate every occurrence of the method parameter newRadius in method setRadius by 40.

```
void setRadius(int newRadius 40) {
  radius = newRadius 40;
}
```

• Consequently, the effect of this method call is to change the current value of CircleUtilities.radius to 40.

### Entry Point of Execution: the "main" MethodassonDE

The *main* method is treated by Java as the starting point of executing your program.

```
public class CircleUtilitiesApplication {
   public static void main(String[] args) {
      /* Your programming solution is defined here. */
   }
}
```

The execution starts with the first line in the *main* method, proceed line by line, from top to bottom, until there are no more lines to execute, then it *terminates*.

#### LASSONDE SCHOOL OF ENGINEERIN

#### Using a Utility Class (2.1)

```
public class CircileUtilitesApplication {
 public static void main(String[] args) {
  System.out.println("Initial radius of CU: " + CircleUtilities.radius);
  int d1 = CircleUtilities.getDiameter();
  System.out.println("d1 is: " + d1);
  System.out.println("c1 is: " + CircleUtilities.getCircumference1());
  System.out.println("=====");
  System.out.println("d2 is: " + CircleUtilities.getDiameter(20));
  System.out.println("c2 is: " + CircleUtilities.getCircumference(20));
  System.out.println("=====");
  System.out.println("Change the radius of CU to 30...");
  CircleUtilities.setRadius(30);
  System.out.println("=====");
  d1 = CircleUtilities.getDiameter();
  System.out.println("d1 is: " + d1);
  System.out.println("c1 is: " + CircleUtilities.getCircumference1());
  System.out.println("======");
  System.out.println("d2 is: " + CircleUtilities.getDiameter(20));
  System.out.println("c2 is: " + CircleUtilities.getCircumference(20));
```

Executing it, what will be output to the console?

2

3

10

11

12

13

14

15

16

17

18

19

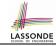

#### **Using a Utility Class (2.2)**

```
Initial radius of CU: 10
d1 is: 20
c1 is: 60
=====
d2 is: 40
c2 is: 120
=====
Change the radius of CU to 30...
=====
d1 is: 60
c1 is: 180
d2 is: 40
c2 is: 120
```

#### Using a Utility Class: Client vs. Supplier (1) LASSON

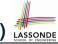

- A *supplier* implements/provides a service (e.g., microwave).
- A *client* uses a service provided by some supplier.
  - The client must follow certain instructions to obtain the service (e.g., supplier assumes that client powers on, closes door, and heats something that is not explosive).
  - If instructions are followed, the client would expect that the service does what is required (e.g., a lunch box is heated).
  - The client does not care <u>how</u> the supplier implements it.
- What then are the benefits and obligations os the two parties?

|          | benefits          | obligations         |
|----------|-------------------|---------------------|
| CLIENT   | obtain a service  | follow instructions |
| SUPPLIER | give instructions | provide a service   |

- There is a *contract* between two parties, <u>violated</u> if:
  - The instructions are not followed. [ Client's fault ]
  - Instructions followed, but service not satisfactory. [ Supplier's fault ]

#### Using a Utility Class: Client vs. Supplier (2) LASSOND

```
class CUtil
                                class CUtilApp {
 static int PI = 3;
 static int getArea(int r)
                             3 | int radius = | ??? |;
  /* Assume: r positive */
  return r * r * 3:
                             5
```

- public static void main(...) { println( CUtil.getArea(radius) );
- Method call CircleUtilities.getArea(radius), inside class CircleUtilitiesApp, Suggests a client-supplier relation.
  - Client: resident class of the static method call [CUtilApp]
  - Supplier: context class of the static method [CUtil]
- What if the value of |??? | at L3 of CUtilApp is -10?

```
300
```

- What's wrong with this?
  - Client CUtil mistakenly gives illegal circle with radius -10.
  - Supplier Cutil should have reported a *contract violation*!

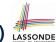

#### Using a Utility Class: Client vs. Supplier (3) LASSON

- *Method Precondition*: supplier's assumed circumstances, under which the client can expect a satisfactory service.
  - Precondition of int divide(int x, int y)? [y != 0]
    Precondition of int getArea(int r)? [r > 0]
- When supplier is requested to provide service with preconditions not satisfied, contract is violated by client.
- Precondition Violations ≈ IllegalArgumentException.
   Use if-elseif statements to determine if a violation occurs.

```
class CUtil {
   static int PI = 3;
   static int getArea(int r) throws IllegalArgumentException {
    if(r < 0) {
      throw new IllegalArgumentException("Circle radius " + r + "is not positive.");
    }
   else {
      return r * r * PI;
    }
  }
}</pre>
```

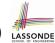

#### **Documenting Your Class using Javadoc (1)**

#### There are three types of comments in Java:

- // [line comment]/\* \*/ [block comment]
  - These two types of comments are only for you as a supplier to document interworking of your code.
  - They are <u>hidden</u> from **clients** of your software.
- /\*\* \*/ [block documentation]
  - This type of comments is for clients to learn about how to use of your software.

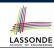

#### **Documenting Classes using Javadoc (2.1)**

```
*  First paragraph about this class.
*  Second paragraph about this class.
* @author jackie
public class Example {
 /**  Summary about attribute 'i'
   *  More details about 'i'
 public static int i:
   *  Summary about accesor method 'am' with two parameters.
   *  More details about 'am'.
   * @return Always false for some reason.
   * @param s Documentation about the first parameter
   * @param d Documentation about the second parameter
 public static boolean am (String s, double d) { return false; }
   *  Summary about mutator method 'mm' with no parameters.
   *  More details about 'mm'.
 public static void mm () { /* code omitted */ }
```

- Use @return only for mutator methods (i.e., returning non-void).
- Use @param for each input parameter.

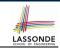

#### **Documenting Classes using Javadoc (2.2)**

Generate an HTML documentation using the Javadoc tool supported by Eclipse:

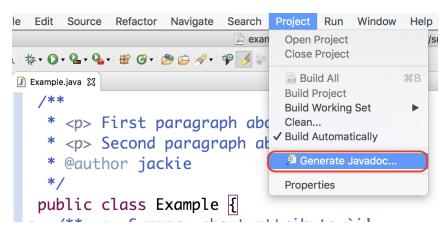

#### **Exercises**

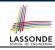

- Implement a utility class named Counter, where
  - $\circ~$  There is a static integer counter  ${\tt i}~$  whose initial value is  ${\tt 5}.$
  - $\circ~$  There is a static constant maximum  ${\tt MAX}$  of value  ${\tt 10}$  for counter i.
  - $\circ~$  There is a static constant minimum  ${\tt MIN}$  of value 10 for counter i.
  - Your implementation should be such that the counter value can never fall out of the range [5, 10].
  - There is a mutator method incrementBy which takes an integer input parameter j, and increments the counter i value by j if possible (i.e., it would not go above MAX).
  - There is a mutator method decrementBy which takes an integer input parameter j, and decrements the counter i value by j if possible (i.e., it would not go below MIN).
  - There is an accessor method isPositive which takes an integer input parameter j, and returns true if j is positive, or returns false if otherwise.
- Properly document your Counter class using Javadoc and generate the HTML documentation using Eclipse.

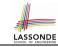

#### Index (1)

Structure of Project: Packages and Classes

Visibility: Project, Packages, Classes

**Visibility of Classes** 

**Visibility of Classes: Across All Classes** 

Within the Resident Package (no modifier)

**Visibility of Classes: Across All Classes** 

Within the Resident Package (no modifier)

**Visibility of Attributes/Methods:** 

**Using Modifiers to Define Scopes** 

Visibility of Attr./Meth.: Across All Methods

Within the Resident Class (private)

Visibility of Attr./Meth.: Across All Classes

Within the Resident Package (no modifier)

Visibility of Attr./Meth.: Across All Packages

Within the Resident Project (public)

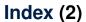

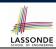

**Structure of Utility Classes** 

**Structure of Utility Classes: Example (1.1)** 

Structure of Utility Classes: Example (1.2)

**Structure of Utility Classes: Example (1.3)** 

Structure of Utility Classes: Example (1.4)

**Structure of Utility Classes: Example (1.5)** 

**Structure of Utility Classes: Example (1.6)** 

**Structure of Utility Classes: Exercise** 

**Structure of Utility Classes: Example (1.7)** 

**Visualizing a Utility Class** 

**Using a Utility Class (1)** 

**Entry Point of Execution: the "main" Method** 

Using a Utility Class (2.1)

Using a Utility Class (2.2)

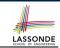

#### Index (3)

Using a Utility Class: Client vs. Supplier (1)

Using a Utility Class: Client vs. Supplier (2)

Using a Utility Class: Client vs. Supplier (3)

**Documenting Your Class using Javadoc (1)** 

**Documenting Classes using Javadoc (2.1)** 

**Documenting Classes using Javadoc (2.2)** 

**Exercises** 

#### **Unit and Regression Testing using JUnit**

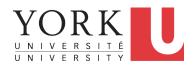

EECS2030: Advanced Object Oriented Programming Fall 2017

CHEN-WEI WANG

#### A Simple Counter (1)

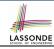

Consider a *utility class* (where attributes and methods are **static**) for keeping track of an integer counter value:

```
public class Counter {
  public final static int MAX_COUNTER_VALUE = 3;
  public final static int MIN_COUNTER_VALUE = 0;
  public static int value = MIN_COUNTER_VALUE;
    ... /* more code later! */
```

- When attempting to access the static attribute value outside the Counter class, write Counter.value.
- Two constants (i.e., final) for lower and upper bounds of the counter value.
- Initialize the counter value to its lower bound.
- Requirement :

The counter value must be between its lower and upper bounds.

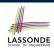

# Encode Precondition Violation as IllegalArgumentException

Consider two possible scenarios of *Precondition Violations* (i.e., scenarios of throwing IllegalArgumentException):

- When the counter value is attempted (but not yet) to be updated above its upper bound.
- When the counter value is attempted (but not yet) to be updated **below** its upper bound.

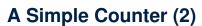

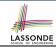

```
public static void increment()
 if(value == Counter.MAX_COUNTER_VALUE) {
   /* Precondition Violation */
   throw new IllegalArgumentException ("Too large to increment");
 else { value ++; }
public static void decrement() {
 if ( value == Counter.MIN_COUNTER_VALUE ) {
   /* Precondition Violation */
   throw new IllegalArgumentException ("Too small to decrement");
 else { value --: }
```

- Change the counter value via two mutator methods.
- Changes on the counter value may violate a precondition:
  - Attempt to increment when counter value reaches its maximum.
  - Attempt to decrement when counter value reaches its minimum.

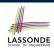

# **Testing the Counter Class from Console: Test Case 1**

#### Consider a class for testing the Counter class:

```
public class CounterTester1 {
  public static void main(String[] args) {
    System.out.println("Init val: " + Counter.value);
    System.out.println("Attempt to decrement:");
    /* Right before calling the decrement mutator,
    * Counter.value is 0 and too small to be decremented.
    */
    Counter.decrement();
  }
}
```

#### Executing it as Java Application gives this Console Output:

```
Init val: 0
Attempt to decrement:
Exception in thread "main"
    java.lang.IllegalArgumentException: Too small to decrement
```

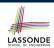

# **Testing the Counter Class from Console: Test Case 2**

Consider another class for testing the Counter class:

```
public class CounterTester2 {
  public static void main(String[] args) {
    Counter.increment(); Counter.increment();
    System.out.println("Current val: " + Counter.value);
    System.out.println("Attempt to increment:");
    /* Right before calling the increment mutator,
    * Counter.value is 3 and too large to be incremented.
    */
    Counter.increment();
  }
}
```

Executing it as Java Application gives this Console Output:

```
Current val: 3
Attempt to increment:
Exception in thread "main"

java.lang.IllegalArgumentException: Too large to increment
```

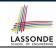

#### **Limitations of Testing from the Console**

- Do Test Cases 1 & 2 suffice to test Counter's correctness?
  - Is it plausible to claim that the implementation of Counter is correct because it passes the two test cases?
- What other test cases can you think of?

| Counter.value | Counter.increment() | Counter.decrement() |
|---------------|---------------------|---------------------|
| 0             | 1                   | ValueTooSmall       |
| 1             | 2                   | 0                   |
| 2             | 3                   | 1                   |
| 3             | ValueTooBig         | 2                   |

- So in total we need 8 test cases.
  - ⇒ 6 more separate CounterTester classes to create!
- Problems? It is inconvenient to:
  - Run each TC by executing main of a CounterTester and comparing console outputs with your eyes.
  - Re-run manually all TCs whenever Counter is changed.
     Principle: Any change introduced to your software must not compromise its established correctness.

#### Why JUnit?

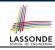

- Automate the testing of correctness of your Java classes.
- Once you derive the list of tests, translate it into a JUnit test case, which is just a Java class that you can execute upon.
- JUnit tests are helpful clients of your classes, where each test may:
  - Either attempt to use a method in a *legal* way (i.e., *satisfying* its precondition), and report:
    - . Success if the result is as expected
    - Failure if the result is not as expected
  - Or attempt to use a method in an *illegal* way (i.e., not satisfying its precondition), and report:
    - Success if precondition violation (i.e., IllegalArgumentException) occurs.
    - Failure if precondition violation
       (i.e., IllegalArgumentException) does not occur.

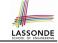

#### **How to Use JUnit: Packages**

#### Step 1:

- In Eclipse, create a Java project
   ExampleTestingUtilityClasses
- Separation of concerns:
  - Group classes for implementation (i.e., Counter) into package implementation.
  - Group classes classes for testing (to be created) into package tests.

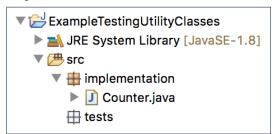

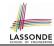

#### **How to Use JUnit: New JUnit Test Case (1)**

Step 2: Create a new JUnit Test Case in tests package.

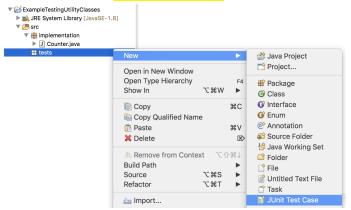

Create one JUnit Test Case to test one Java class only.

 $\Rightarrow$  If you have *n Java classes to test*, create *n JUnit test cases*.

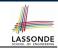

#### How to Use JUnit: New JUnit Test Case (2)

**Step 3**: <u>Select</u> the version of JUnit (JUnit 4); <u>Enter</u> the name of test case (TestCounter); <u>Finish</u> creating the new test case.

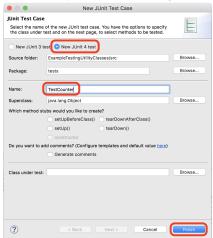

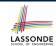

#### **How to Use JUnit: Adding JUnit Library**

Upon creating the very first test case, you will be prompted to add the JUnit library to your project's build path.

|                                                          | New JUnit Test Case      |  |  |
|----------------------------------------------------------|--------------------------|--|--|
| JUnit 4 is not on the build path. Do you want to add it? |                          |  |  |
| O Not n                                                  | ow                       |  |  |
| Open the build path property page                        |                          |  |  |
| O Perfo                                                  | rm the following action: |  |  |
| Add JUnit 4 library to the build path                    |                          |  |  |
|                                                          |                          |  |  |
|                                                          |                          |  |  |
|                                                          | Cancel                   |  |  |

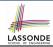

#### **How to Use JUnit: Generated Test Case**

- Lines 6 8: test is just an ordinary mutator method that has a one-line implementation body.
- Line 5 is critical: Prepend the tag @Test verbatim, requiring that the method is to be treated as a JUnit test.
  - ⇒ When TestCounter is run as a JUnit Test Case, only *those* methods prepended by the @Test tags will be run and reported.
- Line 7: By default, we deliberately fail the test with a message "Not yet implemented".

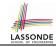

#### **How to Use JUnit: Running Test Case**

Step 4: Run the TestCounter class as a JUnit Test.

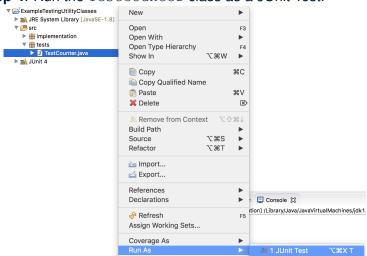

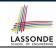

#### **How to Use JUnit: Generating Test Report**

A <u>report</u> is generated after running all tests (i.e., methods prepended with <u>@Test</u>) in TestCounter.

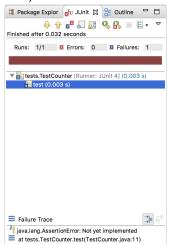

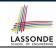

#### **How to Use JUnit: Interpreting Test Report**

- A test is a method prepended with the @Test tag.
- The result of running a test is considered:
  - Failure if either
    - an assertion failure (e.g., caused by fail, assertTrue, assertEquals) occurs; or
    - an <u>unexpected</u> exception (e.g., NullPointerException, ArrayIndexOutOfBoundException) is thrown.
  - Success if neither assertion failures nor unexpected exceptions occur.
- After running all tests:
  - A green bar means that all tests succeed.
    - ⇒ Keep challenging yourself if more tests may be added.
  - A red bar means that at least one test fails.
    - $\Rightarrow$  Keep fixing the class under test and re-runing all tests, until you receive a *green* bar.
- Question: What is the easiest way to making test a success?

  Answer: Delete the call fail ("Not yet implemented").

  16 of 29

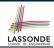

#### **How to Use JUnit: Revising Test Case**

```
1 TestCounter.java \( \text{2} \)
1 package tests;
2 import static org.junit.Assert.*;
3 import org.junit.Test;
4 public class TestCounter {
5      @Test
6      public void test() {
7 // fail("Not yet implemented");
8      }
9 }
```

Now, the body of test simply does nothing.

- ⇒ Neither assertion failures nor exceptions will occur.
- ⇒ The execution of test will be considered as a success.
- : There is currently only one test in TestCounter.
- ∴ We will receive a green bar!

Caution: test which passes at the moment is not useful at all!

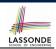

#### **How to Use JUnit: Re-Running Test Case**

A new report is generated after re-running all tests (i.e., methods prepended with @Test) in TestCounter.

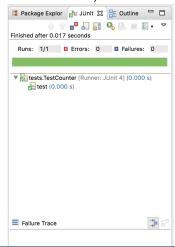

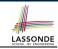

#### **How to Use JUnit: Adding More Tests (1)**

• Recall the complete list of cases for testing Counter:

| c.getValue() | c.increment() | c.decrement() |
|--------------|---------------|---------------|
| 0            | 1             | ValueTooSmall |
| 1            | 2             | 0             |
| 2            | 3             | 1             |
| 3            | ValueTooBig   | 2             |

- Let's turn the two cases in the 1st row into two JUnit tests:
  - Test for left cell succeeds if:
    - No failures and exceptions occur; and
    - The new counter value is 1.
  - Test for right cell succeeds if the expected precondition violation occurs (IllegalArgumentException is thrown).
- Common JUnit assertion methods (complete list in next slide):
  - void assertNull(Object o)
  - void assertEquals (expected, actual)
  - o void assertTrue(boolean condition)
- o void fail (String message)

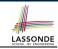

#### **How to Use JUnit: Assertion Methods**

| method name / parameters                                                                                                    | description                                                                                                    |  |
|----------------------------------------------------------------------------------------------------|----------------------------------------------------------------------------------------------------|--|
| assertTrue(test) assertTrue("message", test)                                                                                                    | Causes this test method to fail if the given boolean test is not true.                                                                                                    |  |
| <pre>assertFalse(test) assertFalse("message", test)</pre>                                                                                           | Causes this test method to fail if the given boolean test is not false.                                                                                                    |  |
| assertEquals(expectedValue, value) assertEquals("message", expectedValue, value)                                                                    | Causes this test method to fail if the given two values are not equal to each other. (For objects, it uses the equals method to compare them.) The first of the two values is considered to be the result that you expect; the second is the actual result produced by the class under test.                       |  |
| assertNotEquals(value1, value2) assertNotEquals("message", value1, value2)                                                                          | Causes this test method to fail if the given two values<br>are equal to each other. (For objects, it uses the<br>equals method to compare them.)                                                                                                    |  |
| assertNull(value) assertNull("message", value)                                                                                                    | Causes this test method to fail if the given value is not null.                                                                                                    |  |
| assertNotNull(value) assertNotNull("message", value)                                                                                                | Causes this test method to fail if the given value is null.                                                                                                    |  |
| assertSame(expectedValue, value) assertSame("message", expectedValue, value) assertNotSame(value1, value2) assertNotSame("message", value1, value2) | Identical to assertEquals and assertNotEquals respectively, except that for objects, it uses the == operator rather than the equals method to compare them. (The difference is that two objects that have the same state might be equals to each other, but not == to each other. An object is only == to itself.) |  |
| <pre>fail() fail("message")</pre>                                                                                                    | Causes this test method to fail.                                                                                                    |  |

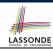

#### **How to Use JUnit: Adding More Tests (2.1)**

```
@Test
public void testIncAfterCreation() {
    /* Assert that initial value of counter is correct. */
    assertEquals(Counter.MIN_COUNTER_VALUE, Counter.value);
    /* Attempt to increment the counter value,
    * which is expected to succeed.
    */
    Counter.increment();
    /* Assert that the updated counter value is correct. */
    assertEquals(1, Counter.value);
}
```

• L4: Alternatively, you can write:

```
assertTrue(Counter.MIN_COUNTER_VALUE == Counter.value);
```

• L10: Alternatively, you can write:

```
assertTrue(1 == Counter.value);
```

10

11

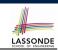

#### **How to Use JUnit: Adding More Tests (2.2)**

- Don't lose the big picture!
- The JUnit test in the previous slide automates the following console tester which requires interaction with the external user:

```
public class CounterTester1 {
  public static void main(String[] args) {
    System.out.println("Init val: " + Counter.value);
    System.out.println("Attempt to decrement:");
    /* Right before calling the decrement mutator,
    * Counter.value is 0 and too small to be decremented.
    */
    Counter.decrement();
  }
}
```

**Automation** is exactly rationale behind using JUnit!

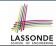

### **How to Use JUnit: Adding More Tests (3.1)**

```
@Test
2
   public void testDecAfterCreation() {
     assertTrue (Counter.MIN_COUNTER_VALUE == Counter.value);
     trv {
5
       Counter.decrement():
6
       /* Reaching this line means
        * IllegalArgumentException not thrown! */
8
       fail ("Expected Precondition Violation Did Not Occur!");
9
10
     catch(IllegalArgumentException e) {
11
       /* Precondition Violated Occurred as Expected. */
12
```

- Lines 4 & 10: We need a try-catch block because of Line 5.
  - Method decrement from class Counter is expected to throw the IllegalArgumentException because of a precondition violation.
- Lines 3 & 8 are both assertions:
  - Lines 3 asserts that Counter.value returns the expected value (Counter.MIN\_COUNTER\_VALUE).
  - Line 8: an assertion failure

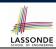

#### **How to Use JUnit: Adding More Tests (3.2)**

- Again, don't lose the big picture!
- The JUnit test in the previous slide automates the following console tester which requires interaction with the external user:

```
public class CounterTester2 {
  public static void main(String[] args) {
    Counter.increment(); Counter.increment();
    System.out.println("Current val: " + Counter.value);
    System.out.println("Attempt to increment:");
    /* Right before calling the increment mutator,
    * Counter.value is 3 and too large to be incremented.
    */
    Counter.increment();
  }
}
```

Again, automation is exactly rationale behind using JUnit!

#### **Exercises**

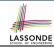

1. Convert the rest of the cells into JUnit tests:

| c.getValue() | c.increment() | c.decrement() |
|--------------|---------------|---------------|
| 0            | 1             | ValueTooSmall |
| 1            | 2             | 0             |
| 2            | 3             | 1             |
| 3            | ValueTooBig   | 2             |

- 2. Run all 8 tests and make sure you receive a *green* bar.
- 3. Now, introduction an error to the implementation: Change the line value ++ in Counter.increment to --.
  - Re-run all 8 tests and you should receive a red bar. [Why?]
  - Undo the error injection, and re-run all 8 tests. [What happens?]

#### **Regression Testing**

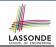

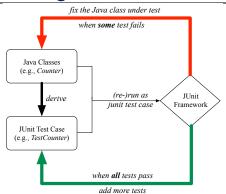

Maintain a collection of tests which define the *correctness* of your Java class under development (CUD):

- Derive and run tests as soon as your CUD is testable.
   i.e., A Java class is testable when defined with method signatures.
- Red bar reported: Fix the class under test (CUT) until green bar.

Green bar reported: Add more tests and Fix CUT when necessary.

#### Resources

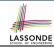

· Official Site of JUnit 4:

http://junit.org/junit4/

API of JUnit assertions:

http://junit.sourceforge.net/javadoc/org/junit/Assert.html

Another JUnit Tutorial example:

https://courses.cs.washington.edu/courses/cse143/11wi/eclipse-tutorial/junit.shtml

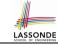

#### Index (1)

A Simple Counter (1)

**Encode Precondition Violation** 

as IllegalArgumentException

A Simple Counter (2)

**Testing the Counter Class from Console:** 

**Test Case 1** 

**Testing the Counter Class from Console:** 

**Test Case 2** 

**Limitations of Testing from the Console** 

Why JUnit?

**How to Use JUnit: Packages** 

How to Use JUnit: New JUnit Test Case (1)

**How to Use JUnit: New JUnit Test Case (2)** 

How to Use JUnit: Adding JUnit Library

How to Use JUnit: Generated Test Case

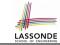

### Index (2)

**How to Use JUnit: Running Test Case** 

**How to Use JUnit: Generating Test Report** 

**How to Use JUnit: Interpreting Test Report** 

**How to Use JUnit: Revising Test Case** 

**How to Use JUnit: Re-Running Test Case** 

How to Use JUnit: Adding More Tests (1)

**How to Use JUnit: Assertion Methods** 

**How to Use JUnit: Adding More Tests (2.1)** 

How to Use JUnit: Adding More Tests (2.2)

How to Use JUnit: Adding More Tests (3.1)

**How to Use JUnit: Adding More Tests (3.2)** 

**Exercises** 

**Regression Testing** 

Resources

#### **Classes and Objects**

Readings: Chapters 3 – 4 of the Course Notes

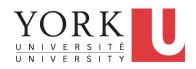

EECS2030: Advanced
Object Oriented Programming
Fall 2017

CHEN-WEI WANG

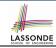

#### Separation of Concerns: App vs. Model

• So far we have developed:

Supplier: A single utility class.

Client: A class with its main method using the utility methods.

- In Java:
  - We may define more than one (non-utility) classes
  - Each class may contain more than one methods
- object-oriented programming in Java:
  - Use classes to define templates
  - Use objects to instantiate classes
  - At runtime, create objects and call methods on objects, to simulate interactions between real-life entities.

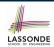

# Object Orientation: Observe, Model, and Execute

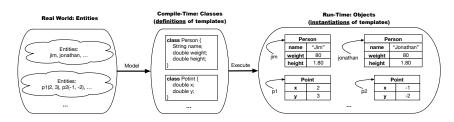

- We *observe* how real-world *entities* behave.
- We model the common attributes and behaviour of a set of entities in a single class.
- We *execute* the program by creating *instances* of classes, which interact in a way analogous to that of real-world *entities*.

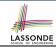

#### **Object-Oriented Programming (OOP)**

- In real life, lots of *entities* exist and interact with each other.
  - e.g., People gain/lose weight, marry/divorce, or get older.
  - e.g., Cars move from one point to another.
  - e.g., Clients initiate transactions with banks.
- Entities:
  - Possess attributes;
  - Exhibit bebaviour; and
  - Interact with each other.
- Goals: Solve problems programmatically by
  - Classifying entities of interest
     Entities in the same class share common attributes and behaviour.
  - Manipulating data that represent these entities Each entity is represented by specific values.

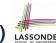

# OO Thinking: Templates vs. Instances (1.1)

A person is a being, such as a human, that has certain attributes and behaviour constituting personhood: a person ages and grows on their heights and weights.

- A template called Person defines the common
  - attributes (e.g., age, weight, height)

behaviour (e.g., get older, gain weight)

[≈ nouns]

[≈ verbs]

## OO Thinking: Templates vs. Instances (1.2)

- Persons share these common attributes and behaviour.
  - Each person possesses an age, a weight, and a height.
  - Each person's age, weight, and height might be distinct e.g., jim is 50-years old, 1.8-meters tall and 80-kg heavy e.g., jonathan is 65-years old, 1.73-meters tall and 90-kg heavy
- Each person, depending on the specific values of their attributes, might exhibit *distinct* behaviour:
  - When jim gets older, he becomes 51
  - When jonathan gets older, he becomes 66.
  - jim's BMI is based on his own height and weight
  - jonathan's BMI is based on his own height and weight

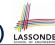

## OO Thinking: Templates vs. Instances (2.1)

Points on a two-dimensional plane are identified by their signed distances from the X- and Y-axises. A point may move arbitrarily towards any direction on the plane. Given two points, we are often interested in knowing the distance between them.

A template called Point defines the common

attributes (e.g., x, y)

[≈ nouns]

behaviour (e.g., move up, get distance from)

[≈ verbs]

# LASSONDE SCHOOL OF ENGINEERING

### OO Thinking: Templates vs. Instances (2.2)

- Points share these common <u>attributes</u> and <u>behaviour</u>.
  - Each point possesses an x-coordinate and a y-coordinate.
  - Each point's location might be distinct
     e.g., p1 is located at (3,4)
    - e.g., p2 is located at (-4, -3)
- Each point, depending on the *specific values* of their attributes (i.e., locations), might exhibit *distinct* behaviour:
  - When p1 moves up for 1 unit, it will end up being at (3,5)
  - When p2 moves up for 1 unit, it will end up being at (-4,-2)
  - Then, p1's distance from origin:

$$[\sqrt{3^2+5^2}]$$

• Then, p2's distance from origin:

$$[\sqrt{(-4)^2 + (-2)^2}]$$

# LASSONDE SCHOOL OF ENGINEERING

#### OO Thinking: Templates vs. Instances (3)

- A template defines what's shared by a set of related entities.
  - Common attributes (age in Person, x in Point)
  - Common behaviour (get older for Person, move up for Point)
- Each template may be *instantiated* into multiple instances.
  - Person instances: jim and jonathan
  - Point instances: p1 and p2
- Each *instance* may have *specific values* for the attributes.
  - Each Person instance has an age: jim is 50-years old, jonathan is 65-years old
  - Each Point instance has a location:
    - p1 is at (3,4), p2 is at (-3,-4)
- Therefore, instances of the same template may exhibit distinct behaviour.
  - Each Person instance can get older: jim getting older from 50 to 51; jonathan getting older from 65 to 66.
  - $\circ$  Each Point instance can move up: p1 moving up from (3,3)
- $_{9 \text{ of } 147}$  results in (3,4); p1 moving up from (-3,-4) results in (-3,-3).

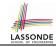

## OOP: Classes ≈ Templates

In Java, you use a *class* to define a *template* that enumerates *attributes* that are common to a set of *entities* of interest.

```
public class Person {
  int age;
  String nationality;
  double weight;
  double height;
}
```

```
public class Point {
  double x;
  double y;
}
```

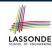

#### OOP:

#### **Define Constructors for Creating Objects (1.1)**

• Within class Point, you define *constructors*, specifying how instances of the Point template may be created.

```
public class Point {
    ... /* attributes: x, y */
    Point(double newX, double newY) {
        x = newX;
        y = newY; } }
```

• In the corresponding tester class, each <u>call</u> to the Point constructor creates an instance of the Point template.

```
public class PersonTester {
   public static void main(String[] args) {
      Point p1 = new Point (2, 4);
      println(p1.x + " " + p1.y);
      Point p2 = new Point (-4, -3);
      println(p2.x + " " + p2.y); } }
```

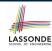

#### OOP:

## **Define Constructors for Creating Objects (1.2)**

```
Point p1 = new Point(2, 4);
```

1. RHS (Source) of Assignment: new Point (2, 4) creates a new Point object in memory.

| Point |     |  |
|-------|-----|--|
| x     | 2.0 |  |
| у     | 4.0 |  |

- **2.** LHS (Target) of Assignment: Point p1 declares a variable that is meant to store the address of some Point object.
- **3. Assignment**: Executing = stores new object's address in p1.

|    | Point |     |
|----|-------|-----|
|    | х     | 2.0 |
| p1 | у     | 4.0 |

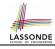

#### The this Reference (1)

• Each *class* may be instantiated to multiple *objects* at runtime.

```
class Point {
  double x; double y;
  void moveUp(double units) { y += units; }
}
```

 Each time when we call a method of some class, using the dot notation, there is a specific target/context object.

```
1    Point p1 = new Point(2, 3);
2    Point p2 = new Point(4, 6);
3    p1.moveUp(3.5);
4    p2.moveUp(4.7);
```

- p1 and p2 are called the call targets or context objects.
- Lines 3 and 4 apply the same definition of the moveUp method.
- But how does Java distinguish the change to p1.y versus the change to p2.y?

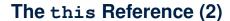

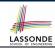

In the method definition, each attribute has an implicit this
which refers to the context object in a call to that method.

```
class Point {
  double x;
  double y;
  Point(double newX, double newY) {
    this.x = newX;
    this.y = newY;
  }
  void moveUp(double units) {
    this.y = this.y + units;
  }
}
```

• Each time when the *class* definition is used to create a new Point *object*, the this reference is substituted by the name of the new object.

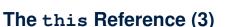

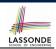

• After we create p1 as an instance of Point

```
Point p1 = new Point(2, 3);
```

• When invoking p1.moveUp (3.5), a version of moveUp that is specific to p1 will be used:

```
class Point {
  double x;
  double y;
  Point(double newX, double newY) {
    p1 .x = newX;
    p1 .y = newY;
  }
  void moveUp(double units) {
    p1 .y = p1 .y + units;
  }
}
```

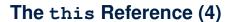

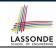

• After we create p2 as an instance of Point

```
Point p2 = \text{new Point}(4, 6);
```

• When invoking p2.moveUp (4.7), a version of moveUp that is specific to p2 will be used:

```
class Point {
  double x;
  double y;
  Point(double newX, double newY) {
    p2 .x = newX;
    p2 .y = newY;
  }
  void moveUp(double units) {
    p2 .y = p2 .y + units;
  }
}
```

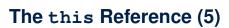

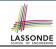

The this reference can be used to disambiguate when the names of input parameters clash with the names of class attributes.

```
class Point {
 double x;
 double y;
 Point (double x, double y) {
  this.x = x;
   this.y = y;
 void setX(double x) {
  this.x = x;
 void setY(double y) {
   this.y = y;
```

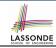

#### The this Reference (6.1): Common Error

The following code fragment compiles but is problematic:

```
class Person {
  String name;
  int age;
  Person(String name, int age) {
    name = name;
    age = age;
  }
  void setAge(int age) {
    age = age;
  }
}
```

Why? Fix?

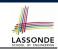

#### The this Reference (6.2): Common Error

Always remember to use this when input parameter names clash with *class attribute* names.

```
class Person {
  String name;
  int age;
  Person(String name, int age) {
    this.name = name;
    this.age = age;
  }
  void setAge(int age) {
    this.age = age;
  }
}
```

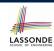

#### OOP:

### **Define Constructors for Creating Objects (2.1)**

• Within class Person, you define *constructors*, specifying how instances of the Person template may be created.

```
public class Person {
    ... /* attributes: age, nationality, weight, height */
    Person(int newAge, String newNationality) {
        age = newAge;
        nationality = newNationality; }
}
```

• In the corresponding tester class, each <u>call</u> to the Person constructor creates an instance of the Person template.

```
public class PersonTester {
  public static void main(String[] args) {
    Person jim = new Person (50, "British");
    println(jim.nationlaity + " " + jim.age);
    Person jonathan = new Person (60, "Canadian");
    println(jonathan.nationlaity + " " + jonathan.age); }
```

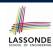

#### OOP:

#### **Define Constructors for Creating Objects (2.2)**

```
Person jim = new Person(50, "British");
```

1. RHS (Source) of Assignment: new Person (50, "British") creates a new Person object in memory.

| Person      |           |  |
|-------------|-----------|--|
| age         | 50        |  |
| nationality | "British" |  |
| weight      | 0.0       |  |
| height      | 0.0       |  |

- **2.** LHS (Target) of Assignment: Point jim declares a variable that is meant to store the address of some Person object.
- **3. Assignment**: Executing = stores new object's address in jim.

|     | Person      |           |
|-----|-------------|-----------|
|     | age         | 50        |
| jim | nationality | "British" |
|     | weight      | 0.0       |
|     | height      | 0.0       |

# LASSONDE SCHOOL OF ENGINEERING

## OOP: Methods (1.1)

A method is a named block of code, reusable via its name.

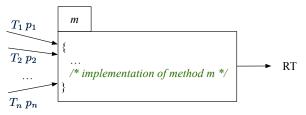

• The Signature of a method consists of:

| <ul> <li>Return type</li> </ul>                       | [ RT (which can be void) ] |
|-------------------------------------------------------|----------------------------|
| <ul> <li>Name of method</li> </ul>                    | [ <i>m</i> ]               |
| <ul> <li>Zero or more parameter names</li> </ul>      | $[p_1, p_2,, p_n]$         |
| <ul> <li>The corresponding parameter types</li> </ul> | $[T_1, T_2, \ldots, T_n]$  |

A call to method m has the form: m(a<sub>1</sub>, a<sub>2</sub>,..., a<sub>n</sub>)
 Types of argument values a<sub>1</sub>, a<sub>2</sub>,..., a<sub>n</sub> must match the the corresponding parameter types T<sub>1</sub>, T<sub>2</sub>,..., T<sub>n</sub>.

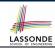

## OOP: Methods (1.2)

- In the body of the method, you may
  - Declare and use new local variables
     Scope of local variables is only within that method.
  - Use or change values of attributes.
  - Use values of parameters, if any.

```
class Person {
  String nationality;
  void changeNationality(String newNationality) {
   nationality = newNationality; }
}
```

Call a method, with a context object, by passing arguments.

```
class PersonTester {
  public static void main(String[] args) {
    Person jim = new Person(50, "British");
    Person jonathan = new Person(60, "Canadian");
    jim.changeNationality("Korean");
    jonathan.changeNationality("Korean"); }
}
```

## OOP: Methods (2)

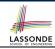

- Each *class* C defines a list of methods.
  - A *method* m is a named block of code.
- We reuse the code of method m by calling it on an object obj of class C.

For each *method call* obj.m(...):

- o obj is the context object of type C
- o m is a method defined in class C
- We intend to apply the code effect of method m to object obj.
   e.g., jim.getOlder() vs. jonathan.getOlder()
   e.g., p1.moveUp(3) vs. p2.moveUp(3)
- All objects of class C share the same definition of method m.
- · However:
  - : Each object may have *distinct attribute values*.
  - : Applying the same definition of method m has distinct effects.

#### OOP: Methods (3)

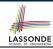

#### 1. Constructor

- Same name as the class. No return type. *Initializes* attributes.
- Called with the new keyword.
- o e.g., Person jim = new Person(50, "British");

#### 2. Mutator

- Changes (re-assigns) attributes
- void return type
- Cannot be used when a value is expected
- e.g., double h = jim.setHeight(78.5) is illegal!

#### 3. Accessor

- Uses attributes for computations (without changing their values)
- Any return type other than void
- An explicit <u>return statement</u> (typically at the end of the method) returns the computation result to where the method is being used.

```
e.g., double bmi = jim.getBMI();
e.g., println(p1.getDistanceFromOrigin());
```

## OOP: The Dot Notation (1)

- A binary operator:
  - LHS an object
  - o RHS an attribute or a method
- Given a variable of some reference type that is not null:
  - We use a dot to retrieve any of its attributes. Analogous to 's in English e.g., jim.nationality means jim's nationality
  - We use a dot to invoke any of its mutator methods, in order to change values of its attributes.
    - e.g., jim.changeNationality("CAN") changes the nationality attribute of jim
  - We use a dot to invoke any of its accessor methods, in order to use the result of some computation on its attribute values. e.g., jim.getBMI() computes and returns the BMI calculated based on jim's weight and height
  - Return value of an accessor method must be stored in a variable.

# LASSONDE SCHOOL OF ENGINEERING

## OOP: The Dot Notation (2)

- LHS of dot can be more complicated than a variable:
  - It can be a path that brings you to an object

```
class Person {
  String name;
  Person spouse;
}
```

- Say we have Person jim = new Person("Jim Davies")
- Inquire about jim's name? [jim.name]
- Inquire about jim's spouse's name? [jim.spouse.name]
- But what if jim is single (i.e., jim.spouse == null)?
   Calling jim.spouse.name will trigger NullPointerException!!
- Assuming that:
  - jim is not single. [jim.spouse != null]
  - The marriage is mutual. [jim.spouse.spouse != null]

What does jim.spouse.spouse.name mean? [jim.name]

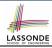

#### **OOP: Method Calls**

```
1  Point p1 = new Point (3, 4);
2  Point p2 = new Point (-6, -8);
3  System.out.println(p1. getDistanceFromOrigin());
4  System.out.println(p2. getDistanceFromOrigin());
5  p1. moveUp(2);
6  p2. moveUp(2);
7  System.out.println(p1. getDistanceFromOrigin());
8  System.out.println(p2. getDistanceFromOrigin());
```

- Lines 1 and 2 create two different instances of Point
- Lines 3 and 4: invoking the same accessor method on two different instances returns distinct values
- Lines 5 and 6: invoking the same mutator method on two different instances results in *independent* changes
- Lines 3 and 7: invoking the same accessor method on the same instance may return distinct values, why?

  Line 5

# **OOP: Class Constructors (1)**

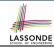

- The purpose of defining a *class* is to be able to create instances out of it.
- To *instantiate* a class, we use one of its *constructors*.
- A constructor
  - declares input parameters
  - uses input parameters to initialize some or all of its attributes

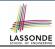

## **OOP: Class Constructors (2)**

```
public class Person {
 int age;
 String nationality;
 double weight;
 double height;
 Person(int initAge, String initNat) {
   age = initAge;
   nationality = initNat;
 Person (double initW, double initH) {
   weight = initW;
   height = initH;
 Person(int initAge, String initNat,
         double initW, double initH) {
   ... /* initialize all attributes using the parameters */
```

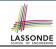

## **OOP: Class Constructors (3)**

```
public class Point {
 double x;
 double y;
 Point (double initX, double initY) {
   x = initX:
   v = initY:
 Point(char axis, double distance) {
   if (axis == 'x') \{ x = distance; \}
   else if (axis == 'y') \{ y = distance; \}
  else { System.out.println("Error: invalid axis.") }
```

# **OOP: Class Constructors (4)**

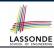

- For each *class*, you may define *one or more constructors*:
  - Names of all constructors must match the class name.
  - No return types need to be specified for constructors.
  - Each constructor must have a *distinct* list of *input parameter types*.
  - Each parameter that is used to initialize an attribute must have a matching type.
  - The body of each constructor specifies how some or all attributes may be initialized.

## **OOP: Object Creation (1)**

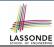

```
Point p1 = new Point(2, 4);
System.out.println(p1);
```

```
Point@677327b6
```

By default, the address stored in p1 gets printed. Instead, print out attributes separately:

$$System.out.println("(" + p1.x + ", " + p1.y + ")");$$

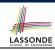

# **OOP: Object Creation (2)**

A constructor may only *initialize* some attributes and leave others *uninitialized*.

```
public class PersonTester {
  public static void main(String[] args) {
    /* initialize age and nationality only */
    Person jim = new Person(50, "BRI");
    /* initialize age and nationality only */
    Person jonathan = new Person(65, "CAN");
    /* initialize weight and height only */
    Person alan = new Person(75, 1.80);
    /* initialize all attributes of a person */
    Person mark = new Person(40, "CAN", 69, 1.78);
  }
}
```

## **OOP: Object Creation (3)**

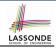

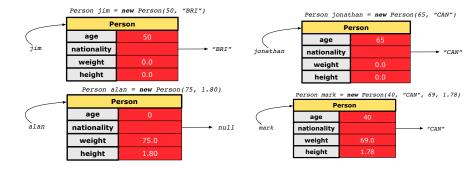

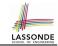

## **OOP: Object Creation (4)**

A constructor may only *initialize* some attributes and leave others *uninitialized*.

```
public class PointTester {
  public static void main(String[] args) {
    Point p1 = new Point(3, 4);
    Point p2 = new Point(-3 -2);
    Point p3 = new Point('x', 5);
    Point p4 = new Point('y', -7);
  }
}
```

## **OOP: Object Creation (5)**

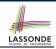

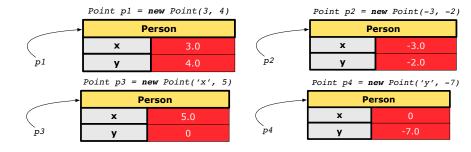

# **OOP: Object Creation (6)**

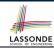

- When using the constructor, pass *valid argument values*:
  - The type of each argument value must match the corresponding parameter type.
  - e.g., Person(50, "BRI") matches
     Person(int initAge, String initNationality)
     e.g., Point(3, 4) matches
     Point(double initX, double initY)
- When creating an instance, *uninitialized* attributes implicitly get assigned the *default values*.
  - Set uninitialized attributes properly later using mutator methods

```
Person jim = new Person(50, "British");
jim.setWeight(85);
jim.setHeight(1.81);
```

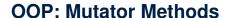

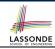

- These methods change values of attributes.
- We call such methods *mutators* (with void return type).

```
public class Person {
    ...
    void gainWeight(double units) {
        weight = weight + units;
    }
}
```

```
public class Point {
    ...
    void moveUp() {
        y = y + 1;
    }
}
```

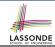

#### **OOP: Accessor Methods**

- These methods return the result of computation based on attribute values.
- We call such methods *accessors* (with non-void return type).

```
public class Person {
    ...
    double getBMI() {
        double bmi = height / (weight * weight);
        return bmi;
    }
}
```

```
public class Point {
    ...
    double getDistanceFromOrigin() {
        double dist = Math.sqrt(x*x + y*y);
        return dist;
    }
```

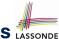

#### OOP: Use of Mutator vs. Accessor Methods LASSON

• Calls to *mutator methods* cannot be used as values.

```
    e.g., System.out.println(jim.setWeight(78.5));
    e.g., double w = jim.setWeight(78.5);
    e.g., jim.setWeight(78.5);
```

• Calls to *accessor methods* should be used as values.

```
    e.g., jim.getBMI();
    e.g., System.out.println(jim.getBMI());
    e.g., double w = jim.getBMI();
```

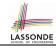

#### **OOP: Method Parameters**

• **Principle 1:** A *constructor* needs an *input parameter* for every attribute that you wish to initialize.

```
e.g., Person(double w, double h) VS.
Person(String fName, String lName)
```

 Principle 2: A mutator method needs an input parameter for every attribute that you wish to modify.

```
e.g., In Point, void moveToXAxis() vs.
void moveUpBy(double unit)
```

 Principle 3: An accessor method needs input parameters if the attributes alone are not sufficient for the intended computation to complete.

```
e.g., In Point, double getDistFromOrigin() vs.
double getDistFrom(Point other)
```

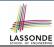

#### The this Reference (7.1): Exercise

#### Consider the Person class

```
class Person {
  String name;
  Person spouse;
  Person(String name) {
    this.name = name;
  }
}
```

How do you implement a mutator method marry which marries the current Person object to an input Person object?

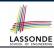

#### The this Reference (7.2): Exercise

```
void marry(Person other) {
  if(this.spouse != null || other.spouse != null) {
    System.out.println("Error: both must be single.");
  }
  else { this.spouse = other; other.spouse = this; }
}
```

When we call jim.marry(elsa): this is substituted by the call target jim, and other is substituted by the argument elsa.

```
void marry(Person other) {
    ...
    jim.spouse = elsa;
    elsa.spouse = jim;
    }
}
```

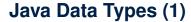

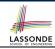

A (data) type denotes a set of related *runtime values*.

- Primitive Types
  - Integer Type
    - int.
    - long
  - Floating-Point Number Type
    - double
  - Character Type
  - char Boolean Type

    - boolean

Reference Type: Complex Type with Attributes and Methods [set of references to character sequences]

- Strina
- Person
- Point
- Scanner

[set of 32-bit integers] [set of 64-bit integers]

[set of 64-bit FP numbers]

[set of single characters]

[set of true and false]

[set of references to Person objects]

[set of references to Point objects]

[set of references to Scanner objects]

45 of 147

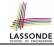

#### Java Data Types (2)

- A variable that is declared with a type but uninitialized is implicitly assigned with its default value.
  - Primitive Type
    - int i;
    - double d;
    - boolean b;
  - Reference Type
    - String s;
    - Person jim;
    - Point p1;
    - Scanner input;

- $\begin{bmatrix} 0 \end{bmatrix}$  is implicitly assigned to i
- [ 0.0 is implicitly assigned to d]
- [false is implicitly assigned to b]
  - [null is implicitly assigned to s]
- [ null is implicitly assigned to jim]
  - [null is implicitly assigned to p1]
- [null is implicitly assigned to input]
- You can use a primitive variable that is uninitialized.
  - Make sure the *default value* is what you want!
- Calling a method on a <u>uninitialized reference</u> variable crashes your program. [<u>NullPointerException</u>]

Always initialize reference variables!

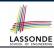

#### Java Data Types (3.1)

 An attribute may be of type <u>ArrayList</u>, storing references to other objects.

```
class Person { Person spouse; }
```

Methods may take as parameters references to other objects.

```
class Person {
  void marry(Person other) { ... } }
```

Return values from methods may be references to other objects.

```
class Point {
  void moveUpBy(int i) { y = y + i; }
  Point movedUpBy(int i) {
    Point np = new Point(x, y);
    np.moveUp(i);
    return np;
  47 of 147
```

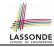

#### Java Data Types (3.2.1)

An attribute may be of type <u>ArrayList<Point></u>, storing references to Point objects.

```
class PointCollector {
     ArrayList<Point> points;
     PointCollector() { points = new ArrayList<>(); }
     void addPoint(Point p) {
5
       points.add (p); }
6
     void addPoint(double x, double v) {
       points.add (new Point(x, y)); }
8
     ArrayList<Point> getPointsInQuadrantI() {
9
       ArrayList<Point> q1Points = new ArrayList<>();
10
       for (int i = 0; i < points.size(); i ++) {
11
        Point p = points.get(i);
12
        if(p.x > 0 \&\& p.y > 0) \{ qlPoints.add (p); \} \}
13
       return qlPoints;
14
```

#### L8 & L9 may be replaced by:

```
for (Point p : points) { q1Points.add(p); }
48 of 147
```

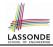

### Java Data Types (3.2.2)

11

```
class PointCollectorTester {
     public static void main(String[] args) {
      PointCollector pc = new PointCollector();
      System.out.println(pc.points.size()); /* 0 */
5
      pc.addPoint(3, 4);
6
      System.out.println(pc.points.size()); /* 1 */
      pc.addPoint(-3, 4);
8
      System.out.println(pc.points.size()); /* 2 */
      pc.addPoint(-3, -4);
10
      System.out.println(pc.points.size()); /* 3 */
      pc.addPoint(3, -4);
12
      System.out.println(pc.points.size()); /* 4 */
13
      ArrayList<Point> ps = pc.getPointsInQuadrantI();
14
      System.out.println(ps.length); /* 1 */
15
      System.out.println("(" + ps[0].x + ", " + ps[0].y + ")");
16
      /* (3, 4) */
17
18
```

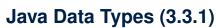

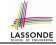

An attribute may be of type <a href="Point[">Point["]</a>, storing references to <a href="Point">Point</a> objects.

```
class PointCollector {
     Point[] points; int nop; /* number of points */
     PointCollector() { points = new Point[100]; }
     void addPoint(double x, double y) {
5
       points[nop] = new Point(x, y); nop++; }
6
     Point[] getPointsInOuadrantI() {
       Point[] ps = new Point[nop];
8
       int count = 0; /* number of points in Quadrant I */
       for (int i = 0; i < nop; i ++) {
10
       Point p = points[i]:
11
        if(p.x > 0 \&\& p.y > 0) \{ ps[count] = p; count ++; \} \}
12
       Point[] q1Points = new Point[count];
13
       /* ps contains null if count < nop */</pre>
14
       for (int i = 0; i < count; i ++) { q1Points[i] = ps[i] }
15
       return qlPoints;
16
```

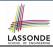

### Java Data Types (3.3.2)

11

```
class PointCollectorTester {
     public static void main(String[] args) {
      PointCollector pc = new PointCollector();
      System.out.println(pc.nop); /* 0 */
5
      pc.addPoint(3, 4);
      System.out.println(pc.nop); /* 1 */
      pc.addPoint(-3, 4);
8
      System.out.println(pc.nop); /* 2 */
      pc.addPoint(-3, -4);
10
      System.out.println(pc.nop); /* 3 */
      pc.addPoint(3, -4);
12
      System.out.println(pc.nop); /* 4 */
13
      Point[] ps = pc.getPointsInQuadrantI();
14
      System.out.println(ps.length); /* 1 */
15
      System.out.println("(" + ps[0].x + ", " + ps[0].y + ")");
16
      /* (3, 4) */
17
18
```

### OOP: Object Alias (1)

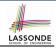

```
1  int i = 3;
2  int j = i;  System.out.println(i == j);  /* true */
3  int k = 3;  System.out.println(k == i && k == j);  /* true */
```

- **Line 2** copies the number stored in i to j.
- After Line 4, i, j, k refer to three separate integer placeholder, which happen to store the same value 3.

```
1  Point p1 = new Point(2, 3);
2  Point p2 = p1;  System.out.println(p1 == p2);  /* true */
3  Point p3 = new Point(2, 3);
4  Systme.out.println(p3 == p1 || p3 == p2);  /* false */
5  Systme.out.println(p3.x == p1.x && p3.y == p1.y);  /* true */
6  Systme.out.println(p3.x == p2.x && p3.y == p2.y);  /* true */
```

- Line 2 copies the address stored in p1 to p2.
- Both p1 and p2 refer to the same object in memory!
- p3, whose contents are same as p1 and p2, refer to a different object in memory.

### OO Program Programming: Object Alias (2.1) SSONDE

#### **Problem:** Consider assignments to *primitive* variables:

```
int i1 = 1;
int i2 = 2;
int i3 = 3;
int[] numbers1 = {i1, i2, i3};
int[] numbers2 = new int[numbers1.length];
for(int i = 0; i < numbers1.length; i ++) {
   numbers2[i] = numbers1[i];
}
numbers1[0] = 4;
System.out.println(numbers1[0]);
System.out.println(numbers2[0]);</pre>
```

### OO Program Programming: Object Alias (2.2) ssonb

**Problem:** Consider assignments to *reference* variables:

```
Person alan = new Person("Alan");
   Person mark = new Person("Mark");
   Person tom = new Person("Tom");
   Person jim = new Person("Jim");
 5
   Person[] persons1 = {alan, mark, tom};
 6
   Person[] persons2 = new Person[persons1.length];
   for (int i = 0; i < persons1.length; i ++) {
 8
     persons2[i] = persons1[i]; }
 9
   persons1[0].setAge(70);
10
   System.out.println(jim.age);
11
   System.out.println(alan.age);
12
   System.out.println(persons2[0].age);
13
   persons1[0] = jim;
14
   persons1[0].setAge(75);
15
   System.out.println(jim.age);
16
   System.out.println(alan.age);
17 System.out.println(persons2[0].age);
```

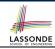

#### Call by Value vs. Call by Reference (1)

Consider the general form of a call to some mutator method
m, with context object co and argument value arg:

- Argument variable arg is not passed directly for the method call.
- Instead, argument variable arg is passed indirectly: a copy of the value stored in arg is made and passed for the method call.
- What can be the type of variable arg? [Primitive or Reference]
  - arg is primitive type (e.g., int, char, boolean, etc.):
     Call by Value: Copy of arg's stored value
     (e.g., 2, 'j', true) is made and passed.
  - arg is reference type (e.g., String, Point, Person, etc.):
     Call by Reference: Copy of arg's stored reference/address
     (e.g., Point@5cb0d902) is made and passed.

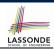

#### Call by Value vs. Call by Reference (2.1)

For illustration, let's assume the following variant of the Point class:

```
class Point {
 int x;
 int v;
 Point(int x, int y) {
  this.x = x;
  this.y = y;
 void moveVertically(int y) {
  this.y += y;
 void moveHorizontally(int x) {
  this.x += x;
```

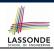

#### Call by Value vs. Call by Reference (2.2.1)

```
public class Util {
  void reassignInt(int j) {
    j = j + 1; }
  void reassignRef(Point q) {
    Point np = new Point(6, 8);
    q = np; }
  void changeViaRef(Point q) {
    q.moveHorizontally(3);
    q.moveVertically(4); }
}
```

```
1  @Test
2  public void testCallByVal() {
3    Util u = new Util();
4    int i = 10;
5    assertTrue(i == 10);
6    u.reassignInt(i);
7    assertTrue(i == 10);
8 }
```

- *Before* the mutator call at **L6**, *primitive* variable i stores 10.
- When executing the mutator call at L6, due to call by value, a copy of variable i is made.
  - $\Rightarrow$  The assignment i = i + 1 is only effective on this copy, not the original variable i itself.
- : After the mutator call at **L6**, variable i still stores 10.

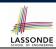

#### Call by Value vs. Call by Reference (2.2.2)

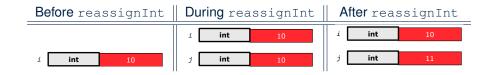

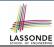

#### Call by Value vs. Call by Reference (2.3.1)

```
public class Util {
  void reassignInt(int j) {
    j = j + 1; }
  void reassignRef(Point q) {
    Point np = new Point(6, 8);
    q = np; }
  void changeViaRef(Point q) {
    q.moveHorizontally(3);
    q.moveVertically(4); } }
```

```
1  @Test
2  public void testCallByRef_1() {
3    Util u = new Util();
4    Point p = new Point(3, 4);
5    Point refOfPBefore = p;
6    u.reassignRef(p);
7    assertTrue(p==refOfPBefore);
8    assertTrue(p.x==3 && p.y==4);
9  }
```

- **Before** the mutator call at **L6**, **reference** variable p stores the **address** of some Point object (whose x is 3 and y is 4).
- When executing the mutator call at L6, due to
   call by reference, a copy of address stored in p is made.
  - $\Rightarrow$  The assignment p=np is only effective on this copy, not the original variable p itself.
- : After the mutator call at L6, variable p still stores the original address (i.e., same as refofPBefore).

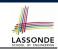

### Call by Value vs. Call by Reference (2.3.2)

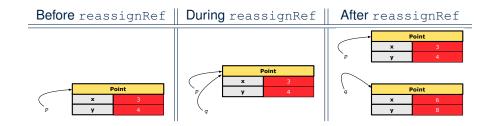

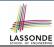

#### Call by Value vs. Call by Reference (2.4.1)

```
public class Util {
  void reassignInt(int j) {
    j = j + 1; }
  void reassignRef(Point q) {
    Point np = new Point(6, 8);
    q = np; }
  void changeViaRef(Point q) {
    q.moveHorizontally(3);
    q.moveVertically(4); }
}
```

```
1  @Test
2  public void testCallByRef_2() {
3    Util u = new Util();
4    Point p = new Point(3, 4);
5    Point refOfPBefore = p;
6    u.changeViaRef(p);
7    assertTrue(p==refOfPBefore);
8    assertTrue(p.x==6 && p.y==8);
9 }
```

- **Before** the mutator call at **L6**, **reference** variable p stores the **address** of some Point object (whose x is 3 and y is 4).
- When executing the mutator call at L6, due to call by reference, a copy of address stored in p is made. [Alias: p and q store same address.]
  - $\Rightarrow$  Calls to q.moveHorizontally and q.moveVertically are effective on both p and q.
- After the mutator call at L6, variable p still stores the original address (i.e., same as refofpBefore), but its x and y have been modified via q.

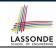

### Call by Value vs. Call by Reference (2.4.2)

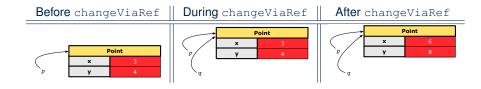

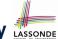

### Aggregation vs. Composition: Terminology LASSOND

**Container** object: an object that contains others.

**Containee** object: an object that is contained within another.

- e.g., Each course has a faculty member as its instructor.
  - o Container: Course Containee: Faculty.
- e.g., Each student is registered in a list of courses; Each faculty member teaches a list of courses.
  - Container: Student, Faculty Containees: Course.
    - e.g., eecs2030 taken by jim (student) and taught by tom (faculty).
    - ⇒ Containees may be shared by different classes of containers.
    - e.g., When EECS2030 is finished, jim and jackie still exist!
    - ⇒ **Containees may** exist **independently** without their **containers**.
- e.g., In a file system, each directory contains a list of files.
  - Container: Directory Containees: File.
    - e.g., Each file has exactly one parent directory.
    - ⇒ A containee may be owned by only one container.
    - e.g., Deleting a directory also deletes the files it contains.
    - ⇒ Containees may co-exist with their containers.

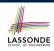

### Aggregation: Independent Containees Shared by Containers (1.1)

Course prof Faculty

```
class Course {
   String title;
   Faculty prof;
   Course(String title) {
     this.title = title;
   }
   void setProf(Faculty prof) {
     this.prof = prof;
   }
   Faculty getProf() {
     return this.prof;
   }
}
```

```
class Faculty {
  String name;
  Faculty(String name) {
    this.name = name;
  }
  void setName(String name) {
    this.name = name;
  }
  String getName() {
    return this.name;
  }
}
```

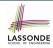

# **Aggregation: Independent Containees Shared by Containers (1.2)**

```
@Test.
public void testAggregation1() {
 Course eecs2030 = new Course("Advanced OOP");
 Course eecs3311 = new Course("Software Design");
 Faculty prof = new Faculty("Jackie");
 eecs2030.setProf(prof);
 eecs3311.setProf(prof);
 assertTrue(eecs2030.getProf() == eecs3311.getProf());
 /* aliasing */
 prof.setName("Jeff");
 assertTrue(eecs2030.getProf() == eecs3311.getProf());
 assertTrue(eecs2030.getProf().getName().equals("Jeff"));
 Faculty prof2 = new Faculty("Jonathan");
 eecs3311.setProf(prof2);
 assertTrue(eecs2030.getProf() != eecs3311.getProf());
 assertTrue(eecs2030.getProf().getName().equals("Jeff"));
 assertTrue(eecs3311.getProf().getName().equals("Jonathan"));
```

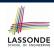

## **Aggregation: Independent Containees Shared by Containers (2.1)**

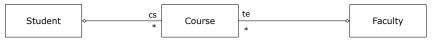

```
class Student {
   String id; ArrayList<Course> cs; /* courses */
   Student(String id) { this.id = id; cs = new ArrayList<>(); }
   void addCourse(Course c) { cs.add(c); }
   ArrayList<Course> getCS() { return cs; }
}
```

```
class Course { String title; }
```

```
class Faculty {
   String name; ArrayList<Course> te; /* teaching */
   Faculty(String name) { this.name = name; te = new ArrayList<>(); }
   void addTeaching(Course c) { te.add(c); }
   ArrayList<Course> getTE() { return te; }
}
```

66 of 147

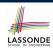

# Aggregation: Independent Containees Shared by Containers (2.2)

```
aTest
public void testAggregation2() {
 Faculty p = new Faculty("Jackie");
 Student s = new Student("Jim");
 Course eecs2030 = new Course("Advanced OOP");
 Course eecs3311 = new Course("Software Design");
 eecs2030.setProf(p);
 eecs3311.setProf(p);
 p.addTeaching(eecs2030);
 p.addTeaching(eecs3311);
 s.addCourse(eecs2030):
 s.addCourse(eecs3311);
 assertTrue(eecs2030.getProf() == s.getCS().get(0).getProf());
 assertTrue(s.getCS().get(0).getProf() == s.getCS().get(1).getProf());
 assertTrue(eecs3311 == s.getCS().get(1));
 assertTrue(s.getCS().get(1) == p.getTE().get(1));
```

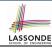

#### OOP: The Dot Notation (3.1)

In real life, the relationships among classes are sophisticated.

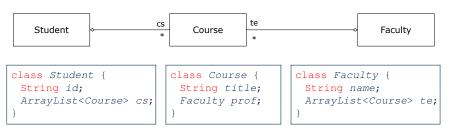

**Aggregation links** between classes constrain how you can navigate among these classes.

- e.g., In the context of class Student:
- Writing cs denotes the list of registered courses.
- Writing cs[i] (where i is a valid index) navigates to the class Course, which changes the context to class Course.

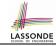

### OOP: The Dot Notation (3.2)

```
class Student {
  String id;
  ArrayList<Course> cs;
}
```

```
class Course {
  String title;
  Faculty prof;
}
```

```
class Faculty {
  String name;
  ArrayList<Course> te;
}
```

```
class Student {
 ... /* attributes */
 /* Get the student's id */
 String getID() { return this.id; }
 /* Get the title of the ith course */
 String getCourseTitle(int i) {
   return this.cs.get(i).title;
 /* Get the instructor's name of the ith course */
 String getInstructorName(int i) {
   return this.cs.get(i).prof.name;
```

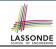

### OOP: The Dot Notation (3.3)

```
class Student {
  String id;
  ArrayList<Course> cs;
}
```

```
class Course {
  String title;
  Faculty prof;
}
```

```
class Faculty {
  String name;
  ArrayList<Course> te;
}
```

```
class Course {
 ... /* attributes */
 /* Get the course's title */
 String getTitle() { return this.title; }
 /* Get the instructor's name */
 String getInstructorName() {
   return this.prof.name;
 /* Get title of ith teaching course of the instructor */
 String getCourseTitleOfInstructor(int i) {
   return this.prof.te.get(i).title;
```

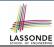

#### OOP: The Dot Notation (3.4)

```
class Student {
  String id;
  ArrayList<Course> cs;
}
```

```
class Course {
  String title;
  Faculty prof;
}
```

```
class Faculty {
  String name;
  ArrayList<Course> te;
}
```

```
class Faculty {
    ... /* attributes */
    /* Get the instructor's name */
    String getName() {
      return this.name;
    }
    /* Get the title of ith teaching course */
    String getCourseTitle(int i) {
      return this.te.get(i).title;
    }
}
```

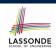

## **Composition: Dependent Containees Owned by Containers (1.1)**

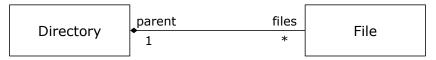

#### **Assumption**: Files are not shared among directories.

```
class File {
  String name;
  File(String name) {
    this.name = name;
  }
}
```

```
class Directory {
  String name;
  File[] files;
  int nof; /* num of files */
  Directory(String name) {
    this.name = name;
    files = new File[100];
  }
  void addFile(String fileName) {
    files[nof] = new File(fileName);
    nof ++;
  }
}
```

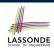

# **Composition: Dependent Containees Owned by Containers (1.2.1)**

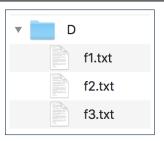

```
1  @Test
2  public void testComposition() {
3    Directory d1 = new Directory("D");
4    d1.addFile("f1.txt");
5    d1.addFile("f2.txt");
6    d1.addFile("f3.txt");
7    assertTrue(
8    d1.files[0].name.equals("f1.txt"));
9
```

- L4: a 1st File object is created and *owned exclusively* by d1. No other directories are sharing this File object with d1.
- L5: a 2nd File object is created and *owned exclusively* by d1.
  - No other directories are sharing this File object with d1.
- **L6**: a 3rd File object is created and *owned exclusively* by 73 or 147.

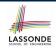

# **Composition: Dependent Containees Owned by Containers (1.2.2)**

Right before test method testComposition terminates:

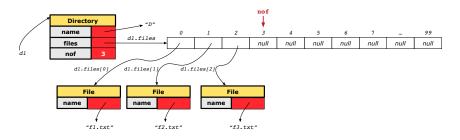

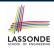

### Composition: Dependent Containees Owned by Containers (1.3)

**Problem**: How do you implement a *copy instructor* for the Directory class?

```
class Directory {
  Directory(Directory other) {
    /* ?? */
  }
}
```

#### Hints:

- The implementation should be consistent with the effect of copying and pasting a directory.
- Separate copies of files are created.

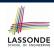

# **Composition: Dependent Containees Owned by Containers (1.4.1)**

**Version 1**: Shallow Copy by copying all attributes using =.

```
class Directory {
  Directory(Directory other) {
    /* value copying for primitive type */
    nof = other.nof;
    /* address copying for reference type */
    name = other.name; files = other.files; } }
```

Is a shallow copy satisfactory to support composition?

i.e., Does it still forbid sharing to occur?

[ **NO** ]

```
@Test
void testShallowCopyConstructor() {
   Directory d1 = new Directory("D");
   d1.addFile("f1.txt"); d1.addFile("f2.txt"); d1.addFile("f3.txt");
   Directory d2 = new Directory(d1);
   assertTrue(d1.files == d2.files); /* violation of composition */
   d2.files[0].changeName("f11.txt");
   assertFalse(d1.files[0].name.equals("f1.txt")); }
```

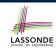

# **Composition: Dependent Containees Owned by Containers (1.4.2)**

Right before test method testShallowCopyConstructor terminates:

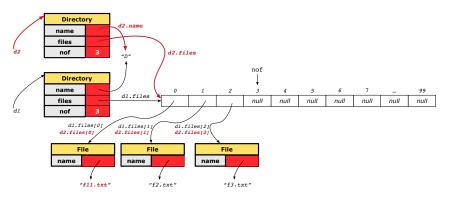

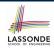

## **Composition: Dependent Containees Owned by Containers (1.5.1)**

#### Version 2: a Deep Copy

```
class File {
  File(File other) {
    this.name =
      new String(other.name);
  }
}
```

```
class Directory {
  Directory(String name) {
    this.name = new String(name);
    files = new File[100]; }
  Directory(Directory other) {
    this (other.name);
    for(int i = 0; i < nof; i ++) {
        File src = other.files[i];
        File nf = new File(src);
        this.addFile(nf); } }
}</pre>
```

```
@Test
void testDeepCopyConstructor() {
   Directory d1 = new Directory("D");
   d1.addFile("f1.txt"); d1.addFile("f2.txt"); d1.addFile("f3.txt");
   Directory d2 = new Directory(d1);
   assertTrue(d1.files != d2.files); /* composition preserved */
   d2.files[0].changeName("f11.txt");
   assertTrue(d1.files[0].name.equals("f1.txt")); }
```

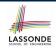

# **Composition: Dependent Containees Owned by Containers (1.5.2)**

Right before test method testDeepCopyConstructor terminates:

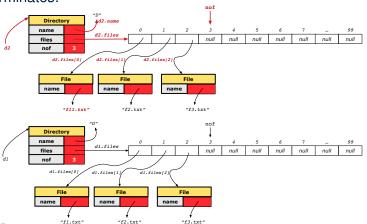

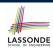

# **Composition: Dependent Containees Owned by Containers (1.6)**

**Exercise**: Implement the accessor in class Directory

```
class Directory {
  File[] files;
  int nof;
  File[] getFiles() {
    /* Your Task */
  }
}
```

so that it *preserves composition*, i.e., does not allow references of files to be shared.

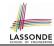

#### **Aggregation vs. Composition (1)**

#### Terminology:

- · Container object: an object that contains others.
- o Containee object: an object that is contained within another.

#### **Aggregation**:

- Containees (e.g., Course) may be shared among containers (e.g., Student, Faculty).
- Containees exist independently without their containers.
- When a container is destroyed, its containees still exist.

#### Composition:

- Containers (e.g, Directory, Department) own exclusive access to their containees (e.g., File, Faculty).
- Containees cannot exist without their containers.
- Destroying a container destroys its containeees cascadingly.

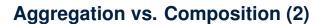

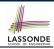

Aggregations and Compositions may exist at the same time! e.g., Consider a workstation:

- Each workstation owns CPU, monitor, keyword. [ compositions ] [ aggregations ]
- All workstations share the same network.

KEYBOARD1 KEYBOARD1 KEYBOARDI CPU2 MONITOR2 MONITOR1 m MONITOR3 (WORKSTATION) (WORKSTATION) (WORKSTATION) (NETWORK)

### OOP: Equality (1)

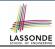

```
Point p1 = new Point(2, 3);
Point p2 = new Point(2, 3);
boolean sameLoc = (p1 == p2);
System.out.println("p1 and p2 same location?" + sameLoc);
```

```
p1 and p2 same location? false
```

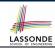

#### OOP: Equality (2)

- Recall that
  - A primitive variable stores a primitive value e.g., double d1 = 7.5; double d2 = 7.5;
  - A reference variable stores the address to some object (rather than storing the object itself)
     e.g., Point p1 = new Point (2, 3) assigns to p1 the address of the new Point object
     e.g., Point p2 = new Point (2, 3) assigns to p2 the address of another new Point object
- The binary operator == may be applied to compare:
  - Primitive variables: their contents are compared
     e.g., d1 == d2 evaluates to true
  - Reference variables: the addresses they store are compared (rather than comparing contents of the objects they refer to)
     e.g., p1 == p2 evaluates to false because p1 and p2 are addresses of different objects, even if their contents are identical.

#### OOP: Equality (3)

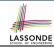

- Implicitly:
  - Every class is a *child/sub* class of the *Object* class.
  - The Object class is the parent/super class of every class.
- There are two useful *accessor methods* that every class *inherits* from the *Object* class:
  - boolean equals (Object other)
     Indicates whether some other object is "equal to" this one.
    - The default definition inherited from Object:

```
boolean equals(Object other) {
  return (this == other); }
```

- o String toString()
  - Returns a string representation of the object.
- Very often when you define new classes, you want to redefine / override the inherited definitions of equals and toString.

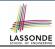

#### OOP: Contract of equals

Given that reference variables x, y, z are not null:

•

• Reflexive:

• Symmetric

$$x.equals(y) \iff y.equals(x)$$

Transitive

$$x.equals(y) \land y.equals(z) \Rightarrow x.equals(z)$$

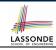

#### OOP: Equality (4.1)

- How do we compare contents rather than addresses?
- Define the *accessor method* equals, e.g.,

```
class Point {
  double x; double y;
  boolean equals (Object obj) {
   if (this == obj) { return true; }
   if (obj == null) { return false; }
   if (this.getClass() != obj.getClass()) { return false; }
   Point other = (Point) obj;
   return this.x == other.x && this.y == other.y; } }
```

```
class PointTester {
   String s = "(2, 3)";
   Point p1 = new Point(2, 3); Point p2 = new Point(2, 3);
   System.out.println(p1.equals (p1)); /* true */
   System.out.println(p1.equals(null)); /* false */
   System.out.println(p1.equals(s)); /* false */
   System.out.println(p1 == p2); /* false */
   System.out.println(p1.equals (p2)); /* true */ }
```

#### OOP: Equality (4.2)

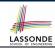

- When making a method call p.equals (o):
  - Variable p is of type Point
  - Variable can be any type
- We define p and o as equal if:
  - ∘ Either p and o refer to the same object;
  - o Or:
    - o is not null.
    - p and o are of the same type.
    - The x and y coordinates are the same.
- Q: In the equals method of Point, why is there no such a line:

```
class Point {
  boolean equals (Object obj) {
   if(this == null) { return false; }
```

**A**: If this is null, a NullPointerException would have occurred and prevent the body of equals from being executed.

#### OOP: Equality (4.3)

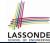

```
1 class Point {
2  boolean equals (Object obj) {
3    ...
4  Point other = (Point) obj;
5  return this.x == other.x && this.y == other.y; } }
```

- o Object obj at L2 declares a parameter obj of type Object.
- Point p at L4 declares a variable p of type Point.

We call such types declared at compile time as *static type*.

- The list of applicable methods that we may call on a variable depends on its static type.
  - e.g., We may only call the small list of methods defined in <code>Object class on obj</code>, which does not include x and y (specific to <code>Point</code>).
- If we are SURE that an object's "actual" type is different from its static type, then we can cast it.
  - e.g., Given that this.getClass() == obj.getClass(), we are sure that obj is also a Point, so we can cast it to Point.
- Such cast allows more attributes/methods to be called upon 89 of 147 (Point) obj at L5.

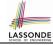

#### OOP: Equality (5.1)

**Exercise:** Persons are *equal* if names and measures are equal.

```
class Person
     String firstName; String lastName; double weight; double height;
     boolean equals (Object obj) {
4
       if (this == obj) { return true }
       if(obj == null || this.getClass() != obj.getClass()) {
6
       return false:
      Person other = (Person) obi:
8
      return
9
          this.weight == other.weight && this.height == other.height
10
        && this.firstName. equals (other.firstName)
11
        && this.lastName. equals (other.lastName) } }
```

Q: At L5, will we get NullPointerException if obj is Null?

A: No : Short-Circuit Effect of | |

obj is null, then obj == null evaluates to true

⇒ no need to evaluate the RHS

The left operand obj == null acts as a guard constraint for the right operand this.getClass() != obj.getClass().

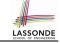

#### OOP: Equality (5.2)

**Exercise:** Persons are *equal* if names and measures are equal.

```
class Person
     String firstName; String lastName; double weight; double height;
     boolean equals (Object obj) {
4
       if(this == obj) { return true }
5
       if(obj == null || this.getClass() != obj.getClass()) {
6
       return false: }
7
      Person other = (Person) obi:
8
       return
          this.weight == other.weight && this.height == other.height
10
        && this.firstName. equals (other.firstName)
11
        && this.lastName. equals (other.lastName) } }
```

#### **Q**: At **L5**, if swapping the order of two operands of disjunction:

this.getClass() != obj.getClass() || obj == null

Will we get NullPointerException if obj is Null?

A: **Yes**: Evaluation of operands is from left to right.

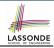

#### OOP: Equality (5.3)

**Exercise:** Persons are *equal* if names and measures are equal.

```
class Person
     String firstName; String lastName; double weight; double height;
3
     boolean equals (Object obj) {
       if (this == obj) { return true }
4
       if(obj == null || this.getClass() != obj.getClass()) {
6
        return false: )
      Person other = (Person) obi:
8
       return
          this.weight == other.weight && this.height == other.height
10
        && this.firstName. equals (other.firstName)
11
        && this.lastName. equals (other.lastName) } }
```

**L10 & L11** call equals method defined in the String class.

When defining equals method for your own class, <u>reuse</u> equals methods defined in other classes wherever possible.

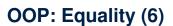

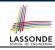

Two notions of *equality* for variables of *reference* types:

- Reference Equality: use == to compare addresses
- Object Equality: define equals method to compare contents

```
Point p1 = new Point(3, 4);
Point p2 = new Point(3, 4);
Point p3 = new Point(4, 5);
System.out.println(p1 == p1); /* true */
System.out.println(p1.equals(p1)); /* true */
System.out.println(p1 == p2); /* false */
System.out.println(p1.equals(p2)); /* true */
System.out.println(p2 == p3); /* false */
System.out.println(p2.equals(p3)); /* false */
```

- Being reference-equal implies being object-equal
- Being *object*-equal does *not* imply being *reference*-equal

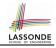

#### Hashing: What is a Map?

• A map (a.k.a. table or dictionary) stores a collection of entries.

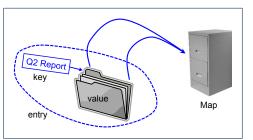

| Entry        |       |  |  |  |  |  |  |
|--------------|-------|--|--|--|--|--|--|
| (SEARCH) KEY | VALUE |  |  |  |  |  |  |
| 1            | D     |  |  |  |  |  |  |
| 25           | C     |  |  |  |  |  |  |
| 3            | F     |  |  |  |  |  |  |
| 14           | Z     |  |  |  |  |  |  |
| 6            | A     |  |  |  |  |  |  |
| 39           | С     |  |  |  |  |  |  |
| 7            | Q     |  |  |  |  |  |  |

- Each entry is a pair: a value and its (search) key.
- Each search key :
  - Uniquely identifies an object in the map
  - Should be used to efficiently retrieve the associated value
- Search keys must be *unique* (i.e., do not contain duplicates).

### LASSONDE SCHOOL OF ENGINEERIN

#### Hashing: Arrays are Maps

- Each array *entry* is a pair: an object and its *numerical* index.
   e.g., say <a href="mailto:string">string</a>[] a = {"A", "B", "C"}
   how many entries?
   3 entries: (0, "A")
   (1, "B")
   (2, "C")
- Search keys are the set of numerical index values.
- The set of index values are *unique* [e.g., 0 .. (a.length 1)]
- Given a *valid* index value *i*, we can
  - Uniquely determines where the object is

 $[(i+1)^{th} \text{ item}]$ 

- Efficiently retrieves that object [a[i] ≈ fast memory access]
- Maps in general may have *non-numerical* key values:
  - Student ID

Social Security Number

- Passport Number
- Residential Address
- Media Access Control (MAC) Address
- Web URL

[student record]

[resident record]

[citizen record]

[household record]

[PC/Laptop record]

[web page]

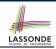

#### **Hashing: Naive Implementation of Map**

Problem: Support the construction of this simple map:

| Entry        |       |  |  |  |  |  |  |
|--------------|-------|--|--|--|--|--|--|
| (SEARCH) KEY | VALUE |  |  |  |  |  |  |
| 1            | D     |  |  |  |  |  |  |
| 25           | С     |  |  |  |  |  |  |
| 3            | F     |  |  |  |  |  |  |
| 14           | Z     |  |  |  |  |  |  |
| 6            | A     |  |  |  |  |  |  |
| 39           | С     |  |  |  |  |  |  |
| 7            | Q     |  |  |  |  |  |  |

Let's just assume that the maximum map capacity is 100.

#### Naive Solution:

Let's understand the expected runtime structures before seeing the Java code!

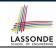

#### **Hashing: Naive Implementation of Map (0)**

After executing ArrayedMap m = new ArrayedMap():

- Attribute m.entries initialized as an array of 100 null slots.
- Attribute m.noe is 0, meaning:
  - Current number of entries stored in the map is 0.
  - Index for storing the next new entry is 0.

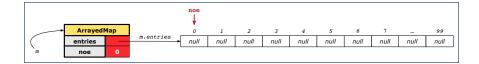

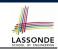

#### **Hashing: Naive Implementation of Map (1)**

After executing m.put(new Entry(1, "D")):

- Attribute m.entries has 99 null slots.
- Attribute m.noe is 1, meaning:
  - Current number of entries stored in the map is 1.
  - Index for storing the next new entry is 1.

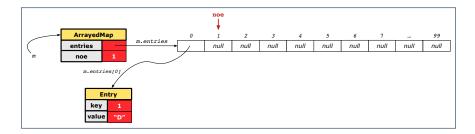

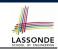

#### **Hashing: Naive Implementation of Map (2)**

After executing m.put (new Entry (25, "C")):

- Attribute m.entries has 98 null slots.
- Attribute m.noe is 2, meaning:
  - Current number of entries stored in the map is 2.
  - Index for storing the next new entry is 2.

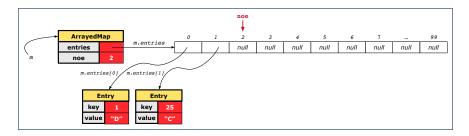

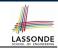

#### **Hashing: Naive Implementation of Map (3)**

After executing m.put(new Entry(3, "F"))

- Attribute | m.entries | has 97 null slots.
- Attribute m.noe is 3, meaning:
  - Current number of entries stored in the map is 3.
  - Index for storing the next new entry is 3.

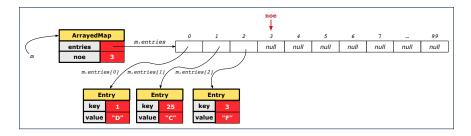

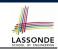

#### **Hashing: Naive Implementation of Map (4)**

After executing m.put(new Entry(14, "Z")):

- Attribute m.entries has 96 null slots.
- Attribute m.noe is 4, meaning:
  - Current number of entries stored in the map is 4.
  - Index for storing the next new entry is 4.

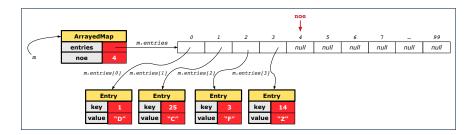

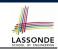

#### **Hashing: Naive Implementation of Map (5)**

After executing m.put(new Entry(6, "A"))

- Attribute m.entries has 95 null slots.
- Attribute m.noe is 5, meaning:
  - Current number of entries stored in the map is 5.
  - Index for storing the next new entry is 5.

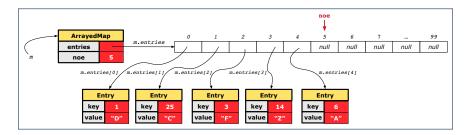

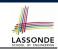

#### **Hashing: Naive Implementation of Map (6)**

After executing m.put (new Entry (39, "C")):

- Attribute m.entries has 94 null slots.
- Attribute m.noe is 6, meaning:
  - Current number of entries stored in the map is 6.
  - Index for storing the next new entry is 6.

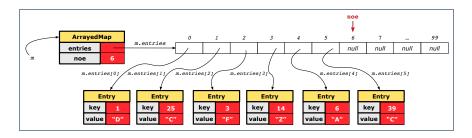

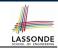

#### **Hashing: Naive Implementation of Map (7)**

After executing m.put(new Entry(7, "Q"))

- Attribute m.entries has 93 null slots.
- Attribute m.noe is 7, meaning:
  - Current number of entries stored in the map is 7.
  - Index for storing the next new entry is 7.

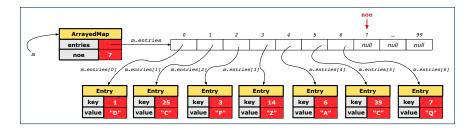

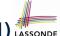

### Hashing: Naive Implementation of Map (8.1) LASSOND

```
public class Entry {
  private int key;
  private String value;

public Entry(int key, String value) {
    this.key = key;
    this.value = value;
  }
  /* Getters and Setters for key and value */
}
```

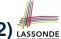

### Hashing: Naive Implementation of Map (8.2) LASSOND

```
public class ArrayedMap {
 private final int MAX CAPCAITY = 100;
 private Entry[] entries;
 private int noe; /* number of entries */
 public ArrayedMap() {
   entries = new Entry[MAX_CAPCAITY];
  noe = 0:
 public int size() {
  return noe;
 public void put(int key, String value) {
   Entry e = new Entry(key, value);
   entries[noe] = e;
  noe ++;
```

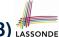

### Hashing: Naive Implementation of Map (8.3) LASSOND

```
aTest
public void testArrayedMap() {
 ArrayedMap m = new ArrayedMap();
 assertTrue(m.size() == 0);
 m.put(1, "D");
 m.put(25, "C");
 m.put(3, "F");
 m.put(14, "Z");
 m.put(6, "A");
 m.put(39, "C");
 m.put(7, "Q");
 assertTrue(m.size() == 7);
 /* inquiries of existing key */
 assertTrue(m.get(1).equals("D"));
 assertTrue(m.get(7).equals("Q"));
 /* inquiry of non-existing key */
 assertTrue(m.get(31) == null);
```

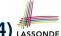

## Hashing: Naive Implementation of Map (8.4) LASSONDE

```
public class ArrayedMap {
  private final int MAX_CAPCAITY = 100;
  public String getValue (int key) {
    for(int i = 0; i < noe; i ++) {
      Entry e = entries[i];
      int k = e.getKey();
      if(k == key) { return e.getValue(); }
    }
  return null;
}</pre>
```

```
Say entries is: {(1, D), (25, C), (3, F), (14, Z), (6, A), (39, C), (7, Q), null, ...}

How efficient is m.get (1)?

How efficient is m.get (7)?

If m is full, worst case of m.get (k)?

If m with 10<sup>6</sup> entries, worst case of m.get (k)?

Too iterations is a get (k)?

Too iterations is a get (k)?

Too iterations is a get (k)?

Too iterations is a get (k)?

Too iterations is a get (k)?

Too iterations is a get (k)?

Too iterations is a get (k)?

Too iterations is a get (k)?

Too iterations is a get (k)?

Too iterations is a get (k)?

Too iterations is a get (k)?

Too iterations is a get (k)?

Too iterations is a get (k)?

Too iterations is a get (k)?

Too iterations is a get (k)?

Too iterations is a get (k)?

Too iterations is a get (k)?

Too iterations is a get (k)?

Too iterations is a get (k)?

Too iterations is a get (k)?

Too iterations is a get (k)?

Too iterations is a get (k)?

Too iterations is a get (k)?

Too iterations is a get (k)?

Too iterations is a get (k)?

Too iterations is a get (k)?

Too iterations is a get (k)?

Too iterations is a get (k)?

Too iterations is a get (k)?

Too iterations is a get (k)?

Too iterations is a get (k)?

Too iterations is a get (k)?

Too iterations is a get (k)?

Too iterations is a get (k)?

Too iterations is a get (k)?

Too iterations is a get (k)?

Too iterations is a get (k)?

Too iterations is a get (k)?

Too iterations is a get (k)?

Too iterations is a get (k)?

Too iterations is a get (k)?
```

#### Hashing: Hash Table (1)

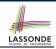

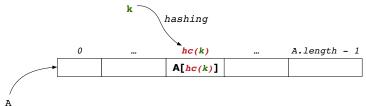

- Given a (numerical or non-numerical) search key k:
  - Apply a function hc so that hc(k) returns an integer.
    - We call |hc(k)| the hash code of key k.
    - Value of |hc(k)| denotes a **valid index** of some array A.
  - Rather than searching through array A, go directly to A[hc(k)] to get the associated value.
- Both computations are fast:
  - Converting k to hc(k)
  - Indexing into A[ hc(k) ]

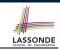

#### Hashing: Hash Table as a Bucket Array (2)

For illustration, assume A.length is 10 and hc(k) = k%11.

|   | hc    | (k) = | <i>k</i> %11              | (                                                                                                    | (SEARCH) KEY                                                                                                    |                 | VALUE |                                                                                                    |                                                                                                    |    |
|---|-------|-------|---------------------------|----------------------------------------------------------------------------------------------------|----------------------------------------------------------------------------------------------------|-----------------|-------|----------------------------------------------------------------------------------------------------|----------------------------------------------------------------------------------------------------|----|
|   |       | 1     |                           |                                                                                                    | 1                                                                                                    |                 |       | D                                                                                                    |                                                                                                    |    |
|   |       | 3     |                           |                                                                                                    | 25                                                                                                    |                 |       | C                                                                                                    |                                                                                                    |    |
|   | 3     |       |                           |                                                                                                    | 3                                                                                                    |                 |       | F                                                                                                    |                                                                                                    |    |
|   | 3     |       |                           |                                                                                                    | 14                                                                                                    |                 |       | Z                                                                                                    |                                                                                                    |    |
|   | 6     |       |                           |                                                                                                    | 6                                                                                                    |                 |       | A                                                                                                    |                                                                                                    |    |
|   | 6     |       |                           |                                                                                                    | 39                                                                                                    |                 |       | C                                                                                                    |                                                                                                    |    |
|   | 7     |       |                           |                                                                                                    | 7                                                                                                    |                 |       | Q                                                                                                    |                                                                                                    |    |
| 0 | 1     | 2     | 3                         | 4                                                                                                    | 5                                                                                                    | 6               | 7     | 8                                                                                                    | 9                                                                                                    | 10 |
| • | •     | •     | •                         | •                                                                                                    | •                                                                                                    | •               | •     | •                                                                                                    | •                                                                                                    | •  |
|   | (1,D) |       | (25,C)<br>(3,F)<br>(14,Z) | The state of the state of the s | The state of the state of the s | (6,A)<br>(39,C) | (7,Q) | The state of the state of the s | The state of the state of the s |    |

- Collision: unequal keys have same hash code (e.g., 25, 3, 14)
  - ⇒ Unavoidable as number of entries ↑, but a *good* hash function should have sizes of the buckets uniformly distributed.

110 of 147

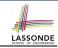

#### **Hashing: Contract of Hash Function**

• Principle of defining a hash function hc:

$$k1.equals(k2) \Rightarrow hc(k1) == hc(k2)$$

Equal keys always have the same hash code.

• Equivalently, according to contrapositive:

$$hc(k1) \neq hc(k2) \Rightarrow \neg k1.equals(k2)$$

Different hash codes must be generated from unequal keys.

## Hashing: Defining Hash Function in Java (1)

The Object class (common super class of all classes) has the method for redefining the hash function for your own class:

```
public class IntegerKey {
 private int k;
 public IntegerKey(int k) { this.k = k; }
 @Override
 public int hashCode() { return k % 11; }
 @Override
 public boolean equals(Object obj) {
   if(this == obj) { return true; }
   if(obj == null) { return false; }
   if(this.getClass() != obj.getClass()) { return false;
   IntegerKey other = (IntegerKey) obj;
   return this.k == other.k;
```

Q: Can we define equals as return this.hashCode == other.hashCode()? [No: Collision; see contract of equals]

# Hashing: Defining Hash Function in Java (2)

```
@Test.
public void testCustomizedHashFunction() {
 IntegerKey\ ik1 = new\ IntegerKey(1);
 /* 1 % 11 == 1 */
 assertTrue(ik1.hashCode() == 1);
 IntegerKey\ ik39\_1 = new\ IntegerKey(39);
 /* 39 % 11 == 3 */
 assertTrue(ik39 1.hashCode() == 6);
 IntegerKey ik39_2 = new IntegerKey(39);
 assertTrue(ik39\_1.equals(ik39\_2));
 assertTrue(ik39\_1.hashCode() == ik39\_2.hashCode());
```

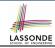

#### Hashing: Using Hash Table in Java

```
@Test
public void testHashTable() {
   Hashtable<IntegerKey, String> table = new Hashtable<>();
   IntegerKey k1 = new IntegerKey(39);
   IntegerKey k2 = new IntegerKey(39);
   assertTrue(k1.equals(k2));
   assertTrue(k1.hashCode() == k2.hashCode());
   table.put(k1, "D");
   assertTrue(table.get(k2).equals("D"));
}
```

# Hashing: Defining Hash Function in Java (3)

- When you are given instructions as to how the hashCode method of a class should be defined, override it manually.
- Otherwise, use Eclipse to generate the equals and hashCode methods for you.
  - Right click on the class.
  - Select Source.
  - Select Generate hashCode() and equals().
  - Select the relevant attributes that will be used to compute the hash value.

# Hashing: Defining Hash Function in Java (4.1) SONDE

Caveat: Always make sure that the hashCode and equals are redefined/overridden to work together consistently.
e.g., Consider an alternative version of the IntegerKey class:

```
public class IntegerKey {
  private int k;
  public IntegerKey(int k) { this.k = k; }
  /* hashCode() inherited from Object NOT overridden. */
  @Override
  public boolean equals(Object obj) {
   if(this == obj) { return true; }
   if(obj == null) { return false; }
   if(this.getClass() != obj.getClass()) { return false; }
   IntegerKey other = (IntegerKey) obj;
   return this.k == other.k;
  }
}
```

#### Problem?

[ **Hint**: Contract of hashCode()]

## Hashing: Defining Hash Function in Java (4.2) sonb

```
aTest
    public void testDefaultHashFunction() {
     IntegerKev ik39\ 1 = new\ IntegerKev(39);
     IntegerKey ik39_2 = \text{new} IntegerKey(39);
     assertTrue(ik39 1.equals(ik39 2));
 6
     assertTrue(ik39_1.hashCode() != ik39_2.hashCode()); }
    @Test.
    public void testHashTable() {
     Hashtable<IntegerKey, String> table = new Hashtable<>();
10
     IntegerKev k1 = \text{new IntegerKev}(39);
11
     IntegerKey k2 = \text{new IntegerKey}(39);
12
     assertTrue(k1.equals(k2));
13
     assertTrue(k1.hashCode() != k2.hashCode());
14
     table.put(k1, "D");
15
     assertTrue(table.get(k2) == null); }
```

L3, 4, 11, 12: Default version of hashCode, inherited from
Object, returns a distinct integer for every new object, despite
its contents.

[ Fix: Override hashCode of your classes! ]

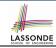

#### Why Ordering Between Objects? (1)

Each employee has their numerical id and salary.

```
e.g., (alan, 2, 4500.34), (mark, 3, 3450.67), (tom, 1, 3450.67)
```

 Problem: To facilitate an annual review on their statuses, we want to arrange them so that ones with smaller id's come before ones with larger id's.s

```
e.g., \(\lambda tom, alan, mark \rangle \)
```

 Even better, arrange them so that ones with larger salaries come first; only compare id's for employees with equal salaries.

```
e.g., (alan, tom, mark)
```

- Solution:
  - Define ordering of Employee objects.

[Comparable interface, compareTo method]

• Use the library method Arrays.sort.

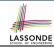

### Why Ordering Between Objects? (2)

```
class Employee {
  int id; double salary;
  Employee(int id) { this.id = id; }
  void setSalary(double salary) { this.salary = salary; } }
```

```
1  @Test
2  public void testUncomparableEmployees() {
3    Employee alan = new Employee(2);
4    Employee mark = new Employee(3);
5    Employee tom = new Employee(1);
6    Employee[] es = {alan, mark, tom};
7    Arrays.sort(es);
8    Employee[] expected = {tom, alan, mark};
9    assertArrayEquals(expected, es); }
```

#### L8 triggers a java.lang.ClassCastException: Employee cannot be cast to java.lang.Comparable

: Arrays.sort expects an array whose element type defines a precise *ordering* of its instances/objects.

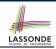

#### **Defining Ordering Between Objects (1.1)**

```
class CEmployee1 implements Comparable < CEmployee1> {
   ... /* attributes, constructor, mutator similar to Employee */
   @Override
   public int compareTo(CEmployee1 e) { return this.id - e.id; }
}
```

• Given two CEmployee1 objects ce1 and ce2:

• Say ces is an array of CEmployee1 (CEmployee1[] ces), calling Arrays.sort (ces) re-arranges ces, so that:

```
\underbrace{\cos[0]} \leq \underbrace{\cos[1]} \leq \dots \leq \underbrace{\cos[\operatorname{ces.length} - 1]}
\underbrace{\operatorname{CEmployeel} \textit{object}} \quad \underbrace{\operatorname{CEmployeel} \textit{object}} \quad \underbrace{\operatorname{CEmployeel} \textit{object}}
```

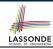

### **Defining Ordering Between Objects (1.2)**

```
aTest
public void testComparableEmployees 1() {
 /*
  * CEmployee1 implements the Comparable interface.
  * Method compareTo compares id's only.
 CEmployee1 \ alan = new \ CEmployee1(2);
 CEmployee1 mark = new CEmployee1(3);
 CEmployee1 tom = new CEmployee1(1);
 alan.setSalary(4500.34);
 mark.setSalary(3450.67);
 tom.setSalary(3450.67);
 CEmployee1[] es = {alan, mark, tom};
 /* When comparing employees,
  * their salaries are irrelevant.
 Arrays.sort(es);
 CEmployee1[] expected = {tom, alan, mark};
 assertArrayEquals (expected, es);
```

#### **Defining Ordering Between Objects (2.1)**

Let's now make the comparison more sophisticated:

- Employees with higher salaries come before those with lower salaries.
- When two employees have same salary, whoever with lower id comes first.

- **L5**: Double.compare(d1, d2) returns
  - -(d1 < d2), 0 (d1 == d2), or + (d1 > d2).
- L7: Why inverting the sign of salaryDiff?
  - this.salary > other.salary ⇒ Double.compare(this.salary, other.salary) > 0
  - But we should consider employee with higher salary as "smaller".
    - : We want that employee to come *before* the other one!

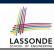

#### **Defining Ordering Between Objects (2.2)**

Alternatively, we can use extra if statements to express the logic more clearly.

```
class CEmployee2 implements Comparable < CEmployee2> {
     ... /* attributes, constructor, mutator similar to Employee */
     @Override
     public int compareTo(CEmployee2 other) {
       if(this.salary > other.salary) {
        return -1;
       else if (this.salary < other.salary) {
        return 1:
10
11
       else { /* equal salaries */
12
        return this.id - other.id:
13
14
```

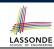

#### **Defining Ordering Between Objects (2.3)**

```
aTest
    public void testComparableEmployees 2() {
     /*
      * CEmployee2 implements the Comparable interface.
      * Method compareTo first compares salaries, then
      * compares id's for employees with equal salaries.
8
     CEmployee2 alan = new CEmployee2(2);
     CEmployee2 mark = new CEmployee2(3);
10
     CEmployee2 tom = new CEmployee2(1):
11
     alan.setSalary(4500.34);
12
     mark.setSalary(3450.67);
13
     tom.setSalary(3450.67);
14
     CEmployee2[] es = {alan, mark, tom};
15
      Arrays.sort(es):
16
     CEmployee2[] expected = {alan, tom, mark};
17
     assertArrayEquals(expected, es);
18
```

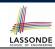

#### **Defining Ordering Between Objects (3)**

When you have your class C implement the interface Comparable<C>, you should design the compareTo method, such that given objects c1, c2, c3 of type C:

• Asymmetric:

```
\neg(c1.compareTo(c2) < 0 \land c2.compareTo(c1) < 0) \\ \neg(c1.compareTo(c2) > 0 \land c2.compareTo(c1) > 0)
```

 $\therefore$  We don't have c1 < c2 and c2 < c1 at the same time!

• Transitive:

```
\begin{array}{lll} \textit{c1.compareTo(c2)} < 0 \land \textit{c2.compareTo(c3)} < 0 & \Rightarrow & \textit{c1.compareTo(c3)} < 0 \\ \textit{c1.compareTo(c2)} > 0 \land \textit{c2.compareTo(c3)} > 0 & \Rightarrow & \textit{c1.compareTo(c3)} > 0 \end{array}
```

 $\therefore$  We have  $c1 < c2 \land c2 < c3 \Rightarrow c1 < c3$ 

Q. How would you define the compareTo method for the
Player class of a rock-paper-scissor game? [Hint: Transitivity]

#### **Static Variables (1)**

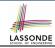

```
class Account {
  int id;
  String owner;
  Account(int id, String owner) {
    this.id = id;
    this.owner = owner;
  }
}
```

```
class AccountTester {
  Account acc1 = new Account(1, "Jim");
  Account acc2 = new Account(2, "Jeremy");
  System.out.println(acc1.id != acc2.id);
}
```

But, managing the unique id's *manually* is *error-prone*!

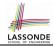

#### **Static Variables (2)**

```
class AccountTester {
  Account acc1 = new Account("Jim");
  Account acc2 = new Account("Jeremy");
  System.out.println(acc1.id != acc2.id); }
```

- Each instance of a class (e.g., acc1, acc2) has a local copy of each attribute or instance variable (e.g., id).
  - Changing acc1.id does not affect acc2.id.
- A *static* variable (e.g., globalCounter) belongs to the class.
  - All instances of the class <u>share</u> a <u>single</u> copy of the <u>static</u> variable.
  - Change to globalCounter via c1 is also visible to c2.

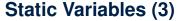

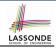

```
class Account {
   static int globalCounter = 1;
   int id; String owner;
   Account(String owner) {
    this.id = globalCounter;
      globalCounter ++;
    this.owner = owner;
   }
}
```

- Static variable globalCounter is not instance-specific like instance variable (i.e., attribute) id is.
- To access a *static* variable:
  - No context object is needed.
  - Use of the class name suffices, e.g., Account.globalCounter.
- Each time Account's constructor is called to create a new instance, the increment effect is visible to all existing objects of Account.

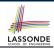

#### Static Variables (4.1): Common Error

```
class Client {
  Account[] accounts;
  static int numberOfAccounts = 0;
  void addAccount(Account acc) {
    accounts[numberOfAccounts] = acc;
    numberOfAccounts ++;
  } }
```

```
class ClientTester {
  Client bill = new Client("Bill");
  Client steve = new Client("Steve");
  Account acc1 = new Account();
  Account acc2 = new Account();
  bill.addAccount(acc1);
    /* correctly added to bill.accounts[0] */
  steve.addAccount(acc2);
    /* mistakenly added to steve.accounts[1]! */
```

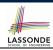

#### Static Variables (4.2): Common Error

- Attribute numberOfAccounts should not be declared as static as its value should be specific to the client object.
- If it were declared as static, then every time the addAccount method is called, although on different objects, the increment effect of numberOfAccounts will be visible to all Client objects.
- Here is the correct version:

```
class Client {
  Account[] accounts;
  int numberOfAccounts = 0;
  void addAccount(Account acc) {
   accounts[numberOfAccounts] = acc;
   numberOfAccounts ++;
  }
}
```

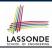

#### Static Variables (5.1): Common Error

```
public class Bank {
   public string branchName;
   public static int nextAccountNumber = 1;
   public static void useAccountNumber() {
       System.out.println (branchName + ...);
       nextAccountNumber ++;
   }
}
```

- Non-static method cannot be referenced from a static context
- Line 4 declares that we can call the method userAccountNumber without instantiating an object of the class Bank.
- However, in Lined 5, the static method references a non-static attribute, for which we must instantiate a Bank object.

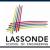

### Static Variables (5.2): Common Error

```
public class Bank {
   public string branchName;
   public static int nextAccountNumber = 1;
   public static void useAccountNumber() {
       System.out.println (branchName + ...);
       nextAccountNumber ++;
   }
}
```

• To call useAccountNumber(), no instances of Bank are required:

```
Bank .useAccountNumber();
```

 Contradictorily, to access branchName, a context object is required:

```
Bank b1 = new Bank(); b1.setBranch("Songdo IBK");
System.out.println(b1.branchName);
```

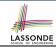

#### Static Variables (5.3): Common Error

There are two possible ways to fix:

- 1. Remove all uses of *non-static* variables (i.e., branchName) in the *static* method (i.e., useAccountNumber).
- 2. Declare branchName as a static variable.
  - This does not make sense.
    - : branchName should be a value specific to each Bank instance.

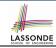

### **OOP: Helper Methods (1)**

- After you complete and test your program, feeling confident that it is *correct*, you may find that there are lots of *repetitions*.
- When similar fragments of code appear in your program, we say that your code "smells"!
- We may eliminate *repetitions* of your code by:
  - Factoring out recurring code fragments into a new method.
  - This new method is called a helper method:
    - You can replace every occurrence of the recurring code fragment by a
       call to this helper method, with appropriate argument values.
    - That is, we reuse the body implementation, rather than repeating it over and over again, of this helper method via calls to it.
- This process is called <u>refactoring</u> of your code: Modify the code structure without compromising <u>correctness</u>.

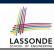

#### OOP: Helper (Accessor) Methods (2.1)

```
class PersonCollector {
 Person[] ps;
 final int MAX = 100; /* max # of persons to be stored */
 int nop; /* number of persons */
 PersonCollector() {
  ps = new Person[MAX];
 void addPerson(Person p) {
  ps[nop] = p;
  nop++;
 /* Tasks:
  * 1. An accessor: boolean personExists(String n)
  * 2. A mutator: void changeWeightOf(String n, double w)
  * 3. A mutator: void changeHeightOf(String n, double h)
```

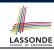

#### OOP: Helper (Accessor) Methods (2.2.1)

```
class PersonCollector {
 /* ps, MAX, nop, PersonCollector(), addPerson */
 boolean personExists(String n) {
  boolean found = false;
  for (int i = 0; i < nop; i ++) {
    if(ps[i].name.equals(n)) { found = true; } }
  return found;
 void changeWeightOf(String n, double w) {
   for (int i = 0; i < nop; i ++) {
    if (ps[i].name.equals(n)) { ps[i].setWeight(w); } }
 void changeHeightOf(String n, double h) {
   for (int i = 0; i < nop; i ++) {
    if(ps[i].name.equals(n)) { ps[i].setHeight(h); } }
```

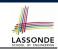

#### OOP: Helper (Accessor) Methods (2.2.2)

```
class PersonCollector { /* code smells: repetitions! */
 /* ps, MAX, nop, PersonCollector(), addPerson */
 boolean personExists(String n) {
  boolean found = false:
   for(int i = 0; i < nop; i ++) {
    if(ps[i].name.equals(n)) { found = true; } }
  return found:
 void changeWeightOf(String n, double w) {
   for(int i = 0; i < nop; i ++)
    if (ps[i].name.equals(n)) { ps[i] .setWeight(w); } }
 void changeHeightOf(String n, double h) {
   for(int i = 0; i < nop; i ++)
    if (ps[i].name.equals(n)) { ps[i] .setHeight(h); } }
137 of 147
```

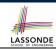

#### OOP: Helper (Accessor) Methods (2.3)

```
class PersonCollector { /* Eliminate code smell. */
 /* ps, MAX, nop, PersonCollector(), addPerson */
 int int indexOf (String n) { /* Helper Methods */
   int i = -1:
   for (int j = 0; j < nop; j ++) {
    if(ps[j].name.equals(n)) { i = j; }
  return i; /* -1 if not found; >= 0 if found. */
 boolean personExists(String n) { return indexOf (n) >= 0;
 void changeWeightOf(String n, double w)
  int i = \frac{indexOf}{indexOf}(n); if (i \ge 0) { ps[i].setWeight(w); }
 void changeHeightOf(String n, double h) {
   int i = indexOf(n); if (i >= 0) { ps[i].setHeight(h); }
```

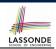

#### OOP: Helper (Accessor) Methods (3.1)

#### **Problems:**

- A Point class with x and y coordinate values.
- Accessor double getDistanceFromOrigin().
   p.getDistanceFromOrigin() returns the distance between p and (0, 0).
- Accessor double getDistancesTo(Point p1, Point p2).
  p.getDistancesTo(p1, p2) returns the sum of distances
  between p and p1, and between p and p2.
- Accessor double getTriDistances(Point p1, Point p2).
  p.getDistancesTo(p1, p2) returns the sum of distances
  between p and p1, between p and p2, and between p1 and p2.

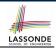

#### OOP: Helper (Accessor) Methods (3.2)

```
class Point {
 double x; double y;
 double getDistanceFromOrigin() {
  return Math.sqrt(Math.pow(x - 0, 2) + Math.pow(y - 0, 2)); }
 double getDistancesTo(Point p1, Point p2) {
  return
  Math.sqrt(Math.pow(x - p1.x, 2) + Math.pow(y - p1.y, 2))
  Math.sqrt(Math.pow(x - p2.x, 2), Math.pow(y - p2.y, 2)); 
 double getTriDistances(Point p1, Point p2) {
  return
  Math.sqrt(Math.pow(x - p1.x, 2) + Math.pow(y - p1.y, 2))
  Math.sqrt(Math.pow(x - p2.x, 2) + Math.pow(y - p2.y, 2))
  Math.sqrt(Math.pow(p1.x - p2.x, 2)
          Math.pow(p1.y - p2.y, 2));
```

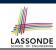

#### OOP: Helper (Accessor) Methods (3.3)

The code pattern

```
Math.sqrt(Math.pow(... - ..., 2) + Math.pow(... - ..., 2)) is written down explicitly every time we need to use it.
```

Create a helper method out of it, with the right parameter and return types:

```
double getDistanceFrom(double otherX, double otherY) {
   return
     Math.sqrt(Math.pow(ohterX - this.x, 2)
     +
     Math.pow(otherY - this.y, 2));
}
```

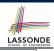

## OOP: Helper (Accessor) Methods (3.4)

```
class Point
 double x; double y;
 double getDistanceFrom(double otherX, double otherY) {
  return Math.sqrt(Math.pow(ohterX - this.x, 2) +
         Math.pow(otherY - this.v, 2));
 double getDistanceFromOrigin()
  return this.getDistanceFrom(0, 0);
 double getDistancesTo(Point p1, Point p2) {
  return this.getDistanceFrom(p1.x, p1.y) +
         this.getDistanceFrom(p2.x, p2.y);
 double getTriDistances(Point p1, Point p2) {
  return this.getDistanceFrom(p1.x, p1.y) +
         this.getDistanceFrom(p2.x, p2.y) +
         p1.getDistanceFrom(p2.x, p2.y)
```

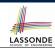

#### OOP: Helper (Mutator) Methods (4.1)

```
class Student {
 String name;
 double balance;
 Student(String n, double b) {
  name = n;
  balance = b;
 /* Tasks:
  * 1. A mutator void receiveScholarship(double val)
  * 2. A mutator void payLibraryOverdue(double val)
  * 3. A mutator void payCafeCoupons (double val)
  * 4. A mutator void transfer(Student other, double val)
```

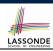

#### OOP: Helper (Mutator) Methods (4.2.1)

```
class Student {
 /* name, balance, Student(String n, double b) */
 void receiveScholarship(double val) {
  balance = balance + val;
 void payLibraryOverdue(double val) {
  balance = balance - val;
 void payCafeCoupons(double val) {
   balance = balance - val:
 void transfer(Student other, double val) {
  balance = balance - val;
   other.balance = other.balance + val;
```

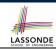

#### OOP: Helper (Mutator) Methods (4.2.2)

```
class Student { /* code smells: repetitions! */
 /* name, balance, Student(String n, double b) */
 void receiveScholarship(double val) {
   balance = balance + val;
 void payLibraryOverdue(double val) {
   balance = balance - val;
 void payCafeCoupons(double val) {
   balance = balance - val;
 void transfer(Student other, double val) {
   balance = balance - val;
   balance = other.balance + val;
```

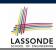

#### OOP: Helper (Mutator) Methods (4.3)

```
class Student { /* Eliminate code smell. */
 /* name, balance, Student(String n, double b) */
 void deposit (double val) { /* Helper Method */
  balance = balance + val:
 void withdraw (double val) { /* Helper Method */
  balance = balance - val;
 void receiveScholarship(double val) { this. deposit (val);
 void payLibraryOverdue(double val) { this. withdraw (val);
 void payCafeCoupons(double val) { this. withdraw (val) }
 void transfer(Student other, double val) {
  this. withdraw (val);
  other. deposit (val);
```

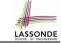

#### Index (1)

Separation of Concerns: App vs. Model

**Object Orientation:** 

Observe, Model, and Execute

**Object-Oriented Programming (OOP)** 

OO Thinking: Templates vs. Instances (1.1)

OO Thinking: Templates vs. Instances (1.2)

OO Thinking: Templates vs. Instances (2.1)

OO Thinking: Templates vs. Instances (2.2)

OO Thinking: Templates vs. Instances (3)

OOP: Classes ≈ Templates

OOP:

**Define Constructors for Creating Objects (1.1)** 

OOP:

**Define Constructors for Creating Objects (1.2)** 

The this Reference (1)

#### Index (2)

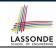

The this Reference (2)

The this Reference (3)

The this Reference (4)

The this Reference (5)

The this Reference (6.1): Common Error

The this Reference (6.2): Common Error

OOP:

**Define Constructors for Creating Objects (2.1)** 

OOP:

**Define Constructors for Creating Objects (2.2)** 

OOP: Methods (1.1)

OOP: Methods (1.2)

OOP: Methods (2)

OOP: Methods (3)

148 of 147

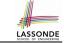

### Index (3)

OOP: The Dot Notation (1)

OOP: The Dot Notation (2)

**OOP: Method Calls** 

**OOP: Class Constructors (1)** 

**OOP: Class Constructors (2)** 

**OOP: Class Constructors (3)** 

OOP: Class Constructors (4)

**OOP: Object Creation (1)** 

OOP: Object Creation (2)

OOP: Object Creation (3)

OOP: Object Creation (4)

**OOP: Object Creation (5)** 

**OOP: Object Creation (6)** 

QOP: Mutator Methods

# Index (4)

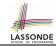

**OOP: Accessor Methods** 

OOP: Use of Mutator vs. Accessor Methods

**OOP: Method Parameters** 

The this Reference (7.1): Exercise

The this Reference (7.2): Exercise

Java Data Types (1)

Java Data Types (2)

Java Data Types (3.1)

Java Data Types (3.2.1)

Java Data Types (3.2.2)

Java Data Types (3.3.1)

Java Data Types (3.3.2)

OOP: Object Alias (1)

OOP: Object Alias (2.1)

150 of 14

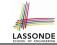

#### Index (5)

OOP: Object Alias (2.2)

Call by Value vs. Call by Reference (1)

Call by Value vs. Call by Reference (2.1)

Call by Value vs. Call by Reference (2.2.1)

Call by Value vs. Call by Reference (2.2.2)

Call by Value vs. Call by Reference (2.3.1)

Call by Value vs. Call by Reference (2.3.2)

Call by Value vs. Call by Reference (2.4.1)

Call by Value vs. Call by Reference (2.4.2)

Aggregation vs. Composition: Terminology

**Aggregation: Independent Containees** 

**Shared by Containers (1.1)** 

**Aggregation: Independent Containees** 

**Shared by Containers (1.2)** 

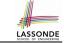

#### Index (6)

**Aggregation: Independent Containees** 

**Shared by Containers (2.1)** 

**Aggregation: Independent Containees** 

**Shared by Containers (2.2)** 

OOP: The Dot Notation (3.1)

OOP: The Dot Notation (3.2)

OOP: The Dot Notation (3.3)

OOP: The Dot Notation (3.4)

**Composition: Dependent Containees** 

Owned by Containers (1.1)

**Composition: Dependent Containees** 

Owned by Containers (1.2.1)

**Composition: Dependent Containees** 

Owned by Containers (1.2.2)

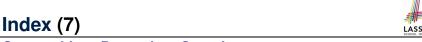

LASSONDE SCHOOL OF ENGINEERING

**Composition: Dependent Containees** 

Owned by Containers (1.3)

**Composition: Dependent Containees** 

Owned by Containers (1.4.1)

**Composition: Dependent Containees** 

**Owned by Containers (1.4.2)** 

**Composition: Dependent Containees** 

**Owned by Containers (1.5.1)** 

**Composition: Dependent Containees** 

**Owned by Containers (1.5.2)** 

**Composition: Dependent Containees** 

**Owned by Containers (1.6)** 

**Aggregation vs. Composition (1)** 

Aggregation vs. Composition (2)

OOP: Equality (1)

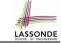

# Index (8)

OOP: Equality (2)

OOP: Equality (3)

OOP: Contract of equals

OOP: Equality (4.1)

OOP: Equality (4.2)

OOP: Equality (4.3)

OOP: Equality (5.1)

OOP: Equality (5.2)

OOP: Equality (5.3)

OOP: Equality (6)

Hashing: What is a Map?

Hashing: Arrays are Maps

**Hashing: Naive Implementation of Map** 

Hashing: Naive Implementation of Map (0)

#### Index (9)

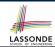

Hashing: Naive Implementation of Map (1)

Hashing: Naive Implementation of Map (2)

Hashing: Naive Implementation of Map (3)

Hashing: Naive Implementation of Map (4)

Hashing: Naive Implementation of Map (5)

Hashing: Naive Implementation of Map (6)

Hashing: Naive Implementation of Map (7)

Hashing: Naive Implementation of Map (8.1)

Hashing: Naive Implementation of Map (8.2)

Hashing: Naive Implementation of Map (8.3)

Hashing: Naive Implementation of Map (8.4)

Hashing: Hash Table (1)

Hashing: Hash Table as a Bucket Array (2)

**Hashing: Contract of Hash Function** 

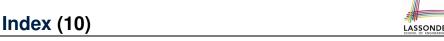

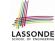

Hashing: Defining Hash Function in Java (1)

Hashing: Defining Hash Function in Java (2)

Hashing: Using Hash Table in Java

Hashing: Defining Hash Function in Java (3)

Hashing: Defining Hash Function in Java (4.1)

Hashing: Defining Hash Function in Java (4.2)

Why Ordering Between Objects? (1)

Why Ordering Between Objects? (2)

Defining Ordering Between Objects (1.1)

**Defining Ordering Between Objects (1.2)** 

**Defining Ordering Between Objects (2.1)** 

**Defining Ordering Between Objects (2.2)** 

**Defining Ordering Between Objects (2.3)** 

Defining Ordering Between Objects (3)

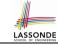

#### **Index (11)**

Static Variables (1)

Static Variables (2)

Static Variables (3)

**Static Variables (4.1): Common Error** 

Static Variables (4.2): Common Error

Static Variables (5.1): Common Error

Static Variables (5.2): Common Error

Static Variables (5.3): Common Error

OOP: Helper Methods (1)

OOP: Helper (Accessor) Methods (2.1)

OOP: Helper (Accessor) Methods (2.2.1)

OOP: Helper (Accessor) Methods (2.2.2)

OOP: Helper (Accessor) Methods (2.3)

OOP: Helper (Accessor) Methods (3.1)

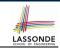

#### **Index (12)**

OOP: Helper (Accessor) Methods (3.2)

OOP: Helper (Accessor) Methods (3.3)

OOP: Helper (Accessor) Methods (3.4)

OOP: Helper (Mutator) Methods (4.1)

OOP: Helper (Mutator) Methods (4.2.1)

OOP: Helper (Mutator) Methods (4.2.2)

OOP: Helper (Mutator) Methods (4.3)

#### **Asymptotic Analysis of Algorithms**

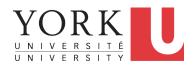

EECS2030: Advanced
Object Oriented Programming
Fall 2017

CHEN-WEI WANG

#### **Algorithm and Data Structure**

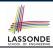

- A data structure is:
  - A systematic way to store and organize data in order to facilitate access and modifications
  - Never suitable for all purposes: it is important to know its strengths and limitations
- A well-specified computational problem precisely describes the desired input/output relationship.
  - **Input:** A sequence of *n* numbers  $(a_1, a_2, ..., a_n)$
  - Output: A permutation (reordering)  $\langle a'_1, a'_2, \ldots, a'_n \rangle$  of the input sequence such that  $a'_1 \leq a'_2 \leq \ldots \leq a'_n$
  - An instance of the problem: (3, 1, 2, 5, 4)
- An *algorithm* is:
  - A solution to a well-specified computational problem
  - A sequence of computational steps that takes value(s) as input and produces value(s) as output
- Steps in an *algorithm* manipulate well-chosen *data structure(s)*.

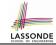

## Measuring "Goodness" of an Algorithm

#### 1. Correctness:

- Does the algorithm produce the expected output?
- Use JUnit to ensure this.

#### 2. Efficiency:

- Time Complexity: processor time required to complete
- Space Complexity: memory space required to store data

Correctness is always the priority.

How about efficiency? Is time or space more of a concern?

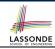

## Measuring Efficiency of an Algorithm

- *Time* is more of a concern than is *storage*.
- Solutions that are meant to be run on a computer should run as fast as possible.
- Particularly, we are interested in how *running time* depends on two *input factors*:
  - 1. size
    - e.g., sorting an array of 10 elements vs. 1m elements
  - 2. structure
    - e.g., sorting an already-sorted array vs. a hardly-sorted array
- How do you determine the running time of an algorithm?
  - 1. Measure time via experiments
  - 2. Characterize time as a *mathematical function* of the input size

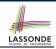

#### **Measure Running Time via Experiments**

- Once the algorithm is implemented in Java:
  - Execute the program on test inputs of various sizes and structures.
  - For each test, record the *elapsed time* of the execution.

```
long startTime = System.currentTimeMillis();
/* run the algorithm */
long endTime = System.currenctTimeMillis();
long elapsed = endTime - startTime;
```

- Visualize the result of each test.
- To make *sound statistical claims* about the algorithm's *running time*, the set of input tests must be "reasonably" *complete*.

# LASSONDE SCHOOL OF ENGINEERING

#### **Example Experiment**

- Computational Problem:
  - **Input**: A character *c* and an integer *n*
  - Output: A string consisting of n repetitions of character c
     e.g., Given input `\*' and 15, output \*\*\*\*\*\*\*\*\*\*\*\*
- Algorithm 1 using String Concatenations:

```
public static String repeat1(char c, int n) {
   String answer = "";
   for (int i = 0; i < n; i ++) {
        answer += c;
   return answer; }</pre>
```

Algorithm 2 using StringBuilder append's:

```
public static String repeat2(char c, int n) {
   StringBuilder sb = new StringBuilder();
   for (int i = 0; i < n; i ++) {      sb.append(c); }
   return sb.toString(); }</pre>
```

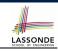

# **Example Experiment: Detailed Statistics**

| п          | repeat1 (in ms)        | repeat2 (in ms) |
|------------|------------------------|-----------------|
| 50,000     | 2,884                  | 1               |
| 100,000    | 7,437                  | 1               |
| 200,000    | 39,158                 | 2               |
| 400,000    | 170,173                | 3               |
| 800,000    | 690,836                | 7               |
| 1,600,000  | 2,847,968              | 13              |
| 3,200,000  | 12,809,631             | 28              |
| 6,400,000  | 59,594,275             | 58              |
| 12,800,000 | 265,696,421 (≈ 3 days) | 135             |

- As input size is doubled, rates of increase for both algorithms are linear:
  - Running time of repeat1 increases by ≈ 5 times.
  - ∘ Running time of repeat2 increases by ≈ 2 times.

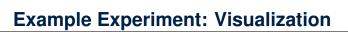

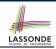

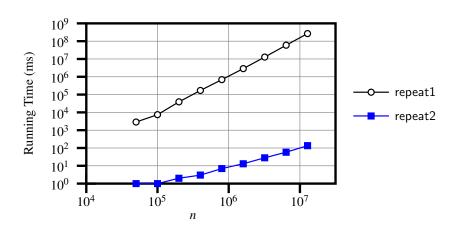

# LASSONDE SCHOOL OF ENGINEERING

#### **Experimental Analysis: Challenges**

- An algorithm must be fully implemented (i.e., translated into valid Java syntax) in order study its runtime behaviour experimentally.
  - What if our purpose is to choose among alternative data structures or algorithms to implement?
  - Can there be a <u>higher-level analysis</u> to determine that one algorithm or data structure is <u>superior</u> than others?
- **2.** Comparison of multiple algorithms is only *meaningful* when experiments are conducted under the same environment of:
  - Hardware: CPU, running processes
  - Software: OS, JVM version
- **3.** Experiments can be done only on *a limited set of test inputs*.
  - What if "important" inputs were not included in the experiments?

# LASSONDE SCHOOL OF ENGINEERING

#### **Moving Beyond Experimental Analysis**

- A better approach to analyzing the <u>efficiency</u> (e.g., <u>running</u> times) of algorithms should be one that:
  - Allows us to calculate the <u>relative efficiency</u> (rather than absolute elapsed time) of algorithms in a ways that is <u>independent of</u> the hardware and software environment.
  - Can be applied using a high-level description of the algorithm (without fully implementing it).
  - Considers all possible inputs.
- We will learn a better approach that contains 3 ingredients:
  - **1.** Counting *primitive operations*
  - 2. Approximating running time as a function of input size
  - **3.** Focusing on the *worst-case* input (requiring the most running time)

#### **Counting Primitive Operations**

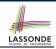

- A *primitive operation* corresponds to a low-level instruction with a *constant execution time* .
  - Assignment
  - Indexing into an array

- [e.g., x = 5;][e.g., a[i]]
- $\circ$  Arithmetic, relational, logical op. [e.g., a + b, z > w, b1 && b2]
- Accessing a field of an object

[e.g., acc.balance]

Returning from a method

- [e.g., return result;]
- Why is a method call is in general not a primitive operation?
- The *number of primitive operations* required by an algorithm should be *proportional* to its *actual running time* on a specific environment:  $RT = \sum_{i=1}^{N} t(i)$  [N = # of PO's]
  - Say c is the absolute time of executing a primitive operation on a specific computer platform.
  - $\circ \quad RT = \sum_{i=1}^{N} t(i) = c \times N \approx N$ 
    - ⇒ approximate # of primitive operations that its steps contain.

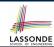

# **Example: Counting Primitive Operations**

```
findMax (int[] a, int n) {
    currentMax = a[0];
    for (int i = 1; i < n; ) {
        if (a[i] > currentMax) {
            currentMax = a[i]; }
        i ++ }
    return currentMax; }
```

```
# of times i < n in Line 3 is executed?
                                                               [ n ]
  # of times the loop body (Line 4 to Line 6) is executed? [n-1]
• I ine 2.
                                      [1 indexing + 1 assignment]
           2
• Line 3: n+1
                                  [1 assignment + n comparisons]
• Line 4: (n-1)\cdot 2
                                      [1 indexing + 1 comparison]
• Line 5: (n-1) \cdot 2
                                       [1 indexing + 1 assignment]
• Line 6: (n-1) \cdot 2
                                       [1 addition + 1 assignment]

    Line 7:

                                                         [1 return]

    Total # of Primitive Operations:

                                     7n - 2
```

12 of 35

# **Example: Approx. # of Primitive Operations**

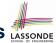

 Given # of primitive operations counted precisely as 7n<sup>1</sup> – 2, we view it as

$$7 \cdot n - 2 \cdot n^0$$

- We say
  - *n* is the *highest power*
  - o 7 and 2 are the multiplicative constants
  - o 2 is the lower term
- When approximating a function (considering that input size may be very large):
  - Only the *highest power* matters.
  - multiplicative constants and lower terms can be dropped.
  - $\Rightarrow$  7*n* 2 is approximately *n*

**Exercise**: Consider  $7n + 2n \cdot log \ n + 3n^2$ :

- highest power?
- multiplicative constants?
- lower terms?

 $[n^2]$ 

[7, 2, 3]

 $[7n + 2n \cdot log n]$ 

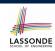

# Approximating Running Time as a Function of Input Size

Given the *high-level description* of an algorithm, we associate it with a function f, such that  $\frac{f(n)}{f(n)}$  returns the *number of primitive operations* that are performed on an *input of size n*.

$$\circ f(n) = 5$$

$$\circ \ f(n) = log_2 n$$

$$\circ f(n) = 4 \cdot n$$

$$\circ f(n) = n^2$$

$$\circ f(n) = n^3$$

$$\circ$$
  $f(n) = 2^n$ 

[linear]

[quadratic]

[cubic]

[exponential]

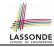

#### **Focusing on the Worst-Case Input**

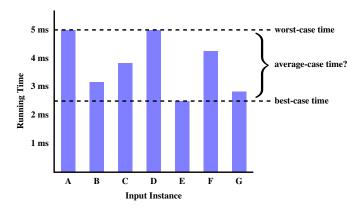

- Average-case analysis calculates the expected running times based on the probability distribution of input values.
- worst-case analysis or best-case analysis?

## What is Asymptotic Analysis?

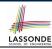

#### Asymptotic analysis

- Is a method of describing behaviour in the limit:
  - How the running time of the algorithm under analysis changes as the input size changes without bound
  - e.g., contrast  $RT_1(n) = n$  with  $RT_2(n) = n^2$
- Allows us to compare the *relative* performance of alternative algorithms:
  - For large enough inputs, the multiplicative constants and lower-order terms of an exact running time can be disregarded.
  - e.g.,  $RT_1(n) = 3n^2 + 7n + 18$  and  $RT_1(n) = 100n^2 + 3n 100$  are considered **equally efficient**, asymptotically.
  - e.g.,  $RT_1(n) = n^3 + 7n + 18$  is considered **less efficient** than  $RT_1(n) = 100n^2 + 100n + 2000$ , asymptotically.

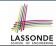

 $[\Omega]$ 

#### **Three Notions of Asymptotic Bounds**

We may consider three kinds of *asymptotic bounds* for the *running time* of an algorithm:

| • | Asymptotic | upper | bound | [0] |
|---|------------|-------|-------|-----|
|---|------------|-------|-------|-----|

Asymptotic lower bound

• Asymptotic tight bound  $[\Theta]$ 

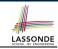

## **Asymptotic Upper Bound: Definition**

- Let f(n) and g(n) be functions mapping positive integers (input size) to positive real numbers (running time).
  - $\circ$  f(n) characterizes the running time of some algorithm.
  - $\circ$  O(g(n)) denotes a collection of functions.
- O(g(n)) consists of *all* functions that can be upper bounded by g(n), starting at some point, using some constant factor.
- $f(n) \in O(g(n))$  if there are:
  - A real constant c > 0
  - An integer constant n<sub>0</sub> ≥ 1
     such that:

$$f(n) \le c \cdot g(n)$$
 for  $n \ge n_0$ 

- For each member function f(n) in O(g(n)), we say that:
  - $\circ \ f(n) \in O(g(n))$

[f(n) is a member of "big-Oh of g(n)"]

 $\circ$  f(n) is O(g(n))

[f(n) is "big-Oh of g(n)"]

 $\circ$  f(n) is order of g(n)

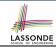

## **Asymptotic Upper Bound: Visualization**

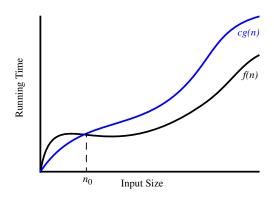

From  $n_0$ , f(n) is upper bounded by  $c \cdot g(n)$ , so f(n) is O(g(n)).

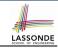

#### **Asymptotic Upper Bound: Example (1)**

**Prove**: The function 8n + 5 is O(n).

**Strategy**: Choose a real constant c > 0 and an integer constant  $n_0 \ge 1$ , such that for every integer  $n \ge n_0$ :

$$8n + 5 \le c \cdot n$$

Can we choose c = 9? What should the corresponding  $n_0$  be?

| n | 8n + 5 | 9n |
|---|--------|----|
| 1 | 13     | 9  |
| 2 | 21     | 18 |
| 3 | 29     | 27 |
| 4 | 37     | 36 |
| 5 | 45     | 45 |
| 6 | 53     | 54 |

. .

Therefore, we prove it by choosing c = 9 and  $n_0 = 5$ .

We may also prove it by choosing c = 13 and  $n_0 = 1$ . Why?

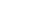

#### **Asymptotic Upper Bound: Example (2)**

**Prove**: The function  $f(n) = 5n^4 + 3n^3 + 2n^2 + 4n + 1$  is  $O(n^4)$ .

**Strategy**: Choose a real constant c > 0 and an integer constant  $n_0 \ge 1$ , such that for every integer  $n \ge n_0$ :

$$5n^4 + 3n^3 + 2n^2 + 4n + 1 \le c \cdot n^4$$

$$f(1) = 5 + 3 + 2 + 4 + 1 = 15$$

Choose c = 15 and  $n_0 = 1!$ 

# LASSONDE SCHOOL OF ENGINEERING

#### **Asymptotic Upper Bound: Proposition (1)**

If f(n) is a polynomial of degree d, i.e.,

$$f(n) = a_0 \cdot n^0 + a_1 \cdot n^1 + \dots + a_d \cdot n^d$$

and  $a_0, a_1, \ldots, a_d$  are integers (i.e., negative, zero, or positive), then f(n) is  $O(n^d)$ .

#### Proof:

**1.** We know that for  $n \ge 1$ :  $n^0 \le n^1 \le n$ 

$$n^0 \le n^1 \le n^2 \le \cdots \le n^d$$

**2.** By choosing  $c = |a_0| + |a_1| + \cdots + |a_d|$ :

$$a_0 \cdot n^0 + a_1 \cdot n^1 + \dots + a_d \cdot n^d \le |a_0| \cdot n^d + |a_1| \cdot n^d + \dots + |a_d| \cdot n^d$$

**3.** By choosing  $n_0 = 1$ :

$$a_0 \cdot 1^0 + a_1 \cdot 1^1 + \dots + a_d \cdot 1^d \le |a_0| \cdot 1^d + |a_1| \cdot 1^d + \dots + |a_d| \cdot 1^d$$

That is, we prove by choosing

$$c = |a_0| + |a_1| + \cdots + |a_d|$$
  
 $n_0 = 1$ 

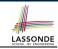

# **Asymptotic Upper Bound: Proposition (2)**

$$O(n^0) \subset O(n^1) \subset O(n^2) \subset \dots$$

If a function f(n) is *upper bounded* by another function g(n) of degree d,  $d \ge 0$ , then f(n) is also upper bounded by all other functions of a *strictly higher degree* (i.e., d + 1, d + 2, etc.).

## **Asymptotic Upper Bound: More Examples**

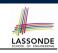

• 
$$5n^2 + 3n \cdot logn + 2n + 5$$
 is  $O(n^2)$ 

$$[c = 15, n_0 = 1]$$

• 
$$20n^3 + 10n \cdot logn + 5$$
 is  $O(n^3)$ 

$$[c = 35, n_0 = 1]$$

• 
$$3 \cdot logn + 2$$
 is  $O(logn)$ 

$$[c = 5, n_0 = 2]$$

- ∘ Why can't n<sub>0</sub> be 1?
- Choosing  $n_0 = 1$  means  $\Rightarrow f(\boxed{1})$  is upper-bounded by  $c \cdot log \boxed{1}$ :
  - We have  $f(1) = 3 \cdot log 1 + 2$ , which is 2.
  - We have  $c \cdot log \mid 1 \mid$ , which is 0.

$$\Rightarrow f(1)$$
 *is not* upper-bounded by  $c \cdot log 1$ 

[ Contradiction! ]

• 
$$2^{n+2}$$
 is  $O(2^n)$ 

$$[c = 4, n_0 = 1]$$

• 
$$2n + 100 \cdot logn$$
 is  $O(n)$ 

$$[c = 102, n_0 = 1]$$

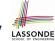

# **Using Asymptotic Upper Bound Accurately**

• Use the big-Oh notation to characterize a function (of an algorithm's running time) as closely as possible.

For example, say  $f(n) = 4n^3 + 3n^2 + 5$ :

- Recall:  $O(n^3) \subset O(n^4) \subset O(n^5) \subset \dots$
- It is the *most accurate* to say that f(n) is  $O(n^3)$ .
- It is also true, but not very useful, to say that f(n) is  $O(n^4)$  and that f(n) is  $O(n^5)$ .
- Do not include constant factors and lower-order terms in the big-Oh notation.

For example, say  $f(n) = 2n^2$  is  $O(n^2)$ , do not say f(n) is  $O(4n^2 + 6n + 9)$ .

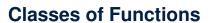

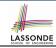

| upper bound            | class       | cost           |
|------------------------|-------------|----------------|
| <i>O</i> (1)           | constant    | cheapest       |
| $\overline{O(log(n))}$ | logarithmic |                |
| <i>O</i> ( <i>n</i> )  | linear      |                |
| $O(n \cdot log(n))$    | "n-log-n"   |                |
| $O(n^2)$               | quadratic   |                |
| $O(n^3)$               | cubic       |                |
| $O(n^k), k \ge 1$      | polynomial  |                |
| $O(a^n), a > 1$        | exponential | most expensive |

# **Rates of Growth: Comparison**

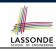

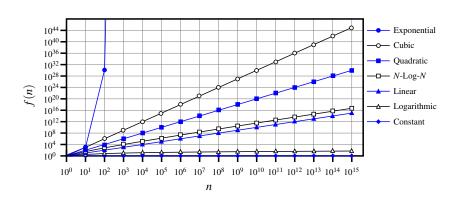

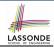

# **Upper Bound of Algorithm: Example (1)**

```
1  maxOf (int x, int y) {
2   int max = x;
3   if (y > x) {
4    max = y;
5   }
6   return max;
7 }
```

- # of primitive operations: 4
   2 assignments + 1 comparison + 1 return = 4
- Therefore, the running time is O(1).
- That is, this is a *constant-time* algorithm.

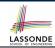

## **Upper Bound of Algorithm: Example (2)**

```
1  findMax (int[] a, int n) {
2   currentMax = a[0];
3   for (int i = 1; i < n; ) {
4    if (a[i] > currentMax) {
5     currentMax = a[i]; }
6    i ++ }
7  return currentMax; }
```

- From last lecture, we calculated that the # of primitive operations is 7n − 2.
- Therefore, the running time is O(n).
- That is, this is a *linear-time* algorithm.

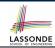

#### **Upper Bound of Algorithm: Example (3)**

```
containsDuplicate (int[] a, int n) {
for (int i = 0; i < n; ) {
  for (int j = 0; j < n; ) {
   if (i != j && a[i] == a[j]) {
     return true; }
     j ++; }
  i ++; }
  return false; }</pre>
```

- Worst case is when we reach Line 8.
- # of primitive operations  $\approx c_1 + n \cdot n \cdot c_2$ , where  $c_1$  and  $c_2$  are some constants.
- Therefore, the running time is  $O(n^2)$ .
- That is, this is a *quadratic* algorithm.

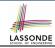

#### **Upper Bound of Algorithm: Example (4)**

```
1    sumMaxAndCrossProducts (int[] a, int n) {
2       int max = a[0];
3       for(int i = 1; i < n;) {
4          if (a[i] > max) { max = a[i]; }
5       }
6       int sum = max;
7       for (int j = 0; j < n; j ++) {
8          for (int k = 0; k < n; k ++) {
9             sum += a[j] * a[k]; }
10       return sum; }</pre>
```

- # of primitive operations  $\approx (c_1 \cdot n + c_2) + (c_3 \cdot n \cdot n + c_4)$ , where  $c_1$ ,  $c_2$ ,  $c_3$ , and  $c_4$  are some constants.
- Therefore, the running time is  $O(n + n^2) = O(n^2)$ .
- That is, this is a *quadratic* algorithm.

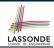

### **Upper Bound of Algorithm: Example (5)**

- # of primitive operations  $\approx n + (n-1) + \cdots + 2 + 1 = \frac{n \cdot (n+1)}{2}$
- Therefore, the running time is  $O(\frac{n^2+n}{2}) = O(n^2)$ .
- That is, this is a *quadratic* algorithm.

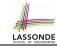

## Index (1)

Algorithm and Data Structure
Measuring "Goodness" of an Algorithm
Measuring Efficiency of an Algorithm
Measure Running Time via Experiments
Example Experiment

**Example Experiment: Detailed Statistics** 

Example Experiment: Visualization
Experimental Analysis: Challenges
Maying Payand Experimental Analysis

**Moving Beyond Experimental Analysis** 

**Counting Primitive Operations** 

**Example: Counting Primitive Operations** 

**Example: Approx. # of Primitive Operations** 

Approximating Running Time as a Function of Input Size

### Index (2)

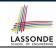

**Focusing on the Worst-Case Input** 

What is Asymptotic Analysis?

**Three Notions of Asymptotic Bounds** 

**Asymptotic Upper Bound: Definition** 

**Asymptotic Upper Bound: Visualization** 

**Asymptotic Upper Bound: Example (1)** 

**Asymptotic Upper Bound: Example (2)** 

**Asymptotic Upper Bound: Proposition (1)** 

**Asymptotic Upper Bound: Proposition (2)** 

**Asymptotic Upper Bound: More Examples** 

**Using Asymptotic Upper Bound Accurately** 

**Classes of Functions** 

**Rates of Growth: Comparison** 

Upper Bound of Algorithm: Example (1)

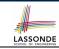

### Index (3)

**Upper Bound of Algorithm: Example (2)** 

**Upper Bound of Algorithm: Example (3)** 

**Upper Bound of Algorithm: Example (4)** 

**Upper Bound of Algorithm: Example (5)** 

### **ADTs, Arrays, and Linked-Lists**

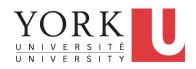

EECS2030: Advanced Object Oriented Programming Fall 2017

CHEN-WEI WANG

### **Abstract Data Types (ADTs)**

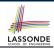

- Given a problem, you are required to filter out irrelevant details.
- The result is an abstract data type (ADT), whose interface consists of a list of (unimplemented) operations.

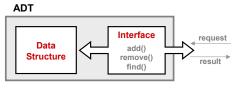

- Supplier's Obligations:
  - Implement all operations
  - Choose the "right" data structure (DS)
- Client's Benefits:
  - Correct output
  - Efficient performance
- The internal details of an implemented ADT should be hidden.

### **Standard ADTs**

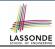

- Standard ADTs are reusable components that have been adopted in solving many real-world problems.
  - e.g., Stacks, Queues, Lists, Tables, Trees, Graphs
- You will be required to:
  - Implement standard ADTs
  - Design algorithms that make use of standard ADTs
- For each standard ADT, you are required to know:
  - The list of supported operations (i.e., interface)
  - Time (and sometimes space) complexity of each operation
- In this lecture, we learn about two basic data structures:
  - arrays
  - linked lists

### **Basic Data Structure: Arrays**

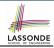

- An array is a sequence of indexed elements.
- Size of an array is fixed at the time of its construction.
- Supported *operations* on an array:

```
    Accessing: e.g., int max = a[0];
    Time Complexity: O(1) [constant operation]
    Updating: e.g., a[i] = a[i + 1];
```

Time Complexity: O(1)

[constant operation]

Inserting/Removing:

```
insertAt(String[] a, int n, String e, int i)
String[] result = new String[n + 1];
for(int j = 0; j < i; j ++) { result[i] = a[i]; }
result[i] = e;
for(int j = i + 1; j < n; j ++) { result[j] = a[j - 1]; }
return result;</pre>
```

Time Complexity: O(n)

[linear operation]

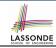

### **Basic Data Structure: Singly-Linked Lists**

- We know that *arrays* perform:
  - well in indexing
  - badly in inserting and deleting
- We now introduce an alternative data structure to arrays.
- A <u>linked list</u> is a series of connected <u>nodes</u> that collectively form a <u>linear sequence</u>.
- Each node in a singly-linked list has:
  - A reference to an element of the sequence
  - A reference to the next node in the list
     Contrast this relative positioning with the absolute indexing of arrays.

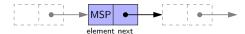

• The *last element* in a *singly-linked* list is different from others. How so? Its reference to the next node is simply null.

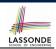

### Singly-Linked List: How to Keep Track?

- Due to its "chained" structure, we can use a singly-linked list to dynamically store as many elements as we desire.
  - By creating a *new node* and setting the relevant *references*.
  - e.g., inserting an element to the beginning/middle/end of a list
  - o e.g., deleting an element from the list requires a similar procedure
- Contrary to the case of arrays, we simply cannot keep track of all nodes in a lined list directly by indexing the next references.
- Instead, we only store a reference to the head (i.e., first node), and find other parts of the list indirectly.

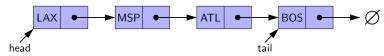

- Exercise: Given the *head* reference of a singly-linked list:
  - · Count the number of nodes currently in the list

[Running Time?]

• Find the reference to its *tail* (i.e., last element)

[Running Time?]

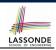

### Singly-Linked List: Java Implementation

```
public class Node {
   private String element;
   private Node next;

public Node(String e, Node n) { element = e; next = n; }
   public String getElement() { return element; }
   public void setElement(String e) { element = e; }
   public Node getNext() { return next; }
   public void setNext(Node n) { next = n; }
}
```

```
public class SinglyLinkedList {
   private Node head = null;
   public void addFirst(String e) { ... }
   public void removeLast() { ... }
   public void addAt(int i, String e) { ... }
}
```

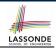

### Singly-Linked List: A Running Example

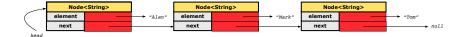

#### Approach 1

```
Node tom = new Node("Tom", null);
Node mark = new Node("Mark", tom);
Node alan = new Node("Alan", mark);
```

#### Approach 2

```
Node alan = new Node("Alan", null);
Node mark = new Node("Mark", null);
Node tom = new Node("Tom", null);
alan.setNext(mark);
mark.setNext(tom);
```

### LASSONDE SCHOOL OF ENGINEERING

# Singly-Linked List: Counting # of Nodes (1) LASSOND

Assume we are in the context of class SinglyLinkedList.

```
int getSize() {
  int size = 0;
  Node current = head;
  while (current != null) {
    /* exit when current == null */
    current = current.getNext();
    size ++;
  }
  return size;
}
```

- When does the while loop (Line 4) terminate? current is null
- Only the *last node* has a null *next* reference.
- RT of getSize O(n)

[linear operation]

• Contrast: RT of a.length is O(1)

[constant]

# Singly-Linked List: Counting # of Nodes (2) LASSONDE

```
Node<String>
                                  Node<String>
                                                            Node<String>
      element
                                element
                                                         element
                        → "Alan"
                                                 ► "Mark"
       next
                                 next
                                                          next
                                                                                → null
int getSize() {
  int size = 0:
  Node current = head:
  while (current != null) { /* exit when current == null */
     current = current.getNext();
     size ++;
  return size;
```

| current | current != null | Beginning of Iteration | size |
|---------|-----------------|------------------------|------|
| Alan    | true            | 1                      | 1    |
| Mark    | true            | 2                      | 2    |
| Tom     | true            | 3                      | 3    |
| null    | false           | _                      | _    |

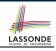

### Singly-Linked List: Finding the Tail (1)

• Assume we are in the context of class SinglyLinkedList.

```
Node getTail() {
Node current = head;
Node tail = null;
while (current != null) {
    /* exit when current == null */
    tail = current;
    current = current.getNext();
}
return tail;
}
```

- When does the while loop (Line 4) terminate? current is null
- Only the last node has a null next reference.
- RT of getTail is O(n)

[linear operation]

• Contrast: RT of a[a.length - 1] is O(1)

[constant]

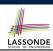

# Singly-Linked List: Finding the Tail (2)

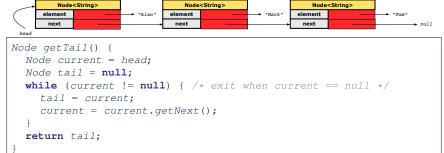

| current | current != null | Beginning of Iteration | tail |
|---------|-----------------|------------------------|------|
| Alan    | true            | 1                      | Alan |
| Mark    | true            | 2                      | Mark |
| Tom     | true            | 3                      | Tom  |
| null    | false           | _                      | _    |

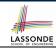

### Singly-Linked List: Can We Do Better?

- It is frequently needed to
  - o access the tail of list [e.g., a new customer joins service queue]
  - query about its size [e.g., is the service queue full?]
- How can we improve the running time of these two operations?
- We may trade space for time.
- In addition to *head*, we also declare:
  - A variable tail that points to the end of the list
  - A variable size that keeps tracks of the number of nodes in list
  - Running time of these operations are both O(1)!
- Nonetheless, we cannot declare variables to store references to nodes in-between the head and tail. Why?
  - At the *time of declarations*, we simply do not know how many nodes there will be at *runtime*.

# Singly-Linked List: Inserting to the Front (1) LASSONDE

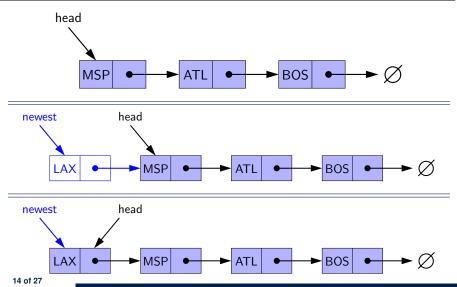

# Singly-Linked List: Inserting to the Front (2) LASSONDE

• Assume we are in the context of class SinglyLinkedList.

```
1  void addFirst (String e) {
2    head = new Node(e, head);
3    if (size == 0) {
4        tail = head;
5    }
6    size ++;
7  }
```

- Remember that RT of accessing head or tail is O(1)
- RT of addFirst is O(1)

[constant operation]

• Contrast: RT of inserting into an array is O(n)

[linear]

### **Your Homework**

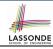

- Complete the Java *implementations* and *running time analysis* for removeFirst(), addLast(E e).
- Question: The removeLast() method may not be completed in the same way as is addLast(String e). Why?

# Singly-Linked List: Accessing the Middle (1) LASSONDI

• Assume we are in the context of class SinglyLinkedList.

```
Node getNodeAt (int i) {
      if (i < 0 || i >= size) {
        throw IllegalArgumentException("Invalid Index");
 4
 5
      else {
 6
         int index = 0:
        Node current = head:
8
        while (index < i) { /* exit when index == i */</pre>
           index ++:
10
           /* current is set to node at index i
11
            * last iteration: index incremented from i - 1 to i
12
            */
13
           current = current.getNext();
14
15
         return current:
16
17
```

# Singly-Linked List: Accessing the Middle (2) LASSONDE

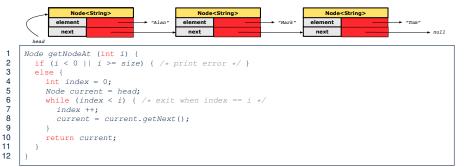

### Let's now consider list.getNodeAt(2):

| current | index | index < 2 | Beginning of Iteration |
|---------|-------|-----------|------------------------|
| Alan    | 0     | true      | 1                      |
| Mark    | 1     | true      | 2                      |
| Tom     | 2     | false     | _                      |

18 of 27

# Singly-Linked List: Accessing the Middle (3)

- What is the worst case of the index i for getNodeAt (i)?
- Worst case: list.getNodeAt(list.size 1)
- RT of getNodeAt is O(n) [linear operation]
- Contrast: RT of accessing an array element is O(1) [constant]

# Singly-Linked List: Inserting to the Middle (1) SSONDE

Assume we are in the context of class SinglyLinkedList.

```
void addAt (int i, String e) {
      if (i < 0 | | i >= size) {
        throw IllegalArgumentException("Invalid Index.");
 5
      else {
6
        if (i == 0) {
           addFirst(e):
8
9
        else {
10
           Node nodeBefore = qetNodeAt(i - 1):
11
           newNode = new Node(e, nodeBefore.getNext());
12
           nodeBefore.setNext(newNode):
13
           size ++:
14
15
16
```

### Singly-Linked List: Inserting to the Middle (2) sso

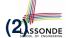

- A call to addAt (i, e) may end up executing:
  - Line 3 (throw exception)

[ O(1) ]

Line 7 (addFirst)

[ O(1) ]

Lines 10 (getNodeAt)

[ <mark>O(n)</mark> ]

∘ Lines 11 – 13 (setting references)

- *O*(1) ]
- What is the worst case of the index i for addAt (i, e)?
- Worst case: list.addAt(list.getSize() 1, e)
- RT of addAt is O(n)

[linear operation]

• **Contrast**: RT of inserting into an array is O(n)

- [linear]
- On the other hand, for arrays, when given the *index* to an element, the RT of inserting an element is always O(n)!

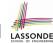

## Singly-Linked List: Removing from the End LASSONDE

• Assume we are in the context of class SinglyLinkedList.

```
void removeLast () {
      if (size == 0) {
 3
         System.err.println("Empty List.");
 5
      else if (size == 1) {
6
         removeFirst();
8
      else {
         Node secondLastNode = getNodeAt(size - 2);
10
         secondLastNode.setNext(null);
11
        tail = secondLastNode;
12
         size --:
13
14
```

Running time? O(n)

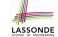

### **Singly-Linked List: Exercises**

Consider the following two linked-list operations, where a <u>reference node</u> is given as an input parameter:

- void insertAfter(Node n, String e)
  - Steps?
    - Create a new node nn.
    - Set nn's next to n's next.
    - Set n's next to nn.
  - Running time?

*O*(1) ]

- void insertBefore(Node n, String e)
  - Steps?
    - Iterate from the head, until current.next == n.
    - Create a new node nn.
    - Set nn's next to current's next (which is n).
    - Set current's next to nn.
  - · Running time?

*O(n)* 

### **Your Homework**

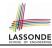

Complete the Java implementation and running time analysis
for removeAt (int i).

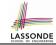

# **Arrays vs. Singly-Linked Lists**

| DATA STRUCTURE                             |                                         | ARRAY | SINGLY-LINKED LIST |  |
|--------------------------------------------|-----------------------------------------|-------|--------------------|--|
| OPERATION                                  |                                         | Annai | SINGLI-LINKED LIST |  |
| get size                                   |                                         |       | O(1)               |  |
| get first/last element                     |                                         |       | O(1)               |  |
| get element at index i                     |                                         | O(1)  | O(n)               |  |
| remove last element                        |                                         |       | O(II)              |  |
| add/remove first element, add last element |                                         |       | O(1)               |  |
| add/remove <i>i</i> <sup>th</sup> element  | given reference to $(i-1)^{th}$ element | O(n)  | O(1)               |  |
|                                            | not given                               |       | O(n)               |  |

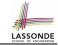

## Index (1)

**Abstract Data Types (ADTs)** 

**Standard ADTs** 

**Basic Data Structure: Arrays** 

**Basic Data Structure: Singly-Linked Lists** 

Singly-Linked List: How to Keep Track?

Singly-Linked List: Java Implementation

Singly-Linked List: A Running Example

Singly-Linked List: Counting # of Nodes (1)

Singly-Linked List: Counting # of Nodes (2)

Singly-Linked List: Finding the Tail (1)

Singly-Linked List: Finding the Tail (2)

Singly-Linked List: Can We Do Better?

Singly-Linked List: Inserting to the Front (1)

Singly-Linked List: Inserting to the Front (2)

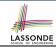

### Index (2)

**Your Homework** 

Singly-Linked List: Accessing the Middle (1)

Singly-Linked List: Accessing the Middle (2)

Singly-Linked List: Accessing the Middle (3)

Singly-Linked List: Inserting to the Middle (1)

Singly-Linked List: Inserting to the Middle (2)

Singly-Linked List: Removing from the End

Singly-Linked List: Exercises

**Your Homework** 

**Arrays vs. Singly-Linked Lists** 

### **Stacks and Queues**

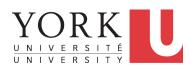

EECS2030: Advanced Object Oriented Programming Fall 2017

CHEN-WEI WANG

### What is a Stack?

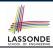

- A *stack* is a collection of objects.
- Objects in a <u>stack</u> are inserted and removed according to the <u>last-in, first-out (LIFO)</u> principle.
  - Cannot access arbitrary elements of a stack
  - Can only access or remove the most-recently inserted element

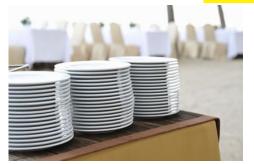

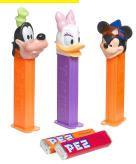

### The Stack ADT

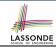

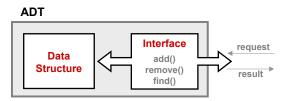

- Accessors
  - top
  - size
  - isEmpty
- Mutators
  - o push
  - o pop

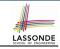

### Stack: Illustration

| OPERATION | RETURN VALUE | STACK CONTENTS |
|-----------|--------------|----------------|
| _         | _            | Ø              |
| isEmpty   | true         | Ø              |
| push(5)   | _            | 5              |
| push(3)   | _            | 3<br>5         |
| push(1)   | _            | 1<br>3<br>5    |
| size      | 3            | 1<br>3<br>5    |
| top       | 1            | 1<br>3<br>5    |
| pop       | 1            | 3<br>5         |
| pop       | 3            | 5              |
| pop       | 5            | Ø              |

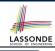

## Implementing Stack ADT: Array (1)

```
public class ArrayedStack {
 private static final int MAX CAPACITY = 1000;
 private String[] data:
 private int t; /* top index */
 public ArrayedStack() {
   data = new String[MAX CAPACITY];
   t = -1:
 public int size() { return (t + 1); }
 public boolean isEmpty() { return (t == -1); }
 public String top() {
   if (isEmpty()) { /* Error: Empty Stack. */ }
   else { return data[t]: } }
 public void push(String e) {
   if (size() == MAX_CAPACITY) { /* Error: Stack Full. */ }
   else { t ++; data[t] = e; } }
 public String pop() {
   String result;
   if (isEmpty()) { /* Error: Empty Stack */ }
   else { result = data[t]; data[t] = null; t --; }
   return result: }
```

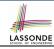

#### Implementing Stack ADT: Array (2)

```
@Test.
public void testArravedStack() {
 ArravedStack s = new ArravedStack():
 assertTrue(s.size() == 0 && s.isEmptv());
 try { String top = s.top();
       fail("Empty stack should have caused an exception."); }
 catch(IllegalArgumentException e) { }
 s.push("Alan");
 s.push("Mark");
 s.push("Tom");
 assertTrue(s.size() == 3 && !s.isEmpty());
 assertEquals("Tom", s.top());
 String oldTop = s.pop();
 assertEquals("Tom", oldTop);
 String newTop = s.top();
 assertEquals("Mark", newTop);
 oldTop = s.pop();
 assertEquals("Mark", oldTop);
 newTop = s.top();
 assertEquals("Alan", newTop);
```

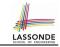

#### **Implementing Stack ADT: Array (3)**

Running Times of *Array*-Based *Stack* Operations?

| ArrayedStack Method | Running Time |
|---------------------|--------------|
| size                | O(1)         |
| isEmpty             | O(1)         |
| top                 | O(1)         |
| push                | O(1)         |
| pop                 | O(1)         |

Q: What if the preset capacity turns out to be insufficient?

A: O(n) time to grow the array size and copy existing contents!

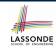

# Implementing Stack ADT: Singly-Linked List (1)

```
public class LinkedStack {
   private SinglyLinkedList list; /* assumed: head, tail, size */
   ...
}
```

#### Question:

| Stack Method | Singly-Linked List Method |                 |
|--------------|---------------------------|-----------------|
| Stack Method | Strategy 1                | Strategy 2      |
| size         | list.size                 |                 |
| isEmpty      | list.isEmpty              |                 |
| top          | list.first                | list.last       |
| push         | list.addFirst             | list.addLast    |
| pop          | list.removeFirst          | list.removeLast |

Which implementation strategy should be chosen? Either?

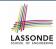

# Implementing Stack ADT: Singly-Linked List (2)

- If the *front of list* is treated as the *top of stack*, then:
  - All stack operations remain O(1).
  - No resizing is necessary!
- If the back of list is treated as the top of stack, then:
  - Still no resizing is necessary!
  - The pop operation (via removeLast) takes O(n)!

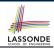

#### **Application (1): Reversing an Array**

```
public static void reverse(String[] a) {
   ArrayedStack buffer = new ArrayedStack();
   for (int i = 0; i < a.length; i ++) {
     buffer.push(a[i]);
   }
   for (int i = 0; i < a.length; i ++) {
     a[i] = buffer.pop();
   }
}</pre>
```

```
@Test
public void testReverseViaStack() {
   String[] names = {"Alan", "Mark", "Tom"};
   String[] reverseOfNames = {"Tom", "Mark", "Alan"};
   StackUtilities.reverse(names);
   assertArrayEquals(reverseOfNames, names);
}
```

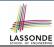

#### **Application (2): Matching Delimiters**

#### Problem

- Can we simply say s.equals(reverseOf(s))  $\Rightarrow$  isMatched(s)?
  - e.g., "[()]" is matched, and its reverse are equal.
    - **NO**! e.g., "([])[()]" matched, but different from its reverse.

#### Sketch of Solution

- When a new opening delimiter is found, push it to the stack.
- When a new *closing* delimiter is found:
  - If it matches the top of the stack, then pop off the stack.
  - Otherwise, an error is found!
- Finishing reading the input, an empty stack means a success!

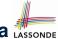

#### Application (2): Matching Delimiters in Java LASSOND

```
public static boolean isMatched(String expression) {
  final String open = "([{";
  final String close = ") | } ";
  ArrayedStack openings = new ArrayedStack();
  for (int i = 0; i < expression.length(); i ++) {
    String c = Character.toString(expression.charAt(i));
    if (open.indexOf(c) != -1) { openings.push(c); }
    else if (close.indexOf(c) != -1) {
      if( openings.isEmpty() ) { return false; /* e.g., {}) */ }
      else {
         if (open.indexOf( openings.top() ) == close.indexOf(c)) {
           openings.pop();
         else { return false; /* e.g., (] */ }
  return openings.isEmpty(); /* e.g., {{ */
```

#### What is a Queue?

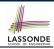

- A *queue* is a collection of objects.
- Objects in a queue are inserted and removed according to the first-in, first-out (FIFO) principle.
  - Each new element joins at the back of the queue.
  - o Cannot access arbitrary elements of a queue
  - Can only access or remove the front of queue:
     least-recently (or longest) inserted
     element

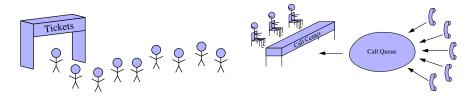

#### The Queue ADT

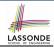

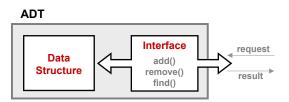

- Accessors
  - first
  - o size
  - isEmpty
- Mutators
  - enqueue
  - o dequeue

[compare: top of stack]

[compare: **push** of stack] [compare: **pop** of stack]

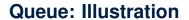

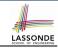

| Operation  | Return Value | Queue Contents |
|------------|--------------|----------------|
| _          | _            | Ø              |
| isEmpty    | true         | Ø              |
| enqueue(5) | _            | (5)            |
| enqueue(3) | _            | (5, 3)         |
| enqueue(1) | _            | (5, 3, 1)      |
| size       | 3            | (5, 3, 1)      |
| dequeue    | 5            | (3, 1)         |
| dequeue    | 3            | 1              |
| dequeue    | 1            | Ø              |

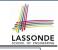

### **Implementing Queue ADT: Array (1)**

```
public class ArrayedOueue {
 private static final int MAX_CAPACITY = 1000;
 private String[] data;
 private int r; /* rear index */
 public ArrayedOueue() { data = new String[MAX CAPACITY]; r = -1;}
 public int size() { return (r + 1); }
 public boolean isEmptv() { return (r == -1); }
 public String first() {
   if (isEmpty()) { /* Error: Empty Queue */ }
  else { return data[0]; } }
 public void enqueue(String e) {
   if (size() == MAX CAPACITY) { /* Error: Oueue Full. */ }
  else { r ++; data[r] = e; } }
 public String dequeue() {
  String result:
   if (isEmpty()) { /* Error: Empty Queue. */ }
  else {
   result = data[0]:
    for (int i = 0; i < r; i ++) { data[i] = data[i + 1]; }
    r --; }
   return result; }
16 of 22
```

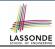

### **Implementing Queue ADT: Array (2)**

```
@Test.
public void testArravedOueue() {
 ArravedOueue q = new ArravedOueue():
 assertTrue(q.size() == 0 && q.isEmptv());
 try { String first = q.first();
       fail("Empty queue should have caused an exception."); }
 catch(IllegalArgumentException e) { }
 g.enqueue("Alan");
 q.enqueue("Mark");
 g.enqueue("Tom");
 assertTrue(q.size() == 3 && !q.isEmpty());
 assertEquals("Alan", q.first());
 String oldFirst = q.dequeue();
 assertEquals("Alan", oldFirst);
 String newFirst = q.first();
 assertEquals("Mark", newFirst);
 oldFirst = q.dequeue();
 assertEquals("Mark", oldFirst);
 newFirst = q.first();
 assertEquals("Tom", newFirst);
```

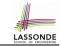

#### **Implementing Queue ADT: Array (3)**

Running Times of *Array*-Based *Queue* Operations?

| ArrayQueue Method | Running Time |
|-------------------|--------------|
| size              | O(1)         |
| isEmpty           | O(1)         |
| first             | O(1)         |
| enqueue           | O(1)         |
| dequeue           | O(n)         |

**Q**: What if the preset capacity turns out to be insufficient?

A: O(n) time to grow the array size and copy existing contents!

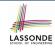

# Implementing Queue ADT: Singly-Linked List (1)

```
public class LinkedQueue {
   private SinglyLinkedList list; /* assumed: head, tail, size */
   ...
}
```

#### Question:

| Queue Method | Singly-Linked List Method |                 |
|--------------|---------------------------|-----------------|
| Queue Methou | Strategy 1                | Strategy 2      |
| size         | list.size                 |                 |
| isEmpty      | list.isEmpty              |                 |
| first        | list.first                | list.last       |
| enqueue      | list.addLast              | list.addFirst   |
| dequeue      | list.removeFirst          | list.removeLast |

Which implementation strategy should be chosen? Either?

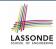

# Implementing Queue ADT: Singly-Linked List (2)

- If the front of list is treated as the first of queue, then:
  - All queue operations remain O(1).
  - No resizing is necessary!
- If the *back of list* is treated as the *first of queue*, then:
  - Still no resizing is necessary!
  - The dequeue operation (via removeLast) takes O(n)!

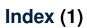

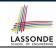

What is a Stack?

The Stack ADT

**Stack: Illustration** 

Implementing Stack ADT: Array (1)

Implementing Stack ADT: Array (2)

Implementing Stack ADT: Array (3)

**Implementing Stack ADT:** 

Singly-Linked List (1)

Implementing Stack ADT:

Singly-Linked List (2)

Application (1): Reversing an Array

**Application (2): Matching Delimiters** 

**Application (2): Matching Delimiters in Java** 

What is a Queue?

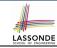

#### Index (2)

The Queue ADT

**Queue: Illustration** 

Implementing Queue ADT: Array (1)

Implementing Queue ADT: Array (2)

Implementing Queue ADT: Array (3)

Implementing Queue ADT:

Singly-Linked List (1)

Implementing Queue ADT:

Singly-Linked List (2)

#### Recursion

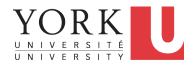

EECS2030: Advanced Object Oriented Programming Fall 2017

CHEN-WEI WANG

## LASSONDE SCHOOL OF ENGINEERING

#### **Recursion: Principle**

- Recursion is useful in expressing solutions to problems that can be recursively defined:
  - Base Cases: Small problem instances immediately solvable.
  - Recursive Cases:
    - Large problem instances *not immediately solvable*.
    - Solve by reusing *solution(s)* to *strictly smaller problem instances*.
- Similar idea learnt in high school: [ mathematical induction ]
- Recursion can be easily expressed programmatically in Java:
  - In the body of a method m, there might be a call or calls to m itself.
  - Each such self-call is said to be a recursive call.
  - Inside the execution of m(i), a recursive call m(j) must be that j < i.

```
m (i) {
...
m (j);/* recursive call with strictly smaller value */
...
}
```

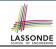

#### **Recursion: Factorial (1)**

Recall the formal definition of calculating the n factorial:

$$n! = \begin{cases} 1 & \text{if } n = 0 \\ n \cdot (n-1) \cdot (n-2) \cdot \dots \cdot 3 \cdot 2 \cdot 1 & \text{if } n \ge 1 \end{cases}$$

How do you define the same problem recursively?

$$n! = \begin{cases} 1 & \text{if } n = 0 \\ n \cdot (n-1)! & \text{if } n \ge 1 \end{cases}$$

• To solve n!, we combine n and the solution to (n - 1)!.

```
int factorial (int n) {
  int result;
  if(n == 0) { /* base case */ result = 1; }
  else { /* recursive case */
    result = n * factorial (n - 1);
  }
  return result;
}
```

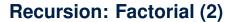

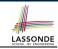

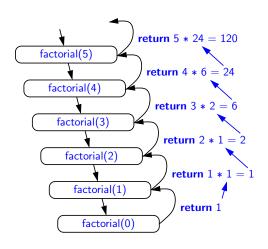

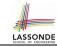

#### **Recursion: Factorial (3)**

- When running factorial(5), a recursive call factorial(4) is made.
   Call to factorial(5) suspended until factorial(4) returns a value.
- When running factorial(4), a recursive call factorial(3) is made.
   Call to factorial(4) suspended until factorial(3) returns a value.

. . .

- factorial(0) returns 1 back to suspended call factorial(1).
- factorial(1) receives 1 from factorial(0), multiplies 1 to it, and returns 1 back to the suspended call factorial(2).
- factorial(2) receives 1 from factorial(1), multiplies 2 to it, and returns 2 back to the suspended call factorial(3).
- factorial(3) receives 2 from factorial(1), multiplies 3 to it, and returns 6 back to the suspended call factorial(4).
- factorial(4) receives 6 from factorial(3), multiplies 4 to it, and returns 24 back to the suspended call factorial(5).
- factorial(5) receives 24 from factorial(4), multiplies 5 to it, and returns 120 as the result.

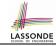

#### **Recursion: Factorial (4)**

- When the execution of a method (e.g., factorial(5)) leads to a nested method call (e.g., factorial(4)):
  - The execution of the current method (i.e., factorial(5)) is suspended, and a structure known as an activation record or activation frame is created to store information about the progress of that method (e.g., values of parameters and local variables).
  - The nested methods (e.g., factorial(4)) may call other nested methods (factorial(3)).
  - When all nested methods complete, the activation frame of the <u>latest</u> <u>suspended</u> method is re-activated, then continue its execution.
- What kind of data structure does this activation-suspension process correspond to? [LIFO Stack]

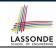

#### **Tracing Recursion using a Stack**

- When a method is called, it is activated (and becomes active)
  and pushed onto the stack.
- When the body of a method makes a (helper) method call, that (helper) method is activated (and becomes active) and pushed onto the stack.
  - ⇒ The stack contains activation records of all *active* methods.
    - Top of stack denotes the current point of execution.
  - Remaining parts of stack are (temporarily) suspended.
- When entire body of a method is executed, stack is popped.
  - ⇒ The current point of execution is returned to the new top of stack (which was suspended and just became active).
- Execution terminates when the stack becomes empty.

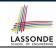

#### **Recursion: Fibonacci (1)**

Recall the formal definition of calculating the  $n_{th}$  number in a Fibonacci series (denoted as  $F_n$ ), which is already itself recursive:

$$F_n = \begin{cases} 1 & \text{if } n = 1 \\ 1 & \text{if } n = 2 \\ F_{n-1} + F_{n-2} & \text{if } n > 2 \end{cases}$$

```
int fib (int n) {
  int result;
  if(n == 1) { /* base case */ result = 1; }
  else if(n == 2) { /* base case */ result = 1; }
  else { /* recursive case */
    result = fib (n - 1) + fib (n - 2);
  }
  return result;
}
```

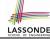

#### Recursion: Fibonacci (2)

```
\{fib(5) = fib(4) + fib(3); push(fib(5)); suspended: (fib(5)); active: fib(4)\}
       fib(4) + fib(3)
      \{fib(4) = fib(3) + fib(2); suspended: (fib(4), fib(5)); active: fib(3)\}
      (fib(3) + fib(2)) + fib(3)
      \{fib(3) = fib(2) + fib(1); suspended: \{fib(3), fib(4), fib(5)\}; active: fib(2)\}
  =
      ((fib(2) + fib(1)) + fib(2)) + fib(3)
      \{fib(2) \text{ returns 1; } suspended: \{fib(3), fib(4), fib(5)\}; active: fib(1)\}
      ((1 + fib(1)) + fib(2)) + fib(3)
      \{fib(1) \text{ returns 1; } suspended: \{fib(3), fib(4), fib(5)\}; active: fib(3)\}
      ((1+1)+fib(2))+fib(3)
      \{fib(3) \text{ returns } 1+1; pop(); suspended: \{fib(4), fib(5)\}; active: fib(2)\}
      (2 + fib(2)) + fib(3)
      {fib(2) returns 1; suspended: (fib(4), fib(5)); active: fib(4)}
      (2+1) + fib(3)
      {fib(4) returns 2 + 1; pop(); suspended: (fib(5)); active: fib(3)}
      3 + fib(3)
      \{fib(3) = fib(2) + fib(1); suspended: \{fib(3), fib(5)\}; active: fib(2)\}
      3 + (fib(2) + fib(1))
      {fib(2) returns 1; suspended: (fib(3), fib(5)); active: fib(1)}
      3 + (1 + fib(1))
     {fib(1) returns 1; suspended: (fib(3), fib(5)); active: fib(3)}
      3 + (1 + 1)
      {fib(3) returns 1 + 1; pop(); suspended: (fib(5)); active: fib(5)}
      3 + 2
      {fib(5) returns 3 + 2; suspended: ()}
9 of 40 <sup>5</sup>
```

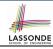

## Java Library: String

```
public class StringTester {
 public static void main(String[] args) {
  String s = "abcd";
   System.out.println(s.isEmpty()); /* false */
  /* Characters in index range [0, 0) */
  String t0 = s.substring(0, 0);
   System.out.println(t0); /* "" */
  /* Characters in index range [0, 4) */
   String t1 = s.substring(0, 4);
   System.out.println(t1); /* "abcd" */
  /* Characters in index range [1, 3) */
   String t2 = s.substring(1, 3);
   System.out.println(t2); /* "bc" */
   String t3 = s.substring(0, 2) + s.substring(2, 4);
   System.out.println(s.equals(t3)); /* true */
   for (int i = 0; i < s.length(); i ++) {
    System.out.print(s.charAt(i));
   System.out.println();
```

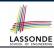

#### **Recursion: Palindrome (1)**

**Problem**: A palindrome is a word that reads the same forwards and backwards. Write a method that takes a string and determines whether or not it is a palindrome.

```
System.out.println(isPalindrome("")); true
System.out.println(isPalindrome("a")); true
System.out.println(isPalindrome("madam")); true
System.out.println(isPalindrome("racecar")); true
System.out.println(isPalindrome("man")); false
```

Base Case 1: Empty string → Return *true* immediately.

**Base Case 2**: String of length  $1 \longrightarrow \text{Return } true \text{ immediately.}$ 

**Recursive Case**: String of length  $\geq 2 \longrightarrow$ 

- o 1st and last characters match, and
- the rest (i.e., middle) of the string is a palindrome.

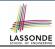

#### **Recursion: Palindrome (2)**

```
boolean isPalindrome (String word) {
 if(word.length() == 0 \mid \mid word.length() == 1) {
  /* base case */
   return true;
 else {
  /* recursive case */
   char firstChar = word.charAt(0);
   char lastChar = word.charAt(word.length() - 1);
   String middle = word.substring(1, word.length() - 1);
   return
       firstChar == lastChar
       /* See the API of java.lang.String.substring. */
       && isPalindrome (middle);
```

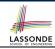

#### **Recursion: Reverse of String (1)**

**Problem**: The reverse of a string is written backwards. Write a method that takes a string and returns its reverse.

```
System.out.println(reverseOf("")); /* "" */
System.out.println(reverseOf("a")); "a"
System.out.println(reverseOf("ab")); "ba"
System.out.println(reverseOf("abc")); "cba"
System.out.println(reverseOf("abcd")); "dcba"
```

Base Case 1: Empty string → Return *empty string*.

**Base Case 2**: String of length  $1 \longrightarrow \text{Return } that string.$ 

**Recursive Case**: String of length  $\geq 2 \longrightarrow$ 

- 1) Head of string (i.e., first character)
- 2) Reverse of the tail of string (i.e., all but the first character)

Return the concatenation of 1) and 2).

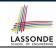

### Recursion: Reverse of a String (2)

```
String reverseOf (String s) {
 if(s.isEmpty()) { /* base case 1 */
  return "";
 else if(s.length() == 1) { /* base case 2 */
  return s:
 else { /* recursive case */
   String tail = s.substring(1, s.length());
   String reverseOfTail = reverseOf (tail);
  char head = s.charAt(0);
   return reverseOfTail + head;
```

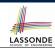

#### **Recursion: Number of Occurrences (1)**

**Problem**: Write a method that takes a string s and a character c, then count the number of occurrences of c in s.

```
System.out.println(occurrencesOf("", 'a')); /* 0 */
System.out.println(occurrencesOf("a", 'a')); /* 1 */
System.out.println(occurrencesOf("b", 'a')); /* 0 */
System.out.println(occurrencesOf("baaba", 'a')); /* 3 */
System.out.println(occurrencesOf("baaba", 'b')); /* 2 */
System.out.println(occurrencesOf("baaba", 'c')); /* 0 */
```

**Base Case**: Empty string  $\longrightarrow$  Return 0.

**Recursive Case**: String of length  $\geq 1 \longrightarrow$ 

- 1) Head of s (i.e., first character)
- 2) Number of occurrences of c in the <u>tail of s</u> (i.e., all but the first character)

If head is equal to c, return 1 + 2).

If head is not equal to c, return 0 + 2).

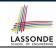

#### **Recursion: Number of Occurrences (2)**

```
int occurrencesOf (String s, char c) {
 if(s.isEmpty()) {
  /* Base Case */
  return 0;
 else |
  /* Recursive Case */
  char head = s.charAt(0);
   String tail = s.substring(1, s.length());
   if(head == c)
    return 1 + occurrencesOf (tail, c);
  else {
    return 0 + occurrencesOf (tail, c);
```

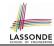

#### **Recursion: All Positive (1)**

**Problem**: Determine if an array of integers are all positive.

```
System.out.println(allPositive({})); /* true */
System.out.println(allPositive({1, 2, 3, 4, 5})); /* true */
System.out.println(allPositive({1, 2, -3, 4, 5})); /* false */
```

**Base Case**: Empty array → Return *true* immediately.

The base case is *true*: we can *not* find a counter-example (i.e., a number *not* positive) from an empty array.

**Recursive Case**: Non-Empty array →

- o 1st element positive, and
- the rest of the array is all positive.

**Exercise:** Write a method boolean somePostive(int[]

a) which *recursively* returns true if there is some positive number in a, and false if there are no positive numbers in a.

Hint: What to return in the base case of an empty array? [false]

.. No witness (i.e., a positive number) from an empty array

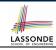

#### **Making Recursive Calls on an Array**

- Recursive calls denote solutions to smaller sub-problems.
- Naively, explicitly create a new, smaller array:

```
void m(int[] a) {
  int[] subArray = new int[a.length - 1];
  for(int i = 1; i < a.length; i ++) { subArray[0] = a[i - 1]; }
  m(subArray) }</pre>
```

 For efficiency, we pass the same array by reference and specify the range of indices to be considered:

```
void m(int[] a, int from, int to) {
  if(from == to) { /* base case */ }
  else { m(a, from + 1 ), to) } }
```

```
• m(a, 0, a.length - 1) [Initial call; entire array]
```

- m(a, 1, a.length 1) [1st r.c. on array of size a.length 1]
- m(a, 2, a.length 1) [2nd r.c. on array of size a.length 2]
- m(a, a.length-1, a.length-1) [Last r.c. on array of size 1]

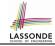

#### **Recursion: All Positive (2)**

```
boolean allPositive(int[] a) {
 return allPositiveHelper (a, 0, a.length - 1);
boolean allPositiveHelper (int[] a, int from, int to) {
 if (from > to) { /* base case 1: empty range */
  return true;
 else if(from == to) { /* base case 2: range of one element */
   return a[from] > 0:
 else { /* recursive case */
   return a[from] > 0 && allPositiveHelper (a, from + 1, to);
```

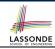

### Recursion: Is an Array Sorted? (1)

**Problem**: Determine if an array of integers are sorted in a non-descending order.

```
System.out.println(isSorted({})); true

System.out.println(isSorted({1, 2, 2, 3, 4})); true

System.out.println(isSorted({1, 2, 2, 1, 3})); false
```

**Base Case**: Empty array  $\longrightarrow$  Return *true* immediately. The base case is true :: we can **not** find a counter-example (i.e., a pair of adjacent numbers that are **not** sorted in a non-descending order) from an empty array.

**Recursive Case**: Non-Empty array →

- 1st and 2nd elements are sorted in a non-descending order, and
- the rest of the array, starting from the 2nd element, are sorted in a non-descending positive.

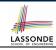

# Recursion: Is an Array Sorted? (2)

```
boolean isSorted(int[] a) {
 return isSortedHelper (a, 0, a.length - 1);
boolean isSortedHelper (int[] a, int from, int to) {
 if (from > to) { /* base case 1: empty range */
   return true;
 else if (from == to) { /* base case 2: range of one element */
   return true;
 else {
   return a[from] <= a[from + 1]
    && isSortedHelper (a, from + 1, to);
```

# **Recursion: Sorting an Array (1)**

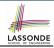

**Problem**: Sort an array into a non-descending order, using the *selection-sort* strategy.

**Base Case**: Arrays of size 0 or  $1 \longrightarrow Completed$  immediately.

**Recursive Case**: Non-Empty array a →

Run an iteration from indices i = 0 to a.length - 1. In each iteration:

- In index range [i, a.length 1], recursively compute the minimum element e.
- Swap a[i] and e if e < a[i].

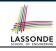

# Recursion: Sorting an Array (2)

```
public static int getMinIndex (int[] a, int from, int to) {
 if(from == to) { return from; }
 else {
   int minIndexOfTail = getMinIndex(a, from + 1, to);
   if(a[from] < a[minIndexOfTail]) { return from; }</pre>
  else { return minIndexOfTail; }
public static void selectionSort(int[] a) {
 if (a.length == 0 | | a.length == 1) { /* sorted, do nothing */ }
 else {
   for (int i = 0; i < a.length; i ++) {
    int minIndex = getMinIndex (a, i, a.length - 1);
    /* swap a[i] and a[minIndex] */
    int temp = a[i];
    a[i] = a[minIndex];
    a[minIndex] = temp;
```

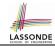

# **Recursion: Binary Search (1)**

#### Searching Problem

**Input:** A number a and a sorted list of n numbers  $\langle a_1, a_2, \ldots, a_n \rangle$  such that  $a'_1 \leq a'_2 \leq \ldots \leq a'_n$ 

**Output:** Whether or not a exists in the input list

#### An Efficient Recursive Solution

**Base Case**: Empty list  $\longrightarrow$  *False*.

**Recursive Case**: List of size  $\geq 1 \longrightarrow$ 

- Compare the middle element against a.
  - All elements to the left of middle are ≤ a
  - All elements to the right of middle are ≥ a
- If the *middle* element *is* equal to  $a \rightarrow True$ .
- If the middle element is not equal to a:
  - If a < middle, recursively find a on the left half.</li>
  - If *a* > *middle*, recursively find *a* on the right half.

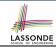

# **Recursion: Binary Search (2)**

```
boolean binarySearch(int[] sorted, int key) {
 return binarySearchHelper (sorted, 0, sorted.length - 1, key);
boolean binarySearchHelper (int[] sorted, int from, int to, int key) {
 if (from > to) { /* base case 1: empty range */
 return false:
 else if(from == to) { /* base case 2: range of one element */
  return sorted[from] == key; }
 else {
  int middle = (from + to) / 2;
  int middleValue = sorted[middle];
  if (kev < middleValue)</pre>
    return binarySearchHelper (sorted, from, middle - 1, key);
   else if (kev > middleValue) {
    return binarySearchHelper (sorted, middle + 1, to, key);
   else { return true; }
```

### **Tower of Hanoi: Specification**

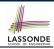

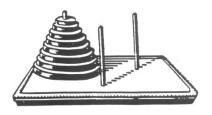

 Given: A tower of 8 disks, initially stacked in decreasing size on one of 3 pegs

#### Rules:

- Move only one disk at a time
- Never move a larger disk onto a smaller one
- Problem: Transfer the entire tower to one of the other pegs.

### **Tower of Hanoi: Strategy**

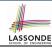

- Generalize the problem by considering *n* disks.
- Introduce appropriate notation:
  - T<sub>n</sub> denotes the *minimum* number of moves required to to transfer n disks from one to another under the rules.
- General patterns are easier to perceive when the extreme or base cases are well understood.
  - Look at small cases first:
    - $T_1 = 1$
    - $T_2 = 3$
    - How about T<sub>3</sub>? Does it help us perceive the general case of n?

### **Tower of Hanoi: A General Solution Pattern**

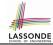

A possible (yet to be proved as *optimal*) solution requires 3 steps:

- **1.** Transfer the n 1 smallest disks to a different peg.
- 2. Move the largest to the remaining free peg.
- **3.** Transfer the n-1 disks back onto the largest disk.

How many moves are required from the above 3 steps?

$$(2 \times T_{n-1}) + 1$$

However, we have only proved that the # moves required by this solution are *sufficient*:

$$T_n \leq (2 \times T_{n-1}) + 1$$

But are the above steps all *necessary*? Can you justify?

$$T_n \geq (2 \times T_{n-1}) + 1$$

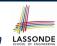

### Tower of Hanoi: Recurrence Relation for $T_n$

We end up with the following recurrence relation that allows us to compute  $T_n$  for any n we like:

$$T_0 = 0$$
  
 $T_n = (2 \times T_{n-1}) + 1$  for  $n > 0$ 

However, the above relation only gives us *indirect* information:

To calculate  $T_n$ , first calculate  $T_{n-1}$ , which requires the calculation of  $T_{n-2}$ , and so on.

Instead, we need a *closed-form solution* to the above recurrence relation, which allows us to *directly* calculate the value of  $T_n$ .

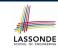

### **Tower of Hanoi:**

### A Hypothesized Closed Form Solution to $T_n$

$$T_0$$
 = 0  
 $T_1$  = 2 ×  $T_0$  + 1 = 1  
 $T_2$  = 2 ×  $T_1$  + 1 = 3  
 $T_3$  = 2 ×  $T_2$  + 1 = 7  
 $T_4$  = 2 ×  $T_3$  + 1 = 15  
 $T_5$  = 2 ×  $T_4$  + 1 = 31  
 $T_6$  = 2 ×  $T_5$  + 1 = 63

Guess:

$$T_n = 2^n - 1$$
 for  $n \ge 0$ 

Prove by mathematical induction.

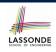

# **Tower of Hanoi: Prove by Mathematical Induction**

#### Basis:

$$T_0 = 2^0 - 1 = 0$$

#### Induction:

Assume that

$$T_{n-1} = 2^{n-1} - 1$$

then

$$T_n$$
= {Recurrence relation for  $T_n$ }
 $(2 \times T_{n-1}) + 1$ 
= {Inductive assumption}
 $(2 \times (2^{n-1} - 1)) + 1$ 
= {Arithmetic}
 $2^n - 1$ 

# **Revisiting the Tower of Hanoi**

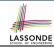

Given: A tower of 8 disks, initially stacked in decreasing size on one of 3 pegs.

This shall require

$$T_8 = 2^8 - 1 = 255$$

moves to complete.

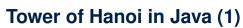

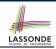

```
void towerOfHanoi(String[] disks) {
 tohHelper (disks, 0, disks.length - 1, 1, 3);
void tohHelper(String[] disks, int from, int to, int p1, int p2) {
 if(from > to) { }
 else if(from == to) {
  print("move" + disks[to] + "from" + p1 + "to" + p2);
 else {
  int intermediate = 6 - p1 - p2:
   tohHelper (disks, from, to - 1, p1, intermediate);
  print("move" + disks[to] + "from" + p1 + "to" + p2);
   tohHelper (disks, from, to - 1, intermediate, p2);
```

- [tohHelper(disks, from, to, p1, p2)] moves disks {disks[from], disks[from + 1],..., disks[to]} from peg p1 to peg p2.
- Peg id's are 1, 2, and 3  $\Rightarrow$  The intermediate one is 6 p1 p2.

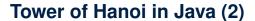

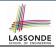

Say ds (disks) is  $\{A, B, C\}$ , where A < B < C.

$$tohH(ds, \ 0,2 \ ,p1,p3) = \begin{cases} tohH(ds, 0,0,p1,p3) = \{ \\ (A) \\ Move \ B: \ p1 \ to \ p2 \\ tohH(ds, 0,0,p3,p2) = \{ \\ (A) \\ Move \ B: \ p1 \ to \ p2 \\ tohH(ds, 0,0,p3,p2) = \{ \\ (A) \\ Move \ A: \ p3 \ to \ p2 \\ (A) \\ Move \ A: \ p3 \ to \ p2 \\ (A) \\ Move \ B: \ p2 \ to \ p3 \\ tohH(ds, 0,0,p1,p3) = \{ \\ (A) \\ Move \ B: \ p2 \ to \ p3 \\ tohH(ds, 0,0,p1,p3) = \{ \\ (A) \\ Move \ A: \ p1 \ to \ p3 \\ tohH(ds, 0,0,p1,p3) = \{ \\ (A) \\ Move \ A: \ p1 \ to \ p3 \\ tohH(ds, 0,0,p1,p3) = \{ \\ (A) \\ Move \ A: \ p1 \ to \ p3 \\ tohH(ds, 0,0,p1,p3) = \{ \\ (A) \\ Move \ A: \ p1 \ to \ p3 \\ tohH(ds, 0,0,p1,p3) = \{ \\ (A) \\ Move \ A: \ p1 \ to \ p3 \\ tohH(ds, 0,0,p1,p3) = \{ \\ (A) \\ Move \ A: \ p1 \ to \ p3 \\ tohH(ds, 0,0,p1,p3) = \{ \\ (A) \\ Move \ A: \ p1 \ to \ p3 \\ tohH(ds, 0,0,p1,p3) = \{ \\ (A) \\ Move \ A: \ p1 \ to \ p3 \\ tohH(ds, 0,0,p1,p3) = \{ \\ (A) \\ Move \ A: \ p1 \ to \ p3 \\ tohH(ds, 0,0,p1,p3) = \{ \\ (A) \\ (A) \\ Move \ A: \ p1 \ to \ p3 \\ tohH(ds, 0,0,p1,p3) = \{ \\ (A) \\ (A) \\$$

# Tower of Hanoi in Java (3)

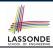

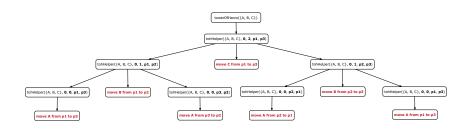

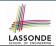

### **Recursive Methods: Correctness Proofs**

```
1 | boolean allPositive(int[] a) { return allPosH (a, 0, a.length - 1); }
2 | boolean allPosH (int[] a, int from, int to) {
3 | if (from > to) { return true; }
4 | else if(from == to) { return a[from] > 0; }
5 | else { return a[from] > 0 && allPosH (a, from + 1, to); } }
```

• Via mathematical induction, prove that allPosH is correct:

#### **Base Cases**

- In an empty array, there is no non-positive number ∴ result is true. [L3]
- In an array of size 1, the only one elements determines the result. [L4]
   Inductive Cases
  - Inductive Hypothesis: allPosH(a, from + 1, to) returns *true* if a[from + 1], a[from + 2], ..., a[to] are all positive; *false* otherwise.
  - allPosH(a, from, to) should return *true* if: 1) a[from] is positive; and 2) a[from + 1], a[from + 2], ..., a[to] are all positive.
  - By *I.H.*, result is a[from] > 0 \( \text{allPosH(a, from + 1, to)} \). **[L5]**
- allPositive(a) is correct by invoking
  allPosH(a, 0, a.length 1), examining the entire array. [L1]

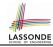

### Beyond this lecture ...

Notes on Recursion:

```
http://www.eecs.yorku.ca/~jackie/teaching/
lectures/2017/F/EECS2030/slides/EECS2030_F17_
Notes_Recursion.pdf
```

• API for String:

```
https://docs.oracle.com/javase/8/docs/api/
java/lang/String.html
```

 Fantastic resources for sharpening your recursive skills for the exam:

```
http://codingbat.com/java/Recursion-1
http://codingbat.com/java/Recursion-2
```

 The <u>best</u> approach to learning about recursion is via a functional programming language:

Haskell Tutorial: https://www.haskell.org/tutorial/

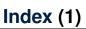

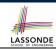

**Recursion: Principle** 

**Recursion: Factorial (1)** 

**Recursion: Factorial (2)** 

**Recursion: Factorial (3)** 

**Recursion: Factorial (4)** 

Tracing Recursion using a Stack

Recursion: Fibonacci (1)

Recursion: Fibonacci (2)

Java Library: String

Recursion: Palindrome (1)

**Recursion: Palindrome (2)** 

Recursion: Reverse of a String (1)

Recursion: Reverse of a String (2)

**Recursion: Number of Occurrences (1)** 

38 of 40

### Index (2)

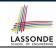

**Recursion: Number of Occurrences (2)** 

**Recursion: All Positive (1)** 

Making Recursive Calls on an Array

**Recursion: All Positive (2)** 

Recursion: Is an Array Sorted? (1)

Recursion: Is an Array Sorted? (2)

**Recursion: Sorting an Array (1)** 

Recursion: Sorting an Array (2)

**Recursion: Binary Search (1)** 

**Recursion: Binary Search (2)** 

**Tower of Hanoi: Specification** 

**Tower of Hanoi: Strategy** 

**Tower of Hanoi: A General Solution Pattern** 

Tower of Hanoi: Recurrence Relation for  $T_n$ 

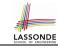

# Index (3)

**Tower of Hanoi:** 

A Hypothesized Closed Form Solution to  $T_n$ 

**Tower of Hanoi:** 

**Prove by Mathematical Induction** 

**Revisiting the Tower of Hanoi** 

Tower of Hanoi in Java (1)

Tower of Hanoi in Java (2)

Tower of Hanoi in Java (3)

**Recursive Methods: Correctness Proofs** 

Beyond this lecture ...

### **Binary Trees**

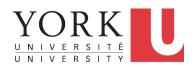

EECS2030: Advanced Object Oriented Programming Fall 2017

CHEN-WEI WANG

#### **General Trees**

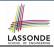

- A linear data structure is a sequence, where stored objects can be related via the "before" and "after" relationships.
  - e.g., arrays, singly-linked lists, and doubly-linked lists
- A *tree* is a *non-linear* collection of nodes.
  - Each node stores some data object.
  - Nodes stored in a tree is organized in a non-linear manner.
  - In a tree, the relationships between stored objects are
     hierarchical: some objects are "above" others, and some are
     "below" others.
- The main terminology for the <u>tree</u> data structure comes from that of family trees: parents, siblings, children, ancestors, descendants.

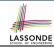

# **General Trees: Terminology (1)**

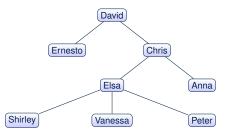

- root of tree: top element of the tree
   e.g., root of the above family tree: David
- parent of node v : node immediately above and connected to v
   e.g., parent of Vanessa: Elsa
- children of node v : nodes immediately below and connected to v e.g., children of Elsa: Shirley, Vanessa, and Peter e.g., children of Ernesto: Ø

# **General Trees: Terminology (2)**

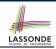

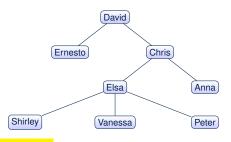

- ancestors of node v: v + v's parent + v's grand parent + ...
   e.g., ancestors of Vanessa: Vanessa, Elsa, Chris, and David
   e.g., ancestors of David: David
- descendants of node v: v + v's children + v's grand children + ...
   e.g., descendants of Vanessa: Vanessa
   e.g., descendants of David: the entire family tree

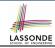

# **General Trees: Terminology (3)**

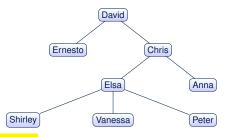

- siblings of node v : nodes whose parents are the same as v's e.g., siblings of Vanessa: Shirley and Peter
- subtree rooted at v : a tree formed by all descendant of v
- external nodes (leaves): nodes that have no children
   e.g., leaves of the above tree: Ernesto, Anna, Shirley, Vanessa,
   Peter
- *internal nodes*: nodes that has at least one children e.g., *non-leaves* of the above tree: David, Chris, Elsa

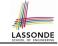

# **Exercise: Identifying Subtrees**

How many subtrees are there?

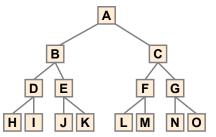

15 subtrees

[i.e., subtrees rooted at each node]

| SIZE OF SUBTREE | ROOTS OF SUBTREES      |
|-----------------|------------------------|
| 1               | H, I, J, K, L, M, N, O |
| 3               | D, E, F, G             |
| 7               | B, C                   |
| 15              | Α                      |

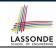

# **General Tree: Important Characteristics**

There is a *single unique path* along the edges from the *root* to any particular node.

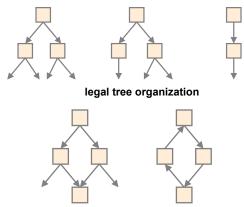

illegal tree organization (nontrees)

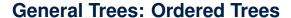

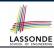

A tree is *ordered* if there is a meaningful *linear* order among the *children* of each node.

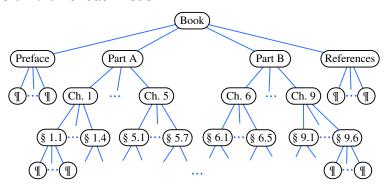

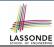

### **General Trees: Unordered Trees**

A tree is *unordered* if the order among the *children* of each node does not matter.

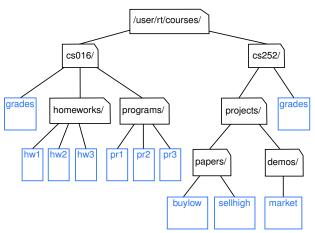

### **Binary Trees**

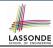

- A binary tree is an ordered tree which satisfies the following properties:
  - 1. Each node has at most two children.
  - **2.** Each child node is labeled as either a *left child* or a *right child*.
  - **3.** A *left child* precedes a *right child* in the order of children of a node.

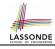

# **Binary Trees: Terminology (1)**

For an *internal* node n:

- Subtree rooted at its *left child* is called *left subtree*.
   n has no left child ⇒ n s left subtree is empty
- Subtree rooted at its right child is called right subtree.
  - n has no right child  $\Rightarrow n$ 's right subtree is **empty**

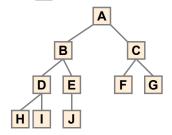

A's left subtree is rooted at B and right subtree rooted at C.

H's left subtree and right subtree are both empty.

11 of 37

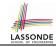

# **Binary Trees: Recursive Definition**

- A binary tree is either:
- An empty tree; or
- A nonempty tree with a root node r that
  - has a left binary subtree rooted at its left child
  - has a right binary subtree rooted at its right child
- $\Rightarrow$  To solve problems recursively on a binary tree rooted at r:
- Do something with root r.
- Recur on r's *left subtree*. [strictly smaller problem]
- Recur on r's *right subtree*. [strictly smaller problem]

Similar to how we *recur on subarrays* (by passing the from and to indices), we *recur on subtrees* by passing their roots (i.e., the current root's left child and right child).

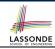

# **Binary Trees: Application (1)**

A *decision tree* is a binary tree used to to express the decision-making process:

- Each internal node has two children (yes and no).
- Each external node represents a decision.

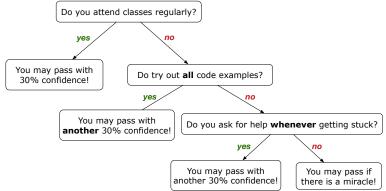

# **Binary Trees: Application (2)**

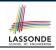

An arithmetic expression can be represented using a binary tree:

- Each *internal node* denotes an operator (unary or binary).
- Each external node denotes an operand (i.e., a number).
   e.g., Use a binary tree to represent the arithmetic expression

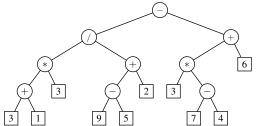

To print, or to evaluate, the expression that is represented by a binary tree, certain traversal over the entire tree is required.

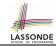

# **Tree Traversal Algorithms: Definition**

- A traversal of a tree T is a systematic way of visiting all the nodes of T.
- The visit of each node may be associated with an action: e.g.,
  - print the node element
  - determine if the node element satisfies certain property
  - accumulate the node element value to some global counter

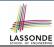

## Tree Traversal Algorithms: Common Types LASSOND

• Inorder: Visit left subtree, then parent, then right subtree.

```
inorder (f): if(r != null) {/*subtree with root r is not empty*/
inorder (f's left child)
visit and act on the subtree rooted at r
inorder (f's right child) }
```

• **Preorder**: Visit parent, then left subtree, then right subtree.

```
preorder (r): if(r != null) {/*subtree with root r is not empty*/
visit and act on the subtree rooted at r

preorder (r's left child)
preorder (r's right child) }
```

• **Postorder**: Visit left subtree, then right subtree, then parent.

```
postorder (r): if(r != null) {/*subtree with root r is not empty*/
postorder (r's left child)
postorder (r's right child)
visit and act on the subtree rooted at r }
```

#### **Tree Traversal: Inorder**

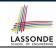

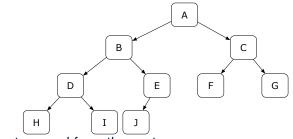

**inorder** traversal from the root A:

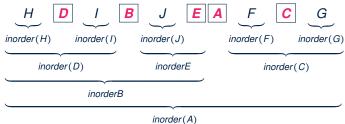

#### **Tree Traversal: Preorder**

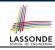

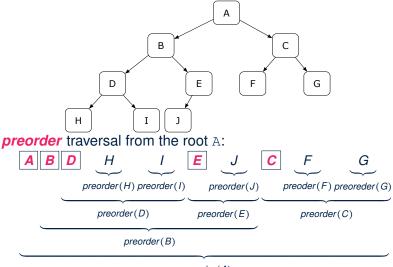

#### **Tree Traversal: Postorder**

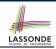

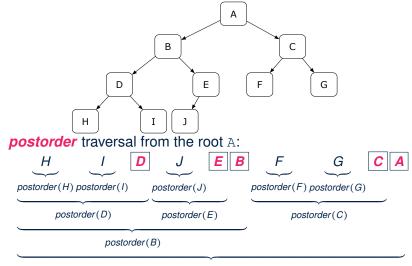

postorder(A)

#### **Tree Traversal: Exercises**

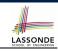

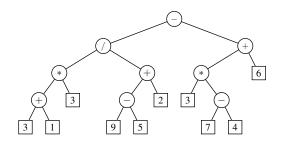

• inorder traversal from the root:

$$3+1*3/9-5+2-3*7-4+6$$

• *preorder* traversal from the root:

$$-/*+313+-952+*3-746$$

postorder traversal from the root:

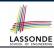

#### **Binary Tree in Java: Linked Node**

```
public class BTNode {
 private String element;
 private BTNode left;
 private BTNode right:
 BTNode(String element) {
  this.element = element:
 public String getElement() { return element; }
 public BTNode getLeft() { return left; }
 public BTNode getRight() { return right; }
 public void setElement(String element) { this.element = element; }
 public void setLeft(BTNode left) { this.left = left; }
 public void setRight(BTNode right) { this.right = right; }
```

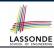

## **Binary Tree in Java: Root Note**

```
public class BinaryTree {
   private BTNode root;

public BinaryTree() {
    /* Initialize an empty binary tree with root being null. */
}

public void setRoot(BTNode root) {
   this.root = root;
}
...
}
```

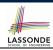

## **Binary Tree in Java: Adding Nodes (1)**

```
public class BinaryTree {
 private BTNode root;
 public void addToLeft(BTNode n, String element) {
   if(n.getLeft() != null) {
    throw new IllegalArgumentException("Left is already there");
   n.setLeft(new BTNode(element)):
 public void addToRight(BTNode n, String element) {
   if(n.getRight() != null) {
    throw new IllegalArgumentException("Right is already there");
   n.setRight(new BTNode(element));
```

- The way we implement the add methods is not recursive.
- These two add methods assume that the caller calls them by passing references of the parent nodes.

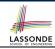

#### **Binary Tree in Java: Adding Nodes (2)**

**Exercise**: Write Java code to construct the following binary tree:

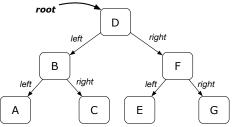

```
BinaryTree bt = new BinaryTree(); /* empty binary tree */
BTNode root = new BTNode("D"); /* node disconnected from BT */
bt.setRoot(root); /* node connected to BT */
bt.addToLeft(root, "B");
bt.addToRight(root, "F");
bt.addToLeft(root.getLeft(), "A");
bt.addToRight(root.getLeft(), "C");
bt.addToLeft(root.getRight(), "E");
bt.addToRight(root.getRight(), "G");
```

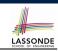

#### **Binary Tree in Java: Counting Size (1)**

Size of a tree rooted at r is 1 (counting r itself) plus the size of r's left subtree and plus the size of r's right subtree.

```
public class BinaryTree {
 private BTNode root;
 public int size() { return sizeHelper (root); }
 private int sizeHelper (BTNode root) {
   if(root == null) {
    return 0;
  else :
    return
        sizeHelper (root.getLeft())
        sizeHelper (root.getRight());
```

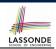

## **Binary Tree in Java: Counting Size (2)**

```
aTest
public void testBTSize() {
 BinaryTree bt = new BinaryTree();
 assertEquals(0, bt.size());
 BTNode root = new BTNode("D");
 bt.setRoot(root);
 assertEquals(1, bt.size());
 bt.addToLeft(root, "B");
 bt.addToRight(root, "F");
 bt.addToLeft(root.getLeft(), "A");
 bt.addToRight(root.getLeft(), "C");
 bt.addToLeft(root.getRight(), "E");
 bt.addToRight(root.getRight(), "G");
 assertEquals(7, bt.size());
```

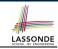

#### **Binary Tree in Java: Membership (1)**

An element e exists in a tree rooted at r if either r contains e, or r's left subtree contains e, or r's right subtree contains e.

```
public class BinaryTree {
 private BTNode root;
 public boolean has(String e) { return hasHelper (root, e); }
 private boolean hasHelper (BTNode root, String e) {
   if(root == null) {
    return false;
  else {
    return
         root.getElement().equals(e)
      | | hasHelper (root.getLeft(), e)
      | | hasHelper (root.getRight(), e);
```

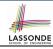

## **Binary Tree in Java: Membership (2)**

```
@Test.
public void testBTMembership() {
 BinaryTree bt = new BinaryTree():
 assertFalse(bt.has("D"));
 BTNode root = new BTNode("D");
 bt.setRoot(root);
 assertTrue(bt.has("D"));
 assertFalse(bt.has("A"));
 bt.addToLeft(root, "B");
 bt.addToRight(root, "F");
 bt.addToLeft(root.getLeft(), "A");
 bt.addToRight(root.getLeft(), "C");
 bt.addToLeft(root.getRight(), "E");
 bt.addToRight(root.getRight(), "G");
 assertTrue(bt.has("A")); assertTrue(bt.has("B"));
 assertTrue(bt.has("C")); assertTrue(bt.has("D"));
 assertTrue(bt.has("E")); assertTrue(bt.has("F"));
 assertTrue(bt.has("G"));
 assertFalse(bt.has("H"));
 assertFalse(bt.has("I"));
```

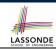

#### **Binary Tree in Java: Inorder Traversal (1)**

```
public class BinaryTree {
 private BTNode root;
 public ArrayList<String> inroder() {
   ArrayList<String> list = new ArrayList<>();
   inorderHelper (root, list);
   return list:
 private void inorderHelper (BTNode root, ArrayList<String> list)
   if(root != null)
     inorderHelper (root.getLeft(), list);
    list.add(root.getElement());
     inorderHelper (root.getRight(), list);
```

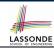

## **Binary Tree in Java: Inorder Traversal (2)**

```
aTest
public void testBT_inorder() {
 BinaryTree bt = new BinaryTree();
 BTNode root = new BTNode("D");
 bt.setRoot(root):
 bt.addToLeft(root, "B");
 bt.addToRight(root, "F");
 bt.addToLeft(root.getLeft(), "A");
 bt.addToRight(root.getLeft(), "C");
 bt.addToLeft(root.getRight(), "E");
 bt.addToRight(root.getRight(), "G");
 ArrayList<String> list = bt.inroder() :
 assertEquals(list.get(0), "A");
 assertEquals(list.get(1), "B");
 assertEquals(list.get(2), "C");
 assertEquals(list.get(3), "D");
 assertEquals(list.get(4), "E");
 assertEquals(list.get(5),
                            "F");
 assertEquals(list.get(6), "G");
```

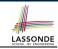

## **Binary Tree in Java: Preorder Traversal (1)**

```
public class BinarvTree {
 private BTNode root;
 public ArrayList<String> preorder() {
   ArrayList<String> list = new ArrayList<>();
   preorderHelper (root, list);
   return list:
 private void preorderHelper (BTNode root, ArrayList<String> list) |{
   if(root != null) {
    list.add(root.getElement());
     preorderHelper (root.getLeft(), list);
     preorderHelper (root.getRight(), list);
```

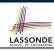

## **Binary Tree in Java: Preorder Traversal (2)**

```
aTest
public void testBT_inorder() {
 BinaryTree bt = new BinaryTree();
 BTNode root = new BTNode("D");
 bt.setRoot(root):
 bt.addToLeft(root, "B");
 bt.addToRight(root, "F");
 bt.addToLeft(root.getLeft(), "A");
 bt.addToRight(root.getLeft(), "C");
 bt.addToLeft(root.getRight(), "E");
 bt.addToRight(root.getRight(), "G");
 ArrayList<String> list = bt.preorder();
 assertEquals(list.get(0), "D");
 assertEquals(list.get(1), "B");
 assertEquals(list.get(2), "A");
 assertEquals(list.get(3), "C");
 assertEquals(list.get(4),
                            "F");
 assertEquals(list.get(5), "E");
 assertEquals(list.get(6), "G");
```

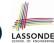

## Binary Tree in Java: Postorder Traversal (1) LASSON

```
public class BinarvTree {
 private BTNode root;
 public ArrayList<String> preorder() {
   ArrayList<String> list = new ArrayList<>();
   postorderHelper (root, list);
   return list:
 private void    postorderHelper (BTNode root, ArrayList<String> list) {
   if(root != null) {
    list.add(root.getElement());
     postorderHelper (root.getLeft(), list);
     postorderHelper (root.getRight(), list);
```

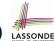

## Binary Tree in Java: Postorder Traversal (2)

```
aTest
public void testBT_inorder() {
 BinaryTree bt = new BinaryTree();
 BTNode root = new BTNode("D");
 bt.setRoot(root):
 bt.addToLeft(root, "B");
 bt.addToRight(root, "F");
 bt.addToLeft(root.getLeft(), "A");
 bt.addToRight(root.getLeft(), "C");
 bt.addToLeft(root.getRight(), "E");
 bt.addToRight(root.getRight(), "G");
 ArrayList<String> list = bt.postorder();
 assertEquals(list.get(0), "A");
 assertEquals(list.get(1), "C");
 assertEquals(list.get(2), "B");
 assertEquals(list.get(3), "E");
 assertEquals(list.get(4), "G");
 assertEquals(list.get(5),
                            "F");
 assertEquals(list.get(6), "D");
```

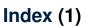

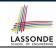

**General Trees** 

**General Trees: Terminology (1)** 

**General Trees: Terminology (2)** 

**General Trees: Terminology (3)** 

**Exercise: Identifying Subtrees** 

**General Tree: Important Characteristics** 

**General Trees: Ordered Trees** 

**General Trees: Unordered Trees** 

**Binary Trees** 

**Binary Trees: Terminology (1)** 

**Binary Trees: Recursive Definition** 

Binary Trees: Application (1) Binary Trees: Application (2)

**Tree Traversal Algorithms: Definition** 

35 of 37

#### Index (2)

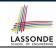

**Tree Traversal Algorithms: Common Types** 

**Tree Traversal: Inorder** 

Tree Traversal: Preorder

**Tree Traversal: Postorder** 

**Tree Traversal: Exercises** 

**Binary Tree in Java: Linked Node** 

**Binary Tree in Java: Root Node** 

**Binary Tree in Java: Adding Nodes (1)** 

**Binary Tree in Java: Adding Nodes (2)** 

**Binary Tree in Java: Counting Size (1)** 

**Binary Tree in Java: Counting Size (2)** 

**Binary Tree in Java: Membership (1)** 

**Binary Tree in Java: Membership (2)** 

**Binary Tree in Java: Inorder Traversal (1)** 

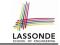

## Index (3)

**Binary Tree in Java: Inorder Traversal (2)** 

**Binary Tree in Java: Preorder Traversal (1)** 

**Binary Tree in Java: Preorder Traversal (2)** 

**Binary Tree in Java: Postorder Traversal (1)** 

**Binary Tree in Java: Postorder Traversal (2)** 

#### **Inheritance**

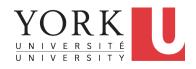

EECS2030: Advanced Object Oriented Programming Fall 2017

CHEN-WEI WANG

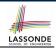

#### Why Inheritance: A Motivating Example

register a course and calculate their tuition fee.

**Problem**: A student management system stores data about students. There are two kinds of university students: resident students and *non-resident* students. Both kinds of students have a name and a list of registered courses. Both kinds of students are restricted to *register* for no more than 10 courses. When *calculating the tuition* for a student, a base amount is first determined from the list of courses they are currently registered (each course has an associated fee). For a non-resident student, there is a *discount rate* applied to the base amount to waive the fee for on-campus accommodation. For a resident student, there is a *premium rate* applied to the base amount to account for the fee for on-campus accommodation and meals. **Tasks**: Write Java classes that satisfy the above problem statement. At runtime, each type of student must be able to

2 of 97

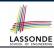

#### No Inheritance: ResidentStudent Class

```
class ResidentStudent {
 String name:
 Course[] registeredCourses;
 int numberOfCourses:
  double premiumRate: /* there's a mutator method for this */
  ResidentStudent (String name) {
  this.name = name;
   registeredCourses = new Course[10]:
 void register(Course c) {
   registeredCourses[numberOfCourses] = c;
   numberOfCourses ++;
 double getTuition() {
   double tuition = 0:
   for(int i = 0; i < numberOfCourses; i ++) {</pre>
    tuition += registeredCourses[i].fee;
   return tuition * premiumRate;
3 of 97
```

# No Inheritance: NonResidentStudent Class Sasson No.

```
class NonResidentStudent
 String name:
 Course[] registeredCourses;
 int numberOfCourses:
  double discountRate; /* there's a mutator method for this */
  NonResidentStudent (String name) {
  this.name = name:
   registeredCourses = new Course[10];
 void register(Course c) {
   registeredCourses[numberOfCourses] = c;
   numberOfCourses ++:
 double getTuition() {
  double tuition = 0:
   for(int i = 0; i < numberOfCourses; i ++) {</pre>
    tuition += registeredCourses[i].fee;
   return tuition * discountRate;
4 of 97
```

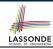

## No Inheritance: Testing Student Classes

```
class Course {
  String title;
  double fee;
  Course(String title, double fee) {
    this.title = title; this.fee = fee; } }
```

```
class StudentTester {
 static void main(String[] args) {
   Course c1 = \text{new } Course("EECS2030", 500.00); /* title and fee */
   Course c2 = new Course ("EECS3311", 500.00); /* title and fee */
   ResidentStudent jim = new ResidentStudent("J. Davis");
   jim.setPremiumRate(1.25);
   jim.register(c1); jim.register(c2);
   NonResidentStudent jeremy = new NonResidentStudent("J. Gibbons")
   jeremv.setDiscountRate(0.75);
   jeremy.register(c1); jeremy.register(c2);
   System.out.println("Jim pays " + jim.getTuition());
   System.out.println("Jeremy pays " + jeremy.getTuition());
```

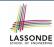

# No Inheritance: Issues with the Student Classes

- Implementations for the two student classes seem to work. But can you see any potential problems with it?
- The code of the two student classes share a lot in common.
- Duplicates of code make it hard to maintain your software!
- This means that when there is a change of policy on the common part, we need modify more than one places.

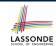

## No Inheritance: Maintainability of Code (1)

What if the way for registering a course changes?

e.g.,

```
void register(Course c) {
  if (numberOfCourses >= MAX_ALLOWANCE) {
    throw new IllegalArgumentException("Maximum allowance reached.");
}
else {
    registeredCourses[numberOfCourses] = c;
    numberOfCourses ++;
}
}
```

We need to change the register method in **both** student classes!

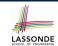

## No Inheritance: Maintainability of Code (2)

What if the way for calculating the base tuition changes?

e.g.,

```
double getTuition() {
  double tuition = 0;
  for(int i = 0; i < numberOfCourses; i ++) {
    tuition += registeredCourses[i].fee;
  }
  /* ... can be premiumRate or discountRate */
  return tuition * inflationRate * ...;
}</pre>
```

We need to change the getTuition method in both student classes.

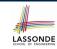

# No Inheritance: A Collection of Various Kinds of Students

How do you define a class StudentManagementSystem that contains a list of *resident* and *non-resident* students?

```
class StudentManagementSystem {
   ResidentStudent[] rss;
   NonResidentStudent[] nrss;
   int nors; /* number of resident students */
   int nonrs; /* number of non-resident students */
   void addRS (ResidentStudent rs) { rss[nors]=rs; nors++; }
   void addNRS (NonResidentStudent nrs) { nrss[nonrs]=nrs; nonrs++; }
   void registerAll (Course c) {
      for(int i = 0; i < nors; i ++) { rss[i].register(c); }
      for(int i = 0; i < nonrs; i ++) { nrss[i].register(c); }
   }
}</pre>
```

But what if we later on introduce *more kinds of students*? Very *inconvenient* to handle each list of students *separately*!

#### **Inheritance Architecture**

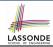

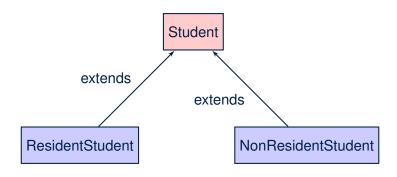

# Inheritance: The Student Parent/Super Classicond

```
class Student {
 String name;
 Course[] registeredCourses;
 int numberOfCourses;
 Student (String name) {
  this.name = name;
   registeredCourses = new Course[10];
 void register(Course c) {
   registeredCourses[numberOfCourses] = c;
   numberOfCourses ++:
 double getTuition() {
   double tuition = 0;
   for(int i = 0; i < numberOfCourses; i ++) {</pre>
    tuition += registeredCourses[i].fee;
   return tuition; /* base amount only */
```

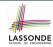

#### Inheritance:

#### The Resident Student Child/Sub Class

- L1 declares that ResidentStudent inherits all attributes and methods (except constructors) from Student.
- There is no need to repeat the register method
- Use of super in L4 is as if calling Student (name)
- Use of *super* in L8 returns what getTuition() in Student returns.
- Use *super* to refer to attributes/methods defined in the super class: super.name, super.register(c).

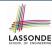

#### Inheritance:

#### The NonResidentStudent Child/Sub Class

- L1 declares that NonResidentStudent inherits all attributes and methods (except constructors) from Student.
- There is no need to repeat the register method
- Use of super in L4 is as if calling Student (name)
- Use of *super* in L8 returns what getTuition() in Student returns.
- Use *super* to refer to attributes/methods defined in the super class:

#### Inheritance Architecture Revisited

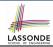

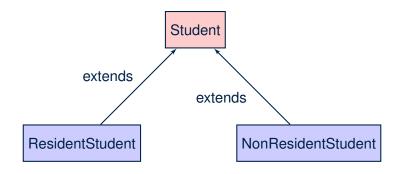

- The class that defines the common attributes and methods is called the *parent* or *super* class.
- Each "extended" class is called a child or sub class.

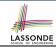

### **Visualizing Parent/Child Objects (1)**

- A child class inherits all attributes from its parent class.
  - ⇒ A child instance has at least as many attributes as an instance of its parent class.

Consider the following instantiations:

```
Student s = new Student("Stella");
ResidentStudent rs = new ResidentStudent("Rachael");
NonResidentStudent nrs = new NonResidentStudent("Nancy");
```

How will these initial objects look like?

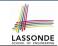

### **Visualizing Parent/Child Objects (2)**

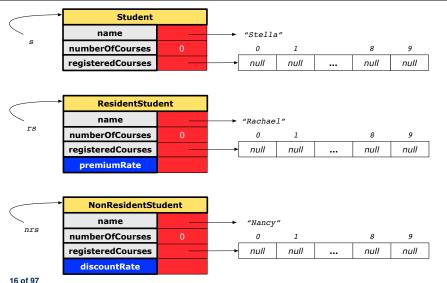

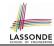

### **Using Inheritance for Code Reuse**

### Inheritance in Java allows you to:

- Define common attributes and methods in a separate class.
   e.g., the Student class
- Define an "extended" version of the class which:
  - inherits definitions of all attributes and methods
    - e.g., name, registeredCourses, numberOfCourses
    - e.g., register
    - e.g., base amount calculation in getTuition

This means code reuse and elimination of code duplicates!

- defines new attributes and methods if necessary
  - e.g., setPremiumRate for ResidentStudent
  - e.g., setDiscountRate for NonResidentStudent
- redefines/overrides methods if necessary
   e.g., compounded tuition for ResidentStudent
  - e.g., discounted tuition for NonResidentStudent

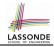

### Inheritance Architecture Revisited

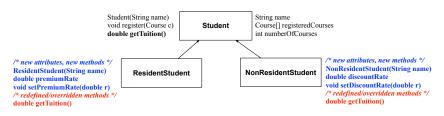

```
Student s = new Student("Stella");
ResidentStudent rs = new ResidentStudent("Rachael");
NonResidentStudent nrs = new NonResidentStudent("Nancy");
```

|      | name | rcs | noc | reg | getT | pr           | setPR | dr           | setDR |  |
|------|------|-----|-----|-----|------|--------------|-------|--------------|-------|--|
| s.   | ✓    |     |     |     |      | ×            |       |              |       |  |
| rs.  | ✓    |     |     |     |      | $\checkmark$ |       | ×            |       |  |
| nrs. | ✓    |     |     |     | ×    |              |       | $\checkmark$ |       |  |

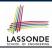

## **Testing the Two Student Sub-Classes**

```
class StudentTester {
 static void main(String[] args) {
   Course c1 = \text{new } Course("EECS2030", 500.00); /* title and fee */
   Course c2 = \text{new } Course("EECS3311", 500.00); /* title and fee */
   ResidentStudent iim = new ResidentStudent("J. Davis");
   jim.setPremiumRate(1.25);
   jim.register(c1); jim.register(c2);
   NonResidentStudent jeremy = new NonResidentStudent("J. Gibbons");
   jeremv.setDiscountRate(0.75);
   jeremy.register(c1); jeremy.register(c2);
   System.out.println("Jim pays " + jim.getTuition());
   System.out.println("Jeremy pays " + jeremy.getTuition());
```

- The software can be used in exactly the same way as before (because we did not modify *method signatures*).
- But now the internal structure of code has been made *maintainable* using *inheritance*.

## **Multi-Level Inheritance Architecture**

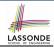

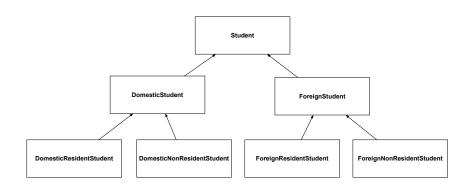

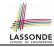

### **Root of the Java Class Hierarchy**

- Implicitly:
  - Every class is a *child/sub* class of the *Object* class.
  - The *Object* class is the *parent/super* class of every class.
- There are two useful accessor methods that every class inherits from the Object class:
  - boolean equals (Object other)
     Indicates whether some other object is "equal to" this one.
    - The default definition inherited from Object:

```
boolean equals(Object other) {
  return (this == other); }
```

- String toString()
  - Returns a string representation of the object.
- Very often when you define new classes, you want to redefine / override the inherited definitions of equals and toString.

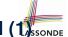

### Behaviour of the Inherited equals Method (1)

### Problem: Define equals method for the Rectangle class

```
class Rectangle{
  double width; double length;
  double getArea() { return width * length; } }
```

### and the RectangleCollector class

```
class RectangleCollector{
  Rectangle[] rectangles;
  final int MAX = 100;
  int nor; /* number of rectangles */
  RectangleCollector() { rectangles = new Rectangle[ MAX ]; }
  addRectangle(Rectangle c) { rectangles[ nor ] = c; nor++; }
}
```

Two rectangles are equal if their areas are equal.

Two rectangle collectors are *equal* if rectangles they contain are *equal* .

## Behaviour of the Inherited equals Method (2)

```
(2)SSONDE
```

```
class RectangleCollectorTester {
    Rectangle r1 = new Rectangle(3, 6);
    Rectangle r2 = new Rectangle(2, 9);
    System.out.println(r1 == r2); /* false */
    System.out.println(r1.equals(r2)); /* false */
    RectangleCollector rc1 = new RectangleCollector();
    rc1.addRectangle(r1);
    RectangleCollector rc2 = new RectangleCollector();
    rc2.addRectangle(r2);
    System.out.println(rc1 == rc2); /* false */
    System.out.println(rc1.equals(rc2)); /* false */
}
```

- Lines 5 and 11 return false because we have not explicitly redefined/overridden the equals method inherited from the Object class (which compares addressed by default).
- We need to <u>redefine</u> / <u>override</u> the inherited equals method in both Rectangle and RectangleCollector.

Two rectangles are equal if their areas are equal:

```
class Rectangle{
 double width:
 double length:
 getArea() { ... }
 boolean equals(Object obj) {
   if(this == obi) {
    return true:
   if(obj == null || this.getClass() != obj.getClass()) {
    return false:
   Rectangle other = (Rectangle) obj;
   return getArea() == other.getArea();
```

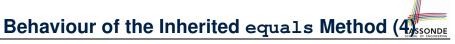

Rectangle collectors are equal if rectangles collected are equal:

```
class RectangleCollector{
     /* rectangles, RectangleCollector(), nor, addRectangle */
     boolean equals (Object obj) {
       if(this == obi) {
        return true;
       if(obj == null || this.getClass() != obj.getClass()) {
8
        return false;
10
       RectangleCollector other = (RectangleCollector) obj;
11
       boolean soFarEqual = this.nor == other.nor;
12
       for(int i = 0; soFarEqual && i < this.nor; i ++) {</pre>
13
        soFarEqual =
14
          this.rectangles[i]. equals (other.rectangles[i]);
15
16
       return soFarEqual:
17
18
```

# Behaviour of the Inherited equals Method (5) SONDE

Now that we have <u>redefined</u> overridden the equals method, inherited from the Object class, in both Rectangle and RectangleCollector, the test results shall be different!

```
class RectangleCollectorTester {
  Rectangle r1 = new Rectangle(3, 6);
  Rectangle r2 = new Rectangle(2, 9);
  System.out.println(r1 == r2); /* false */
  System.out.println(r1.equals(r2)); /* true */
  RectangleCollector rc1 = new RectangleCollector();
  rc1.addRectangle(r1);
  RectangleCollector rc2 = new RectangleCollector();
  rc2.addRectangle(r2);
  System.out.println(rc1 == rc2); /* false */
  System.out.println(rc1.equals(rc2)); /* true */
}
```

# Behaviour of Inherited toString Method (1) LASSONDE

```
Point p1 = new Point(2, 4);
System.out.println(p1);
```

#### Point@677327b6

- Implicitly, the toString method is called inside the println method.
- By default, the address stored in p1 gets printed.
- We need to <u>redefine</u> / <u>override</u> the toString method, inherited from the Object class, in the Point class.

## Behaviour of Inherited toString Method (2) LASS ON DE

```
class Point {
  double x;
  double y;
  public String toString() {
    return "(" + this.x + ", " + this.y + ")";
  }
}
```

### After redefining/overriding the toString method:

```
Point p1 = new Point(2, 4);
System.out.println(p1);
```

```
(2, 4)
```

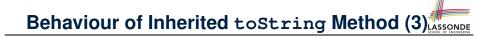

**Exercise**: Override the toString method for the Rectangle and RectangleCollector classes.

**Exercise**: Override the equals and toString methods for the ResidentStudent and NonResidentStudent classes.

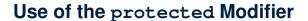

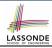

- private attributes are not inherited to subclasses.
- package-level attributes (i.e., with no modifier) and project-level attributes (i.e., public) are inherited.
- What if we want attributes to be:
  - visible to sub-classes <u>outside</u> the current package, but still
  - invisible to other non-sub-classes outside the current package?

Use protected!

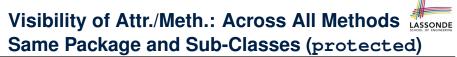

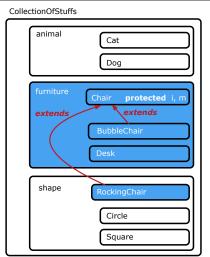

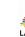

### Visibility of Attributes/Methods

| scope       | CLASS | PACKAGE | SUBCLASS   | SUBCLASS        | PROJECT |
|-------------|-------|---------|------------|-----------------|---------|
| modifier    |       |         | (same pkg) | (different pkg) |         |
| public      |       |         |            |                 |         |
| protected   |       |         |            |                 |         |
| no modifier |       |         |            |                 |         |
| private     |       |         |            |                 |         |

For the rest of this lecture, for simplicity, we assume that:

All relevant descendant classes are in the same package.

⇒ Attributes with **no modifiers** (package-level visibility) suffice.

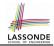

### **Inheritance Architecture Revisited**

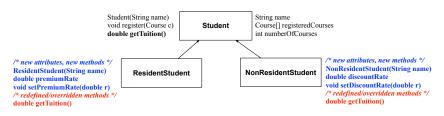

```
Student s = new Student("Stella");
ResidentStudent rs = new ResidentStudent("Rachael");
NonResidentStudent nrs = new NonResidentStudent("Nancy");
```

|      | name | rcs | noc | reg | getT | pr           | setPR | dr       | setDR |  |
|------|------|-----|-----|-----|------|--------------|-------|----------|-------|--|
| s.   | ✓    |     |     |     |      | ×            |       |          |       |  |
| rs.  | ✓    |     |     |     |      | $\checkmark$ |       | ×        |       |  |
| nrs. | ✓    |     |     |     | ×    |              |       | <b>√</b> |       |  |

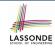

# Multi-Level Inheritance Hierarchy: Smart Phones

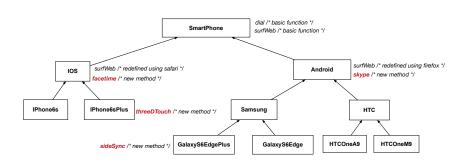

## Polymorphism: Intuition (1)

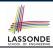

```
1 Student s = new Student("Stella");
2 ResidentStudent rs = new ResidentStudent("Rachael");
3 rs.setPremiumRate(1.25);
4 s = rs; /* Is this valid? */
5 rs = s; /* Is this valid? */
```

- Which one of L4 and L5 is valid? Which one is invalid?
- Hints:
  - L1: What kind of address can s store?

[Student]

- ∴ The context object s is expected to be used as:
- s.register(eecs2030) and s.getTuition()
- L2: What kind of address can rs store? [ResidentStudent]
  - ∴ The context object rs is expected to be used as:
  - rs.register(eecs2030) and rs.getTuition()
  - rs.setPremiumRate (1.50) [increase premium rate]

### Polymorphism: Intuition (2)

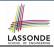

```
1 Student s = new Student("Stella");
2 ResidentStudent rs = new ResidentStudent("Rachael");
3 rs.setPremiumRate(1.25);
4 s = rs; /* Is this valid? */
5 rs = s; /* Is this valid? */
```

• **rs** = **s** (**L5**) should be **invalid**:

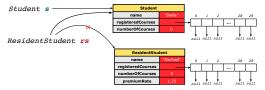

- Since rs is declared of type Resident Student, a subsequent call rs. setPremiumRate (1.50) can be expected.
- rs is now pointing to a Student object.
- Then, what would happen to rs.setPremiumRate(1.50)?

  \*\*CRASH\*\*: rs.premiumRate is undefined!!

### Polymorphism: Intuition (3)

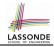

```
1 Student s = new Student("Stella");
2 ResidentStudent rs = new ResidentStudent("Rachael");
3 rs.setPremiumRate(1.25);
4 s = rs; /* Is this valid? */
5 rs = s; /* Is this valid? */
```

• **s** = **rs** (**L4**) should be *valid*:

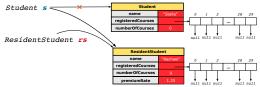

- Since s is declared of type Student, a subsequent call s.setPremiumRate (1.50) is never expected.
- s is now pointing to a ResidentStudent object.
- Then, what would happen to s.getTuition()?

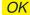

∴ **s.**premiumRate is just never used!!

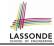

## **Dynamic Binding: Intuition (1)**

```
Course eecs2030 = new Course("EECS2030", 100.0);

Student s;

ResidentStudent rs = new ResidentStudent("Rachael");
NonResidentStudent nrs = new NonResidentStudent("Nancy");
rs.setPremiumRate(1.25); rs.register(eecs2030);
nrs.setDiscountRate(0.75); nrs.register(eecs2030);
s = rs; System.out.println(s.getTuition());/* output: 125.0 */s = nrs; System.out.println(s.getTuition());/* output: 75.0 */s
```

After s = rs (L7), s points to a ResidentStudent object.

⇒ Calling s.getTuition() applies the premiumRate.

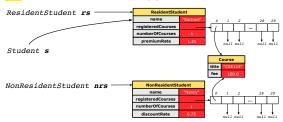

6

8

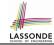

## **Dynamic Binding: Intuition (2)**

```
Course eecs2030 = new Course("EECS2030", 100.0);

Student s;
ResidentStudent rs = new ResidentStudent("Rachael");
NonResidentStudent nrs = new NonResidentStudent("Nancy");
rs.setPremiumRate(1.25); rs.register(eecs2030);
nrs.setDiscountRate(0.75); nrs.register(eecs2030);
s = rs; System.out.println(s.getTuition()); /* output: 125.0 */
s = nrs; System.out.println(s.getTuition()); /* output: 75.0 */
```

After s = nrs (L8), s points to a NonResidentStudent object.

 $\Rightarrow$  Calling s.getTuition() applies the discountRate.

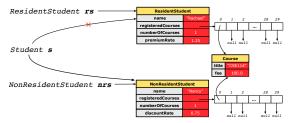

8

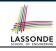

### **Inheritance Forms a Type Hierarchy**

- A (data) type denotes a set of related runtime values.
  - Every class can be used as a type: the set of runtime objects.
- Use of *inheritance* creates a *hierarchy* of classes:
  - (Implicit) Root of the hierarchy is Object.
  - Each extends declaration corresponds to an upward arrow.
  - The extends relationship is *transitive*: when A extends B and B extends C, we say A *indirectly* extends C.
    - e.g., Every class implicitly extends the Object class.
- Ancestor vs. <u>Descendant</u> classes:
  - The ancestor classes of a class A are: A itself and all classes that
     A directly, or indirectly, extends.
    - A inherits all code (attributes and methods) from its ancestor classes.
      - ... A's instances have a *wider range of expected usages* (i.e., attributes and methods) than instances of its *ancestor* classes.
  - The <u>descendant classes</u> of a class A are: A itself and all classes that directly, or indirectly, extends A.
    - Code defined in A is inherited to all its descendant classes.

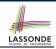

### **Inheritance Accumulates Code for Reuse**

- The *lower* a class is in the type hierarchy, the *more code* it accumulates from its *ancestor classes*:
  - A descendant class inherits all code from its ancestor classes.
  - A descendant class may also:
    - · Declare new attributes
    - · Define new methods
    - Redefine / Override inherited methods
- Consequently:
  - When being used as context objects, instances of a class' descendant classes have a wider range of expected usages (i.e., attributes and methods).
  - When expecting an object of a particular class, we may substitute it with an object of any of its descendant classes.
  - e.g., When expecting a Student object, we may substitute it with either a ResidentStudent or a NonResidentStudent object.
  - Justification: A descendant class contains at least as many methods as defined in its ancestor classes (but not vice versa!).

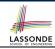

### Reference Variable: Static Type

- A reference variable's *static type* is what we declare it to be.
  - **Student** jim declares jim's ST as Student.
  - **SmartPhone** myPhone declares myPhone's ST as SmartPhone.
  - The static type of a reference variable never changes.
- For a reference variable v, its static type C defines the expected usages of v as a context object.
- A method call  $\vee .m$  (...) is *compilable* if m is defined in C.
  - e.g., After declaring student jim, we
    - may call register and getTuition on jim
    - may not call setPremiumRate (specific to a resident student) or setDiscountRate (specific to a non-resident student) on jim
  - e.g., After declaring SmartPhone myPhone, we
    - may call dial and surfWeb on myPhone
    - may not call facetime (specific to an IOS phone) or skype (specific to an Android phone) on myPhone

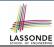

### **Substitutions via Assignments**

- By declaring C1 v1, reference variable v1 will store the address of an object "of class C1" at runtime.
- By declaring *C2* v2, *reference variable* v2 will store the *address* of an object "of class C2" at runtime.
- Assignment v1 = v2 copies address stored in v2 into v1.
  - v1 will instead point to wherever v2 is pointing to. [object alias]

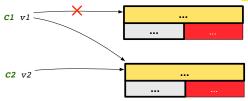

- In such assignment v1 = v2, we say that we *substitute* an object of (*static*) type C1 by an object of (*static*) type C2.
- Substitutions are subject to rules!

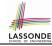

### **Rules of Substitution**

- When expecting an object of static type A, it is safe to substitute it with an object whose static type is any of the descendant class of A (including A).
  - : Each descendant class of A is guaranteed to contain code for all (non-private) attributes and methods that are defined in A.
  - All attributes and methods defined in A are guaranteed to be available in the new substitute.
  - e.g., When expecting an IOS phone, you can substitute it with either an IPhone6s or IPhone6sPlus.
- 2. When expecting an object of **static type** A, it is **unsafe** to **substitute** it with an object whose **static type** is any of the **ancestor classes of** A's **parent** (excluding A).
  - Class A may have defined new methods that do not exist in any of its parent's ancestor classes.
  - e.g., When expecting IOS phone, *unsafe* to substitute it with a SmartPhone: facetime not supported in Android phone.

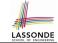

## Reference Variable: Dynamic Type

A *reference variable*'s *dynamic type* is the type of object that it is currently pointing to at <u>runtime</u>.

- The dynamic type of a reference variable may change whenever we re-assign that variable to a different object.
- There are two ways to re-assigning a reference variable.

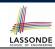

### Visualizing Static Type vs. Dynamic Type

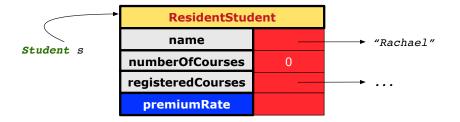

- Each segmented box denotes a runtime object.
- Arrow denotes a variable (e.g., s) storing the object's address.
   Usually, when the context is clear, we leave the variable's static type implicit (Student).
- Title of box indicates type of runtime object, which denotes the dynamic type of the variable (ResidentStudent).

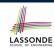

## Reference Variable: Changing Dynamic Type (1)

Re-assigning a reference variable to a newly-created object:

- Substitution Principle : the new object's class must be a
   descendant class of the reference variable's static type.
- e.g., Student jim = new ResidentStudent(...) changes the dynamic type of jim to ResidentStudent.
- e.g., Student jim = new NonResidentStudent(...) changes the dynamic type of jim to NonResidentStudent.
- e.g., ResidentStudent jim = new Student(...) is illegal because Student is not a descendant class of the static type of jim (i.e., ResidentStudent).

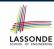

## Reference Variable: Changing Dynamic Type (2)

Re-assigning a reference variable v to an existing object that is referenced by another variable other (i.e., v = other):

- Substitution Principle: the static type of other must be a descendant class of v's static type.
- o e.g., Say we declare

```
Student jim = new Student(...);
ResidentStudent rs = new ResidentStudent(...);
NonResidentStudent nrs = new NonResidentStudent(...);
```

- rs = jim
- nrs = jim
- jim = rs
- changes the dynamic type of jim to the dynamic type of rs
- [jim = nrs]

  changes the *dynamic type* of jim to the dynamic type of nrs

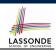

## **Polymorphism and Dynamic Binding (1)**

- *Polymorphism*: An object variable may have "multiple possible shapes" (i.e., allowable dynamic types).
  - Consequently, there are multiple possible versions of each method that may be called.
    - e.g., A Student variable may have the dynamic type of Student, ResidentStudent, or NonResidentStudent,
    - This means that there are three possible versions of the getTuition() that may be called.
- Dynamic binding: When a method m is called on an object variable, the version of m corresponding to its "current shape" (i.e., one defined in the dynamic type of m) will be called.

```
Student jim = new ResidentStudent(...);
jim.getTuition(); /* version in ResidentStudent */
jim = new NonResidentStudent(...);
jim.getTuition(); /* version in NonResidentStudent */
```

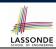

## **Polymorphism and Dynamic Binding (2.1)**

```
class Student {...}
class ResidentStudent extends Student {...}
class NonResidentStudent extends Student {...}
```

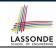

#### **Polymorphism and Dynamic Binding (2.2)**

```
class Student {...}
class ResidentStudent extends Student {...}
class NonResidentStudent extends Student {...}
```

```
class StudentTester2 {
 public static void main(String[] args) {
   Course eecs2030 = new Course("EECS2030", 500.0);
   Student jim = new Student("J. Davis");
   ResidentStudent rs = new ResidentStudent("J. Davis"):
   rs.setPremiumRate(1.5);
   jim = rs;
   System.out.println( jim.getTuition() ); /* 750.0 */
   NonResidentStudent nrs = new NonResidentStudent("J. Davis");
   nrs.setDiscountRate(0.5);
   jim = nrs;
   System.out.println(jim.getTuition()); /* 250.0 */
```

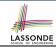

#### Polymorphism and Dynamic Binding (3.1)

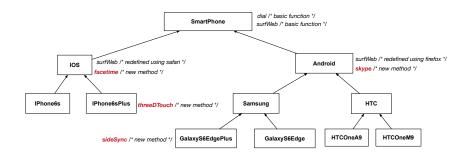

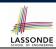

## Polymorphism and Dynamic Binding (3.2)

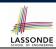

#### Polymorphism and Dynamic Binding (3.3)

```
class SmartPhoneTest2 {
  public static void main(String[] args) {
    SmartPhone myPhone;
    IOS ip = new IPhone6sPlus();
    myPhone = ip;
    myPhone. surfWeb (); /* version of surfWeb in IPhone6sPlus */

    Samsung ss = new GalaxyS6Edge();
    myPhone = ss;
    myPhone. surfWeb (); /* version of surfWeb in GalaxyS6Edge */
  }
}
```

## **Reference Type Casting: Motivation (1)**

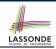

```
Student jim = new ResidentStudent("J. Davis");
ResidentStudent rs = jim;
rs.setPremiumRate(1.5);
```

- L1 is *legal*: ResidentStudent is a descendant class of the *static type* of jim (i.e., Student).
- L2 is *illegal*: jim's *ST* (i.e., Student) is *not* a descendant class of rs's *ST* (i.e., ResidentStudent).
- Java compiler is unable to infer that jim's dynamic type in L2 is ResidentStudent!
- Force the Java compiler to believe so via a cast in L2:

```
ResidentStudent rs = (ResidentStudent) jim;
```

- ⇒ Now it compiles : jim's temporary ST (ResidentStudent) is a descendant of rs' ST (ResidentStudent).
- *dynamic binding*: After the *cast*, **L3** will execute the correct version of setPremiumRate.

## **Reference Type Casting: Motivation (2)**

```
SmartPhone aPhone = new IPhone6sPlus();
IOS forHeeyeon = aPhone;
forHeeyeon.facetime();
```

- L1 is legal: IPhone6sPlus is a descendant class of the static type of aPhone (i.e., SmartPhone).
- L2 is *illegal*: aPhone's *ST* (i.e., SmartPhone) is *not* a descendant class of forHeeyeon's *ST* (i.e., IOS).
- Java compiler is unable to infer that aPhone's dynamic type in L2 is IPhone6sPlus!
- Force Java compiler to believe so via a *cast* in **L2**:

```
IOS forHeeyeon = (IPhone6sPlus) aPhone;
```

- ⇒ Now it compiles : aPhone's temporary ST (IPhone6sPlus) is a descendant of forHeeyeon' ST (IOS).
- dynamic binding: After the cast, L3 will execute the correct version of facetime.

56 of 97

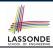

#### **Type Cast: Named or Anonymous**

Named Cast: Use intermediate variable to store the cast result.

```
SmartPhone aPhone = new IPhone6sPlus();
IOS forHeeyeon = (IPhone6sPlus) aPhone;
forHeeyeon.facetime();
```

Anonymous Cast: Use the cast result directly.

```
SmartPhone aPhone = new IPhone6sPlus();
((IPhone6sPlus) aPhone).facetime();
```

#### Common Mistake:

```
L2 ≡ (IPhone6sPlus) (aPhone.facetime()) : Call, then cast.
```

⇒ This does **not** compile : facetime() is **not** declared in the static type of aPhone (SmartPhone).

#### **Notes on Type Cast (1)**

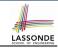

- $\circ$  Given variable **v** of **static type**  $ST_v$ , it is **compilable** to cast **v** to
  - C, as long as C is an **ancestor** or **descendant** of  $ST_{\nu}$ .
- Without cast, we can **only** call methods defined in  $ST_v$  on v.
- Casting v to C temporarily changes the ST of v from  $ST_v$  to C.
  - $\Rightarrow$  All methods that are defined in C can be called.

```
Android myPhone = new GalaxyS6EdgePlus();

/* can call methods declared in Android on myPhone

* dial, surfweb, skype ✓ sideSync × */

SmartPhone sp = (SmartPhone) myPhone;

/* Compiles OK ∵ SmartPhone is an ancestor class of Android

* expectations on sp narrowed to methods in SmartPhone

* sp.dial, sp.surfweb ✓ sp.skype, sp.sideSync × */

GalaxyS6EdgePlus ga = (GalaxyS6EdgePlus) myPhone;

/* Compiles OK ∵ GalaxyS6EdgePlus is a descendant class of Android

* expectations on ga widened to methods in GalaxyS6EdgePlus

* ga.dial, ga.surfweb, ga.skype, ga.sideSync ✓ */
```

#### **Reference Type Casting: Danger (1)**

```
Student jim = new NonResidentStudent("J. Davis");
ResidentStudent rs = (ResidentStudent) jim;
rs.setPremiumRate(1.5);
```

- **L1** is *legal*: NonResidentStudent is a **descendant** of the static type of jim (Student).
- L2 is legal (where the cast type is Resident Student):
  - cast type is descendant of jim's ST (Student).
  - cast type is descendant of rs's ST (ResidentStudent).
- L3 is legal ∵ setPremiumRate is in rs' ST ResidentStudent.
- Java compiler is unable to infer that jim's dynamic type in L2 is actually NonResidentStudent.
- Executing L2 will result in a ClassCastException.
   Attribute premiumRate (expected from a ResidentStudent) is undefined on the NonResidentStudent object being cast.

#### **Reference Type Casting: Danger (2)**

```
SmartPhone aPhone = new GalaxyS6EdgePlus();

IPhone6sPlus forHeeyeon = (IPhone6sPlus) aPhone;

forHeeyeon.threeDTouch();
```

- **L1** is *legal*: GalaxyS6EdgePlus is a **descendant** of the static type of aPhone (SmartPhone).
- L2 is legal (where the cast type is Iphone6sPlus):
  - cast type is descendant of aPhone's ST (SmartPhone).
  - cast type is descendant of forHeeyeon's ST (IPhone6sPlus).
- L3 is *legal* : threeDTouch is in forHeeyeon' *ST* IPhone6sPlus.
- Java compiler is unable to infer that aPhone's dynamic type in L2 is actually NonResidentStudent.
- Executing L2 will result in a ClassCastException.
   : Methods facetime, threeDTouch (expected from an IPhone6sPlus) is undefined on the GalaxyS6EdgePlus object being cast.

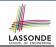

#### **Notes on Type Cast (2.1)**

Given a variable v of static type  $ST_v$  and dynamic type  $DT_v$ :

- (C)  $\forall$  is compilable if C is  $ST_{\nu}$ 's ancestor or descendant.
- Casting v to C's ancestor/descendant narrows/widens expectations.
- However, being *compilable* does not guarantee *runtime-error-free*!

- Type cast in **L3** is *compilable*.
- Executing L3 will cause ClassCastException.

  L3: myPhone's DT Samsung cannot meet expectations of the temporary ST GalaxyS6EdgePlus (e.g., sideSync).

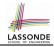

#### Notes on Type Cast (2.2)

Given a variable v of static type  $ST_v$  and dynamic type  $DT_v$ :

- (C)  $\forall$  is compilable if C is  $ST_{\nu}$ 's ancestor or descendant.
- Casting v to C's ancestor/descendant narrows/widens expectations.
- However, being *compilable* does not guarantee *runtime-error-free*!

- Type cast in **L3** is *compilable*.
- Executing L3 will cause ClassCastException.
   L3: myPhone's DT Samsung cannot meet expectations of the temporary ST IPhone6sPlus (e.g., threeDTouch).

#### Notes on Type Cast (2.3)

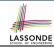

A cast (C) v is  $\frac{\textit{compilable}}{\textit{compilable}}$  and  $\frac{\textit{runtime-error-free}}{\textit{compilable}}$  if  $\frac{\textit{C}}{\textit{compilable}}$  is located along the  $\frac{\textit{ancestor path}}{\textit{compilable}}$  of  $\frac{\textit{C}}{\textit{compilable}}$ .

e.g., Given | SmartPhone myPhone = new Samsung();

- Cast myPhone to a class along the path between SmartPhone and Samsung.
- Casting myPhone to a class with more expectations than Samsung (e.g., GalaxyS6EdgePlus) will cause ClassCastException.
- Casting myPhone to a class irrelevant to Samsung (e.g., IPhone6sPlus) will cause ClassCastException.

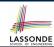

#### Compilable Cast vs. Exception-Free Cast

```
class A { }
class B extends A {
class C extends B {
class D extends A {
```

```
B b = \mathbf{new} C():
D d = (D) b;
```

- After L1:
  - ST of b is B
  - DT of b is C
- Does L2 compile?

[ No ] : cast type D is neither an ancestor nor a descendant of b's ST B

• Would D d = (D) ((A) b) fix L2? [YES]

- : cast type D is an ancestor of b's cast, temporary ST A
- ClassCastException when executing this fixed L2? [YES] : cast type D is not an ancestor of b's DT C

## Reference Type Casting: Runtime Check (1) LASSON

```
Student jim = new NonResidentStudent("J. Davis");
if (jim instanceof ResidentStudent) {
   ResidentStudent rs = (ResidentStudent) jim;
   rs.setPremiumRate(1.5);
}
```

- L1 is *legal*: NonResidentStudent is a descendant class of the *static type* of jim (i.e., Student).
- **L2** checks if jim's dynamic type is ResidentStudent.

  FALSE: jim's dynamic type is NonResidentStudent!
- L3 is legal: jim's cast type (i.e., ResidentStudent) is a descendant class of rs's static type (i.e., ResidentStudent).
- L3 will not be executed at runtime, hence no ClassCastException, thanks to the check in L2!

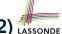

## Reference Type Casting: Runtime Check (2)

- L1 is *legal*: GalaxyS6EdgePlus is a descendant class of the static type of aPhone (i.e., SmartPhone).
- **L2** checks if aPhone's *dynamic type* is IPhone6sPlus.

```
FALSE : aPhone's dynamic type is GalaxyS6EdgePlus!
```

- L3 is *legal*: aPhone's cast type (i.e., IPhone6sPlus) is a descendant class of forHeeyeon's *static type* (i.e., IOS).
- L3 will not be executed at runtime, hence no ClassCastException, thanks to the check in L2!

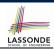

#### Notes on the instanceof Operator (1)

Given a reference variable v and a class C, you write

v instanceof C

to check if the **dynamic type** of v, at the moment of being checked, is a **descendant class** of C.

```
SmartPhone myPhone = new Galaxy86Edge();
println(myPhone instanceof Android);
/* true :: Galaxy86Edge is a descendant of Android */}
println(myPhone instanceof Samsung);
/* true :: Galaxy86Edge is a descendant of Samsung */}
println(myPhone instanceof Galaxy86Edge);
/* true :: Galaxy86Edge is a descendant of Galaxy86Edge */}
println(myPhone instanceof IOS);
/* false :: Galaxy86Edge is not a descendant of IOS */}
println(myPhone instanceof IPhone6sPlus);
/* false :: Galaxy86Edge is not a descendant of IPhone6sPlus */}
```

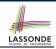

#### Notes on the instanceof Operator (2)

Given a reference variable v and a class C,

v instanceof C checks if the dynamic type of v, at the moment of being checked, is a descendant class of C.

```
SmartPhone myPhone = new Samsung();
/* ST of myPhone is SmartPhone; DT of myPhone is Samsung */
if(myPhone instanceof Samsung) {
   Samsung samsung = (Samsung) myPhone;
}
if(myPhone instanceof GalaxyS6EdgePlus) {
   GalaxyS6EdgePlus galaxy = (GalaxyS6EdgePlus) myPhone;
}
if(myphone instanceof HTC) {
   HTC htc = (HTC) myPhone;
}
```

• L3 evaluates to true.

10

11

[safe to cast]

L6 and L9 evaluate to false. [unsafe to cast]
 This prevents L7 and L10, causing ClassCastException if executed, from being executed.

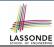

#### **Static Type and Polymorphism (1.1)**

```
class SmartPhone {
  void dial() { ... }
}
class IOS extends SmartPhone {
  void facetime() { ... }
}
class IPhone6sPlus extends IOS {
  void threeDTouch() { ... }
}
```

#### Static type of sp is SmartPhone

⇒ can only call methods defined in SmartPhone on sp

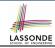

## Static Type and Polymorphism (1.2)

```
class SmartPhone {
  void dial() { ... }
}
class IOS extends SmartPhone {
  void facetime() { ... }
}
class IPhone6sPlus extends IOS {
  void threeDTouch() { ... }
}
```

#### Static type of ip is IOS

⇒ can only call methods defined in IOS on ip

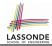

#### **Static Type and Polymorphism (1.3)**

```
class SmartPhone {
  void dial() { ... }
}
class IOS extends SmartPhone {
  void facetime() { ... }
}
class IPhone6sPlus extends IOS {
  void threeDTouch() { ... }
}
```

```
IPhone6sPlus ip6sp = new IPhone6sPlus();  
ip6sp.dial();  
ip6sp.facetime();  
ip6sp.threeDTouch();
```

#### Static type of ip6sp is IPhone6sPlus

⇒ can call all methods defined in IPhone6sPlus on ip6sp

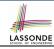

#### Static Type and Polymorphism (1.4)

```
class SmartPhone {
  void dial() { ... }
}
class IOS extends SmartPhone {
  void facetime() { ... }
}
class IPhone6sPlus extends IOS {
  void threeDTouch() { ... }
}
```

```
1 | SmartPhone | sp = new IPhone6sPlus();  \ 
2 | ((IPhone6sPlus) | sp).dial();  \ 
3 | ((IPhone6sPlus) | sp).facetime();  \ 
4 | ((IPhone6sPlus) | sp).threeDTouch();  \
```

#### **L4** is equivalent to the following two lines:

```
IPhone6sPlus ip6sp = (IPhone6sPlus) sp;
ip6sp.threeDTouch();
```

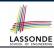

#### Static Type and Polymorphism (2)

#### Given a reference variable declaration

```
C v;
```

- Static type of reference variable v is class C
- A method call [v.m] is valid if m is a method **defined** in class C.
- Despite the dynamic type of v, you are only allowed to call methods that are defined in the static type c on v.
- If you are certain that v's dynamic type can be expected more than
  its static type, then you may use an insanceof check and a cast.

```
Course eecs2030 = new Course("EECS2030", 500.0);
Student s = new ResidentStudent("Jim");
s.register(eecs2030);
if(s instanceof ResidentStudent) {
    ((ResidentStudent) | s).setPremiumRate(1.75);
    System.out.println(((ResidentStudent) | s).getTuition());
}
```

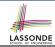

## **Polymorphism: Method Call Arguments (1)**

```
1 class StudentManagementSystem {
2    Student [] ss; /* ss[i] has static type Student */ int c;
3    void addRS (ResidentStudent rs) { ss[c] = rs; c ++; }
4    void addNRS (NonResidentStudent nrs) { ss[c] = nrs; c++; }
5    void addStudent(Student s) { ss[c] = s; c++; } }
```

- L3: ss[c] = rs is valid. : RHS's ST Resident Student is a descendant class of LHS's ST Student.
- Say we have a StudentManagementSystem object sms:
  - Method call sms.addRS(o) attempts the following assignment,
     which replaces parameter rs by a copy of argument o:

```
rs = 0;
```

- ∘ Whether this argument passing is valid depends on o's static type.
- In the signature of a method m, if the type of a parameter is class C, then we may call method m by passing objects whose static types are C's descendants.

# Polymorphism: Method Call Arguments (2.1) ASSONDE

In the StudentManagementSystemTester:

```
Student s1 = new Student():
Student s2 = new ResidentStudent():
Student s3 = new NonResidentStudent():
ResidentStudent rs = new ResidentStudent():
NonResidentStudent nrs = new NonResidentStudent();
StudentManagementSystem sms = new StudentManagementSystem();
sms.addRS(s1): \times
sms.addRS(s2); \times
sms.addRS(s3): \times
sms.addRS(rs); ✓
sms.addRS(nrs); x
sms.addStudent(s1); ✓
sms.addStudent(s2); ✓
sms.addStudent(s3): ✓
sms.addStudent(rs): ✓
sms.addStudent(nrs):
```

# Polymorphism: Method Call Arguments (2.2) ASSONDI

In the StudentManagementSystemTester:

- L4 compiles with a cast: sms.addRS((ResidentStudent) s)
  - Valid cast : (ResidentStudent) is a descendant of s' ST.
  - Valid call : s' temporary ST (ResidentStudent) is now a
     descendant class of addRS's parameter rs' ST (ResidentStudent).
- But, there will be a ClassCastException at runtime!
   : s' DT (Student) is not a descendant of ResidentStudent.
- We should have written:

```
if(s instanceof ResidentStudent) {
  sms.addRS((ResidentStudent) s);
}
```

The instanceof expression will evaluate to *false*, meaning it is *unsafe* to cast, thus preventing ClassCastException.

## Polymorphism: Method Call Arguments (2.3)

In the StudentManagementSystemTester:

- L4 compiles with a cast: sms.addRS((ResidentStudent) s)
  - Valid cast : (ResidentStudent) is a descendant of s' ST.
  - Valid call: s' temporary ST (ResidentStudent) is now a
     descendant class of addRS's parameter rs' ST (ResidentStudent).
- But, there will be a ClassCastException at runtime!
   ∴ s' DT (NonResidentStudent) not descendant of ResidentStudent.
- We should have written:

```
if(s instanceof ResidentStudent) {
  sms.addRS((ResidentStudent) s);
}
```

The instanceof expression will evaluate to *false*, meaning it is *unsafe* to cast, thus preventing ClassCastException.

# Polymorphism: Method Call Arguments (2.4) ASSONDI

In the StudentManagementSystemTester:

- L4 compiles with a cast: sms.addRS((ResidentStudent) s)
  - Valid cast :: (ResidentStudent) is a descendant of s' ST.
  - Valid call: s' temporary ST (ResidentStudent) is now a
     descendant class of addRS's parameter rs' ST (ResidentStudent).
- And, there will be no ClassCastException at runtime!
   ∴ s' DT (ResidentStudent) is descendant of ResidentStudent.
- · We should have written:

```
if(s instanceof ResidentStudent) {
  sms.addRS((ResidentStudent) s);
}
```

The **instanceof** expression will evaluate to *true*, meaning it is *safe* to cast.

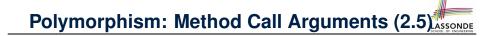

#### In the StudentManagementSystemTester:

```
NonResidentStudent nrs = new NonResidentStudent();

/* ST: NonResidentStudent; DT: NonResidentStudent */

StudentManagementSystem sms = new StudentManagementSystem();

sms.addRS(nrs); x
```

#### Will L4 with a cast compile?

```
sms.addRS( (ResidentStudent) nrs)
```

**NO**: (ResidentStudent) is **not** a <u>descendant</u> of nrs's **ST** (NonResidentStudent).

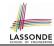

#### Polymorphism: Return Values (1)

```
class StudentManagementSystem {
 2
     Student[] ss; int c;
     void addStudent(Student s) { ss[c] = s; c++; }
      Student getStudent(int i) {
 5
       Student s = null:
6
       if(i < 0 \mid \mid i >= c) {
         throw new IllegalArgumentException("Invalid index.");
8
9
       else {
10
         s = ss[i]:
11
12
       return s;
13
```

L4: Student is static type of getStudent's return value.

**L10**: ss[i]'s ST (Student) is descendant of s' ST (Student).

Question: What can be the *dynamic type* of s after L10?

**Answer**: All descendant classes of Student.

80 of 97

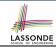

#### Polymorphism: Return Values (2)

```
Course eecs2030 = new Course("EECS2030", 500);
    ResidentStudent rs = new ResidentStudent("Rachael");
    rs.setPremiumRate(1.5); rs.register(eecs2030);
    NonResidentStudent nrs = new NonResidentStudent("Nancy");
5
    nrs.setDiscountRate(0.5); nrs.register(eecs2030);
    StudentManagementSystem sms = new StudentManagementSystem();
    sms.addStudent(rs): sms.addStudent(nrs);
    Student s = sms.getStudent(0) ; /* dynamic type of s? */
                 static return type: Student
    print(s instanceof Student && s instanceof ResidentStudent): /*true*
10
    print(s instanceof NonResidentStudent); /* false */
11
    print( s.getTuition() ); /*Version in ResidentStudent called:750*/
12
    ResidentStudent rs2 = sms.getStudent(0); x
            sms.getStudent(1) ; /* dynamic type of s? */
13
         static return type: Student
14
    print(s instanceof Student && s instanceof NonResidentStudent); /*true*/
15
    print(s instanceof ResidentStudent); /* false */
16
    print(s.getTuition()):/*Version in NonResidentStudent called:250*/
17
    NonResidentStudent nrs2 = sms.getStudent(1); x
    81 of 97
```

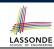

#### Polymorphism: Return Values (3)

At runtime, attribute sms.ss is a polymorphic array:

- Static type of each item is as declared: Student
- Dynamic type of each item is a descendant of Student: ResidentStudent, NonResidentStudent

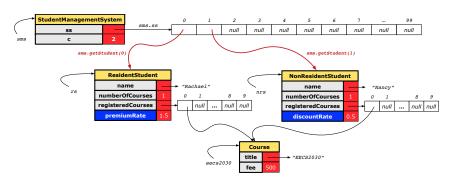

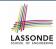

# Why Inheritance: A Collection of Various Kinds of Students

How do you define a class StudentManagementSystem that contains a list of *resident* and *non-resident* students?

```
class StudentManagementSystem {
 Student[] students;
 int numOfStudents;
 void addStudent(Student s) {
   students[numOfStudents] = s;
   numOfStudents ++:
 void registerAll (Course c) {
   for (int i = 0: i < number Of Students: <math>i + +) {
    students[i].register(c)
```

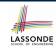

## Polymorphism and Dynamic Binding: A Collection of Various Kinds of Students

```
class StudentManagementSystemTester {
 static void main(String[] args) {
   ResidentStudent jim = new ResidentStudent("J. Davis");
   NonResidentStudent jeremv =
    new NonResidentStudent("J. Davis");
   StudentManagementSystem sms =
    new StudentManagementSystem();
   sms.addStudent( jim ); /* polymorphism */
   sms.addStudent( jeremy ); /* polymorphism */
   Course eecs2030 = new Course("EECS2030", 500.0);
   sms.registerAll(eecs2030);
   for(int i = 0; i < sms.numberOfStudents; i ++) {</pre>
    /* Dynamic Binding:
     * Right version of getTuition will be called */
    System.out.println(sms.students[i].getTuition());
```

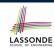

# Static Type vs. Dynamic Type: When to consider which?

- Whether or not Java code compiles depends only on the static types of relevant variables.
  - ... Inferring the *dynamic type* statically is an *undecidable* problem that is inherently impossible to solve.
- The behaviour of Java code being executed at runtime (e.g., which version of method is called due to dynamic binding, whether or not a ClassCastException will occur, etc.) depends on the dynamic types of relevant variables.
  - $\Rightarrow$  Best practice is to visualize how objects are created (by drawing boxes) and variables are re-assigned (by drawing arrows).

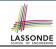

## **Summary: Type Checking Rules**

| CODE       | CONDITION TO BE TYPE CORRECT                                            |
|------------|-------------------------------------------------------------------------|
| х = у      | Is y's <b>ST</b> a <b>descendant</b> of x's <b>ST</b> ?                 |
| x.m(y)     | Is method m defined in x's ST?                                          |
|            | Is y's <b>ST</b> a <b>descendant</b> of m's parameter's <b>ST</b> ?     |
| z = x.m(y) | Is method m defined in x's ST?                                          |
|            | Is y's <b>ST</b> a <b>descendant</b> of m's parameter's <b>ST</b> ?     |
|            | Is <b>ST</b> of m's return value a <b>descendant</b> of z's <b>ST</b> ? |
| (C) y      | Is C an ancestor or a descendant of y's ST?                             |
| x = (C) y  | Is C an ancestor or a descendant of y's ST?                             |
|            | Is ℂ a descendant of x's ST?                                            |
| x.m((C) y) | Is C an ancestor or a descendant of y's ST?                             |
|            | Is method m defined in x's ST?                                          |
|            | Is C a descendant of m's parameter's ST?                                |

Even if (C) y compiles OK, there will be a runtime ClassCastException if C is not an ancestor of y's DT!

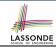

#### **Overriding and Dynamic Binding (1)**

Object is the common parent/super class of every class.

- Every class inherits the default version of equals
- Say a reference variable v has dynamic type D:
  - Case 1 D overrides equals

    ⇒ v.equals(...) invokes the overridden version in D
  - Case 2 D does not override equals
     Case 2.1 At least one ancestor classes of D override equals
     ⇒ v. equals (...) invokes the override version in the closest ancestor class
    - Case 2.2 No ancestor classes of D override equals  $\Rightarrow v.equals(...)$  invokes default version inherited from Object.
- Same principle applies to the toString method, and all overridden methods in general.

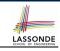

## **Overriding and Dynamic Binding (2.1)**

```
boolean equals (Object obj) {
   Object
                  return this == obj;
88 of 97
```

```
class A {
   /*equals not overridden*/
}
class B extends A {
   /*equals not overridden*/
}
class C extends B {
   /*equals not overridden*/
}
```

```
1  Object c1 = new C();
2  Object c2 = new C();
println(c1.equals(c2));
```

L3 calls which version of equals? [Object]

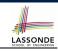

## Overriding and Dynamic Binding (2.2)

89 of 97

```
boolean equals (Object obj) {
                                     class A {
Object
            return this == obj;
                                       /*equals not overridden*/
                                     class B extends A {
                                       /*equals not overridden*/
                                     class C extends B {
                                      boolean equals (Object obj)
                                        /* overridden version */
                                     Object c1 = new C();
                                     Object c2 = new C();
                                     println(c1.equals(c2));
                                     L3 calls which version of
           boolean equals (Object obj) {
            /* overridden version */
                                     equals?
                                                                [ C ]
```

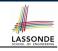

## Overriding and Dynamic Binding (2.3)

```
boolean equals (Object obj) {
Object
              return this == obj;
             boolean equals (Object obj)
   В
              /* overridden version */
```

90 of 97

```
class A {
   /*equals not overridden*/
}
class B extends A {
  boolean equals(Object obj) {
   /* overridden version */
  }
}
class C extends B {
  /*equals not overridden*/
}
```

```
Object c1 = new C();
Object c2 = new C();
println(c1.equals(c2));
```

L3 calls which version of equals? [B]

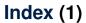

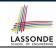

Why Inheritance: A Motivating Example

No Inheritance: ResidentStudent Class

No Inheritance: NonResidentClass

No Inheritance: Testing Student Classes

No Inheritance:

**Issues with the Student Classes** 

No Inheritance: Maintainability of Code (1)

No Inheritance: Maintainability of Code (2)

No Inheritance:

A Collection of Various Kinds of Students

**Inheritance Architecture** 

Inheritance: The Student Parent/Super Class

Inheritance:

The Resident Student Child/Sub Class

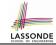

## Index (2)

#### Inheritance:

The NonResidentStudent Child/Sub Class

**Inheritance Architecture Revisited** 

**Visualizing Parent/Child Objects (1)** 

**Visualizing Parent/Child Objects (2)** 

**Using Inheritance for Code Reuse** 

**Inheritance Architecture Revisited** 

**Testing the Two Student Sub-Classes** 

**Multi-Level Inheritance Architecture** 

**Root of the Java Class Hierarchy** 

Behaviour of the Inherited equals Method (1)

Behaviour of the Inherited equals Method (2)

Behaviour of the Inherited equals Method (3)

Behaviour of the Inherited equals Method (4)

#### Index (3)

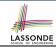

Behaviour of the Inherited equals Method (5)

Behaviour of Inherited toString Method (1)

Behaviour of Inherited toString Method (2)

Behaviour of Inherited toString Method (3)

Use of the protected Modifier

Visibility of Attr./Meth.: Across All Methods

Within the Resident Package and Sub-Classes (protected)

Visibility of Attr./Meth.

Inheritance Architecture Revisited **Multi-Level Inheritance Hierarchy:** 

**Smart Phones** 

Polymorphism: Intuition (1)

Polymorphism: Intuition (2)

Polymorphism: Intuition (3)

**Dynamic Binding: Intuition (1)** 

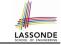

## Index (4)

**Dynamic Binding: Intuition (2)** 

Inheritance Forms a Type Hierarchy

**Inheritance Accumulates Code for Reuse** 

Reference Variable: Static Type

**Substitutions via Assignments** 

**Rules of Substitution** 

Reference Variable: Dynamic Type

Visualizing Static Type vs. Dynamic Type

**Reference Variable:** 

**Changing Dynamic Type (1)** 

**Reference Variable:** 

**Changing Dynamic Type (2)** 

**Polymorphism and Dynamic Binding (1)** 

Polymorphism and Dynamic Binding (2.1)

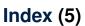

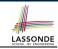

Polymorphism and Dynamic Binding (2.2)

Polymorphism and Dynamic Binding (3.1)

Polymorphism and Dynamic Binding (3.2)

Polymorphism and Dynamic Binding (3.3)

**Reference Type Casting: Motivation (1)** 

**Reference Type Casting: Motivation (2)** 

**Type Cast: Named or Anonymous** 

Notes on Type Cast (1)

Reference Type Casting: Danger (1)

Reference Type Casting: Danger (2)

Notes on Type Cast (2.1)

Notes on Type Cast (2.2)

Notes on Type Cast (2.3)

Compilable Cast vs. Exception-Free Cast 95 of 97

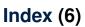

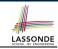

Reference Type Casting: Runtime Check (1)

Reference Type Casting: Runtime Check (2)

Notes on the instanceof Operator (1)

Notes on the instanceof Operator (2)

**Static Type and Polymorphism (1.1)** 

Static Type and Polymorphism (1.2)

Static Type and Polymorphism (1.3)

Static Type and Polymorphism (1.4)

Static Type and Polymorphism (2)

**Polymorphism: Method Call Arguments (1)** 

Polymorphism: Method Call Arguments (2.1)

Polymorphism: Method Call Arguments (2.2)

Polymorphism: Method Call Arguments (2.3)

Polymorphism: Method Call Arguments (2.4)

96 of 97

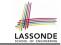

## Index (7)

Polymorphism: Method Call Arguments (2.5)

Polymorphism: Return Values (1)

Polymorphism: Return Values (2)

Polymorphism: Return Values (3)

Why Inheritance:

A Collection of Various Kinds of Students Polymorphism and Dynamic Binding:

A Collection of Various Kinds of Students

Static Type vs. Dynamic Type:

When to consider which?

**Summary: Type Checking Rules** 

**Overriding and Dynamic Binding (1)** 

Overriding and Dynamic Binding (2.1)

Overriding and Dynamic Binding (2.2)

Overriding and Dynamic Binding (2.3)

#### **Abstract Classes and Interfaces**

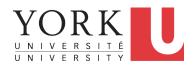

EECS2030: Advanced Object Oriented Programming Fall 2017

CHEN-WEI WANG

#### **Abstract Class (1)**

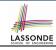

**Problem:** A polygon may be either a triangle or a rectangle. Given a polygon, we may either

- Grow its shape by incrementing the size of each of its sides;
- o Compute and return its perimeter; or
- · Compute and return its area.
- For a rectangle with *length* and *width*, its area is *length* × *width*.
- For a triangle with sides *a*, *b*, and *c*, its area, according to Heron's formula, is

$$\sqrt{s(s-a)(s-b)(s-c)}$$

where

$$S=\frac{a+b+c}{2}$$

 How would you solve this problem in Java, while minimizing code duplicates?

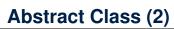

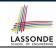

```
public abstract class Polygon {
 double[] sides:
 Polygon(double[] sides) { this.sides = sides; }
 void arow() {
   for (int i = 0; i < sides.length; <math>i ++) {
   sides[i] ++:
 double getPerimeter() {
  double perimeter = 0;
   for(int i = 0; i < sides.length; i ++) { perimeter += sides[i];}
   return perimeter;
 abstract double getArea();
```

- Method getArea not implemented and shown signature only.
- ∴ Polygon cannot be used as a dynamic type
- Writing new Polygon (...) is forbidden!

#### **Abstract Class (3)**

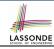

```
public class Rectangle extends Polygon {
   Rectangle(double length, double width) {
      super(new double[4]);
      sides[0] = length; sides[1] = width;
      sides[2] = length; sides[3] = width;
   }
   double getArea() { return sides[0] * sides[1]; }
}
```

- Method getPerimeter is inherited from the super-class Polygon.
- Method getArea is implemented in the sub-class Rectangle.
- ∴ Rectangle can be used as a *dynamic type*
- Writing Polygon p = new Rectangle(3, 4) allowed!

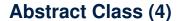

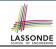

- Method getPerimeter is inherited from Polygon.
- Method getArea is implemented in the sub-class Triangle.
- : Triangle can be used as a dynamic type
- Writing Polygon p = new Triangle (3, 4, 5) allowed!

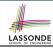

# **Abstract Class (5)**

```
public class PolygonCollector {
   Polygon[] polygons;
   int numberOfPolygons;
   PolygonCollector() { polygons = new Polygon[10]; }
   void addPolygon(Polygon p) {
      polygons[numberOfPolygons] = p; numberOfPolygons ++;
   }
   void growAll() {
      for(int i = 0; i < numberOfPolygons; i ++) {
        polygons[i].grow();
      }
   }
}</pre>
```

- **Polymorphism**: **Line 5** may accept as argument any object whose *static type* is Polygon or any of its sub-classes.
- Dynamic Binding: Line 10 calls the version of grow inherited to the *dynamic type* of polygons [i].

10

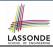

# **Abstract Class (6)**

```
public class PolygonConstructor {
  Polygon getPolygon(double[] sides) {
    Polygon p = null;
    if(sides.length == 3) {
        p = new Triangle(sides[0], sides[1], sides[2]);
    }
    else if(sides.length == 4) {
        p = new Rectangle(sides[0], sides[1]);
    }
    return p;
}
  void grow(Polygon p) { p.grow(); }
}
```

#### Polymorphism:

- Line 2 may accept as return value any object whose static type is Polygon or any of its sub-classes.
- Line 5 returns an object whose dynamic type is Triangle; Line
   8 returns an object whose dynamic type is Rectangle.

10

11 12

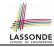

# **Abstract Class (7.1)**

```
public class PolygonTester {
 public static void main(String[] args) {
  Polvaon p:
  p = new Rectangle(3, 4); /* polymorphism */
   System.out.println(p.getPerimeter()); /* 14.0 */
   System.out.println(p.getArea()); /* 12.0 */
  p = \text{new Triangle}(3, 4, 5); /* polymorphism */
   System.out.println(p.getPerimeter()); /* 12.0 */
   System.out.println(p.getArea()); /* 6.0 */
   PolygonCollector col = new PolygonCollector();
   col.addPolygon(new Rectangle(3, 4)); /* polymorphism */
   col.addPolygon(new Triangle(3, 4, 5)); /* polymorphism */
   System.out.println(col.polygons[0]. getPerimeter ()); /* 14.0 */
   System.out.println(col.polygons[1].getPerimeter()); /* 12.0 */
   col.growAll();
   System.out.println(col.polygons[0]. getPerimeter ()); /* 18.0 */
   System.out.println(col.polygons[1].getPerimeter ()); /* 15.0 */
```

2

8

10 11

12

13

14

15

16

17

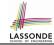

## **Abstract Class (7.2)**

```
PolygonConstructor con = new PolygonConstructor();
double[] recSides = \{3, 4, 3, 4\}; p = con. getPolygon (recSides)\}
System.out.println(p instanceof Polygon);
System.out.println(p instanceof Rectangle); ✓
System.out.println(p instanceof Triangle); ×
System.out.println(p.getPerimeter()); /* 14.0 */
System.out.println(p.getArea()); /* 12.0 */
con.grow(p);
System.out.println(p.getPerimeter()); /* 18.0 */
System.out.println(p.getArea()); /* 20.0 */
double[] triSides = {3, 4, 5}; p = con. getPolygon (triSides);
System.out.println(p instanceof Polygon); ✓
System.out.println(p instanceof Rectangle); ×
System.out.println(p instanceof Triangle); ✓
System.out.println(p.getPerimeter()); /* 12.0 */
System.out.println(p.getArea()); /* 6.0 */
con.grow(p);
System.out.println(p.getPerimeter()); /* 15.0 */
System.out.println(p.getArea()); /* 9.921 */
```

10

11

12

13

14

15

16

17

18

19

#### **Abstract Class (8)**

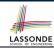

- An *abstract class*:
  - Typically has <u>at least one</u> method with no implementation body
  - May define common implementations inherited to sub-classes.
- Recommended to use an <u>abstract class</u> as the **static type** of:
  - A variable
    - e.g., Polygon p
  - A method parameter
    - e.g., void grow (Polygon p)
  - A method return value
    - e.g., Polygon getPolygon(double[] sides)
- It is forbidden to use an <u>abstract class</u> as a <u>dynamic type</u>
   e.g., Polygon p = new Polygon (...) is not allowed!
- Instead, create objects whose dynamic types are descendant classes of the abstract class ⇒ Exploit dynamic binding!
   e.g., Polygon p = con.getPolygon(recSides)

This is is as if we did Polygon p = new Rectangle (...)

#### Interface (1.1)

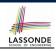

We may implement Point using two representation systems:

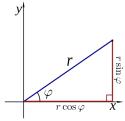

- $\circ$  The *Cartesian system* stores the *absolute* positions of x and y.
- The *Polar system* stores the *relative* position: the angle (in radian) phi and distance r from the origin (0.0).
- As far as users of a Point object p is concerned, being able to call p.getX() and getY() is what matters.
- How p.getX() and p.getY() are internally computed, depending on the dynamic type of p, do not matter to users.

#### Interface (1.2)

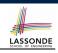

Recall:  $sin30^\circ = \frac{1}{2}$  and  $cos30^\circ = \frac{1}{2} \cdot \sqrt{3}$ 

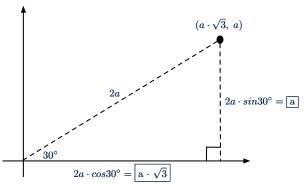

We consider the same point represented differently as:

• r = 2a,  $\psi = 30^{\circ}$ 

[ polar system ]

•  $x = 2a \cdot cos30^\circ = a \cdot \sqrt{3}$ ,  $y = 2a \cdot sin30^\circ = a$  [ cartesian system ]

#### Interface (2)

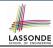

```
interface Point {
    double getX();
    double getY();
}
```

- An interface Point defines how users may access a point: either get its x coordinate or its y coordinate.
- Methods getX and getY similar to getArea in Polygon, have no implementations, but signatures only.
- ∴ Point cannot be used as a *dynamic type*
- Writing new Point (...) is forbidden!

#### Interface (3)

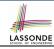

```
public class CartesianPoint implements Point {
  double x;
  double y;
  CartesianPoint(double x, double y) {
    this.x = x;
    this.y = y;
  }
  public double getX() { return x; }
  public double getY() { return y; }
}
```

- CartesianPoint is a possible implementation of Point.
- ullet Attributes x and y declared according to the Cartesian system
- All method from the interface Point are implemented in the sub-class CartesianPoint.
- ∴ CartesianPoint can be used as a *dynamic type*
- Point p = new CartesianPoint(3, 4) allowed!

#### Interface (4)

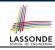

```
public class PolarPoint implements Point {
  double phi;
  double r;
  public PolarPoint(double r, double phi) {
    this.r = r;
    this.phi = phi;
  }
  public double getX() { return Math.cos(phi) * r; }
  public double getY() { return Math.sin(phi) * r; }
}
```

- PolarPoint is a possible implementation of Point.
- Attributes phi and r declared according to the Polar system
- All method from the interface Point are implemented in the sub-class PolarPoint.
- ∴ PolarPoint can be used as a dynamic type
- Point p = new PolarPoint (3,  $\frac{\pi}{6}$ ) allowed! [360° =  $2\pi$ ]

#### Interface (5)

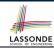

```
public class PointTester {
   public static void main(String[] args) {
      double A = 5;
      double X = A * Math.sqrt(3);
      double Y = A;
      Point p;
      p = new CartisianPoint(X, Y); /* polymorphism */
      print("(" + p. getX() + ", " + p. getY() + ")"); /* dyn. bin. */
      p = new PolarPoint(2 * A, Math.toRadians(30)); /* polymorphism */
      print("(" + p. getX() + ", " + p. getY() + ")"); /* dyn. bin. */
      print("(" + p. getX() + ", " + p. getY() + ")"); /* dyn. bin. */
      print("(" + p. getX() + ", " + p. getY() + ")"); /* dyn. bin. */
      print("(" + p. getX() + ", " + p. getY() + ")"); /* dyn. bin. */
      print("(" + p. getX() + ", " + p. getY() + ")"); /* dyn. bin. */
      print("(" + p. getX() + ", " + p. getY() + ")"); /* dyn. bin. */
      print("(" + p. getX() + ", " + p. getY() + ")"); /* dyn. bin. */
      print("(" + p. getX() + ", " + p. getY() + ")"); /* dyn. bin. */
      print("(" + p. getX() + ", " + p. getY() + ")"); /* dyn. bin. */
      print("(" + p. getX() + ", " + p. getY() + ")"); /* dyn. bin. */
      print("(" + p. getX() + ", " + p. getY() + ")"); /* dyn. bin. */
      print("(" + p. getX() + ", " + p. getY() + ")"); /* dyn. bin. */
      print("(" + p. getX() + ", " + p. getY() + ")"); /* dyn. bin. */
      print("(" + p. getX() + ", " + p. getY() + ")"); /* dyn. bin. */
      print("(" + p. getX() + ", " + p. getY() + ")"); /* dyn. bin. */
      print("(" + p. getX() + ", " + p. getY() + ")"); /* dyn. bin. */
      print("(" + p. getX() + ", " + p. getY() + ")"); /* dyn. bin. */
      print("(" + p. getX() + ", " + p. getX() + ")"); /* dyn. bin. */
      print("(" + p. getX() + ", " + p. getX() + ")"); /* dyn. bin. */
      print("(" + p. getX() + ", " + p. getX() + ")"); /* dyn. bin. */
      print("(" + p. getX() + ", " + p. getX() + ")"); /* dyn. bin. */
      print("(" + p. getX() + ", " + p. getX() + ")"); /* dyn. bin. */
      print("(" + p. getX() + ", " + p. getX() + ")"); /* dyn. bin. */
      print("(" + p. getX() + ", " + p. getX() +
```

- Lines 7 and 9 illustrate polymorphism, how?
- Lines 8 and 10 illustrate dynamic binding, how?

#### Interface (6)

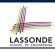

- An *interface*:
  - Has <u>all</u> its methods with no implementation bodies.
  - Leaves complete freedom to its *implementors*.
- Recommended to use an interface as the static type of:
  - A variable
    - e.g., Point p
  - A method parameter
     e.g., void moveUp(Point p)
  - A method return value
    - e.g., Point getPoint(double v1, double v2, boolean
      isCartesian)
- It is forbidden to use an <u>interface</u> as a <u>dynamic type</u> e.g., Point p = new Point (...) is not allowed!
- Instead, create objects whose dynamic types are descendant classes of the interface ⇒ Exploit dynamic binding!

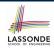

# Abstract Classes vs. Interfaces: When to Use Which?

- Use *interfaces* when:
  - There is a *common set of functionalities* that can be implemented via *a variety of strategies*.
    - e.g., Interface Point declares signatures of getX() and getY().
  - Each descendant class represents a different implementation strategy for the same set of functionalities.
  - CartesianPoint and PolarPoinnt represent different strategies for supporting getX() and getY().
- Use *abstract classes* when:
  - Some (not all) implementations can be shared by descendants, and some (not all) implementations cannot be shared.
     e.g., Abstract class Polygon:
    - Defines implementation of getPerimeter, to be shared by Rectangle and Triangle.
    - Declares signature of getArea, to be implemented by Rectangle and Triangle.

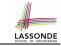

## Index (1)

**Abstract Class (1)** 

**Abstract Class (2)** 

**Abstract Class (3)** 

**Abstract Class (4)** 

**Abstract Class (5)** 

**Abstract Class (6)** 

**Abstract Class (7.1)** 

**Abstract Class (7.2)** 

**Abstract Class (8)** 

Interface (1.1)

Interface (1.2)

Interface (2)

Interface (3)

Interface (4)

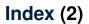

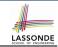

Interface (5)

Interface (6)

Abstract Classes vs. Interfaces: When to Use Which?

#### **Generics in Java**

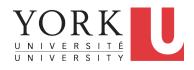

EECS2030: Advanced Object Oriented Programming Fall 2017

CHEN-WEI WANG

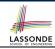

## **Motivating Example: A Book of Objects**

```
1 class Book {
2   String[] names;
3   Object[] records;
4   /* add a name-record pair to the book */
5   void add (String name, Object record) { ... }
6   /* return the record associated with a given name */
7  Object get (String name) { ... } }
```

#### Question: Which line has a type error?

```
1  Date birthday; String phoneNumber;
2  Book b; boolean isWednesday;
3  b = new Book();
4  phoneNumber = "416-67-1010";
5  b.add ("Suyeon", phoneNumber);
6  birthday = new Date(1975, 4, 10);
7  b.add ("Yuna", birthday);
8  isWednesday = b.get("Yuna").getDay() == 4;
```

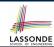

#### **Motivating Example: Observations (1)**

- In the Book class:
  - By declaring the attribute

```
Object[] records
```

We meant that each book instance may store any object whose static type is a descendant class of Object.

- Accordingly, from the return type of the get method, we only know
  that the returned record is an Object, but not certain about its
  dynamic type (e.g., Date, String, etc.).
  - : a record retrieved from the book, e.g., b.get ("Yuna"), may only be called upon methods in its *static type* (i.e., Object).
- In the tester code of the Book class:
  - In Line 1, the static types of variables birthday (i.e., Date) and phoneNumber (i.e., String) are descendant classes of Object.
  - So, Line 5 and Line 7 compile.

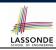

#### **Motivating Example: Observations (2)**

Due to *polymorphism*, the *dynamic types* of stored objects (e.g., phoneNumber and birthday) need not be the same.

- Methods supported in the dynamic types (e.g., method getDay of class Date) may be new methods not inherited from Object.
- This is why **Line 8** would fail to compile, and may be fixed using an explicit cast:

```
isWednesday = ((Date) b.get("Yuna")).getDay() == 4;
```

But what if the dynamic type of the returned object is not a Date?

```
isWednesday = ((Date) b.get("Suyeon")).getDay() == 4;
```

 To avoid such a ClassCastException at runtime, we need to check its dynamic type before performing a cast:

```
if (b.get("Suyeon") instanceof Date) {
  isWednesday = ((Date) b.get("Suyeon")).getDay() == 4;
}
```

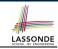

## **Motivating Example: Observations (2.1)**

- It seems: combining *instanceof* check and type cast works.
- Can you see any potential problem(s)?
- Hints: What happens when you have a large number of records of distinct dynamic types stored in the book (e.g., Date, String, Person, Account, etc.)?

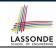

#### **Motivating Example: Observations (2.2)**

Imagine that the tester code (or an application) stores 100 different record objects into the book.

• All of these records are of *static type* Object, but of distinct *dynamic types*.

```
Object rec1 = new C1(); b.add(..., rec1);
Object rec2 = new C2(); b.add(..., rec2);
...
Object rec100 = new C100(); b.add(..., rec100);
```

where classes C1 to C100 are descendant classes of Object.

 Every time you retrieve a record from the book, you need to check "exhaustively" on its dynamic type before calling some method(s).

```
Object rec = b.get("Jim");
if (rec instanceof C1) { ((C1) rec).m1; }
...
else if (rec instanceof C100) { ((C100) rec).m100; }
```

Writing out this list multiple times is tedious and error-prone!

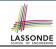

#### **Motivating Example: Observations (3)**

We need a solution that:

- Saves us from explicit instanceof checks and type casts
- Eliminates the occurrences of ClassCastException

As a sketch, this is how the solution looks like:

- When the user declares a Book object b, they must commit to the kind of record that b stores at runtime.
   e.g., b stores either Date objects only or String objects only, but not a mix.
- When attempting to store a new record object rec into b, what
  if rec's static type is not a descendant class of the type of
  book that the user previously commits to?
  - ⇒ A compilation error
- When attempting to retrieve a record object from b, there is no longer a need to check and cast.
- : Static types of all records in b are guaranteed to be the same.

# LASSONDE

#### **Parameters**

- In mathematics:
  - The same *function* is applied with different *argument values*. e.g., 2 + 3, 1 + 1, 10 + 101, *etc*.
  - We *generalize* these instance applications into a definition. e.g.,  $+: (\mathbb{Z} \times \mathbb{Z}) \to \mathbb{Z}$  is a function that takes two integer *parameters* and returns an integer.
- In Java programming:
  - We want to call a method, with different argument values, to achieve a similar goal.
    - e.g., acc.deposit(100), acc.deposit(23), etc.
  - We generalize these possible method calls into a definition.
     e.g., In class Account, a method void deposit (int amount) takes one integer parameter.
- When you design a mathematical function or a Java method, always consider the list of parameters, each of which representing a set of possible argument values.

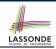

#### Java Generics: Design of a Generic Book

```
class Book <E> {
   String[] names;
   E [] records;
   /* add a name-record pair to the book */
   void add (String name, E record) { ... }
   /* return the record associated with a given name */
   E get (String name) { ... } }
```

#### Question: Which line has a type error?

```
Date birthday; String phoneNumber;

Book<Date> b; boolean isWednesday;

b = new Book<Date>();

phoneNumber = "416-67-1010";

b.add ("Suyeon", phoneNumber);

birthday = new Date(1975, 4, 10);

b.add ("Yuna", birthday);

isWednesday = b.get("Yuna").getDay() == 4;
```

#### **Java Generics: Observations**

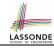

- In class Book:
  - At the class level, we parameterize the type of records that an instance of book may store: class Book < E >
    - where  $\underline{E}$  is the name of a type parameter, which should be instantiated when the user declares an instance of Book.
  - Every occurrence of Object (the most general type of records) is replaced by E.
  - As soon as E at the class level is committed to some known type (e.g., Date, String, etc.), every occurrence of E will be replaced by that type.
- In the tester code of Book:
  - In Line 2, we commit that the book b will store Date objects only.
  - Line 5 now fails to compile. [String is not a Date]
  - Line 7 still compiles.
  - Line 8 does not need any instance check and type cast, and does not cause any ClassCastException.

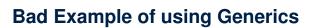

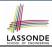

Has the following client made an appropriate choice?

Book < Object > book

#### NO

- It allows all kinds of objects to be stored.
  - : All classes are descendants of *Object*.
- We can expect very little from an object retrieved from this book.
  - The **static type** of book's items are **Object**, root of the class hierarchy, has the **minimum** amount of features available for use.
  - : Exhaustive list of casts are unavoidable.

[ bad for extensibility and maintainability ]

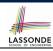

### **Generic Classes: Singly-Linked List (1)**

```
public class SinglyLinkedList< E > {
  private Node< E > head;
  private Node< E > tail;
  private int size = null;
  public void addFirst(E e) { ... }
  Node< E > getNodeAt (int i) { ... }
  ...
}
```

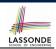

#### **Generic Classes: Singly-Linked List (2)**

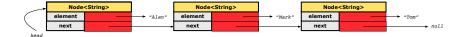

#### Approach 1

```
Node<String> tom = new Node<>("Tom", null);
Node<String> mark = new Node<>("Mark", tom);
Node<String> alan = new Node<>("Alan", mark);
```

#### Approach 2

```
Node<String> alan = new Node<>("Alan", null);
Node<String> mark = new Node<>("Mark", null);
Node<String> tom = new Node<>("Tom", null);
alan.setNext(mark);
mark.setNext(tom);
```

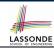

#### Generic Classes: Singly-Linked List (3)

Assume we are in the context of class SinglyLinkedList.

```
void addFirst (E e) {
  head = new Node< E > (e, head);
  if (size == 0) { tail = head; }
  size ++;
}
```

```
Node< E > getNodeAt (int i) {
   if (i < 0 || i >= size) {
      throw new IllegalArgumentException("Invalid Index"); }
   else {
      int index = 0;
      Node< E > current = head;
      while (index < i) {
        index ++; current = current.getNext();
      }
      return current;
   }
}</pre>
```

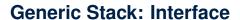

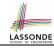

```
public interface Stack< E > {
  public int size();
  public boolean isEmpty();
  public E top();
  public void push(E e);
  public E pop();
}
```

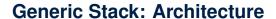

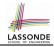

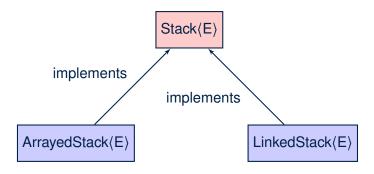

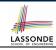

### **Generic Stack: Array Implementation**

```
public class ArrayedStack< E > implements Stack< E > {
 private static final int MAX CAPACITY = 1000;
 private E [] data;
 private int t; /* top index */
 public ArrayedStack() {
   data = (E []) new Object[MAX_CAPACITY];
   t = -1:
 public int size() { return (t + 1); }
 public boolean isEmpty() { return (t == -1); }
 public E top() {
   if (isEmpty()) { /* Error: Empty Stack. */ }
  else { return data[t]; } }
 public void push(E e) {
   if (size() == MAX_CAPACITY) { /* Error: Stack Full. */ }
  else { t ++; data[t] = e; } }
 public E pop() {
   E result:
   if (isEmpty()) { /* Error: Empty Stack */ }
  else { result = data[t]; data[t] = null; t --; }
   return result; }
17 of 22
```

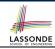

### **Generic Stack: SLL Implementation**

```
public class LinkedStack< E > implements Stack< E > {
 private SinglyLinkedList< E > data;
 public LinkedStack() {
   data = new SinglyLinkedList< E > ();
 public int size() { return data.size(); }
 public boolean isEmpty() { return size() == 0; }
 public E top() {
   if (isEmpty()) { /* Error: Empty Stack. */ }
  else { return data.getFirst(); } }
 public void push(E e) {
   data.addFirst(e); }
 public E pop() {
   E result;
   if (isEmpty()) { /* Error: Empty Stack */ }
  else { result = top(); data.removeFirst(); }
   return result: }
```

## Generic Stack: Testing Both Implementation SSOND

```
aTest
public void testPolvmorphicStacks() {
 Stack<String> s = new ArrayedStack<>();
 s. push ("Alan"); /* dvnamic binding */
 s. push ("Mark"); /* dynamic binding */
 s. push ("Tom"); /* dynamic binding */
 assertTrue(s.size() == 3 && !s.isEmpty());
 assertEquals("Tom", s. top ());
 s = new LinkedStack<>();
 s. push ("Alan"); /* dynamic binding */
 s. push ("Mark"); /* dynamic binding */
 s. push ("Tom"); /* dynamic binding */
 assertTrue(s.size() == 3 && !s.isEmptv());
 assertEquals("Tom", s. top ());
```

### Beyond this lecture ...

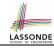

• Study https://docs.oracle.com/javase/tutorial/java/generics/index.html for further details on Java generics.

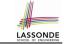

### Index (1)

Motivating Example: A Book of Objects Motivating Example: Observations (1)

Motivating Example: Observations (2)
Motivating Example: Observations (2.1)

**Motivating Example: Observations (2.2)** 

**Motivating Example: Observations (3)** 

**Parameters** 

Java Generics: Design of a Generic Book

**Java Generics: Observations** 

**Bad Example of using Generics** 

**Generic Classes: Singly-Linked List (1)** 

**Generic Classes: Singly-Linked List (2)** 

**Generic Classes: Singly-Linked List (3)** 

Generic Stack: Interface

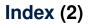

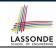

**Generic Stack: Architecture** 

**Generic Stack: Array Implementation** 

**Generic Stack: SLL Implementation** 

**Generic Stack: Testing Both Implementations** 

Beyond this lecture ...

#### Wrap-Up

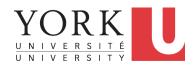

EECS2030: Advanced
Object Oriented Programming
Fall 2017

CHEN-WEI WANG

#### What You Learned (1)

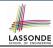

- Procedural Programming in Java
  - Utilities classes
  - Recursion (implementation, running time, correctness)
- Data Structures
  - Arrays
  - Maps and Hash Tables
  - Singly-Linked Lists
  - Stacks and Queues
  - Binary Trees

#### What You Learned (2)

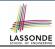

- Object-Oriented Programming in Java
  - o classes, attributes, encapsulation, objects, reference data types
  - o methods: constructors, accessors, mutators, helper
  - o dot notation, context objects
  - aliasing
  - o inheritance:
    - · code reuse
    - expectations
    - · static vs. dynamic types
    - · rules of substitutions
    - casts and instanceof checks
    - polymorphism and method arguments/return values
    - method overriding and dynamic binding: e.g., equals
    - · abstract classes vs. interfaces
    - generics (vs. collection of Object)
  - keywords: private, this, protected, static, extends, super, abstract, implements

#### What You Learned (3)

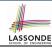

- Integrated Development Environment (IDE) for Java: Eclipse
  - Break Point and Debugger
  - Unit Testing using JUnit

#### Beyond this course... (1)

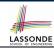

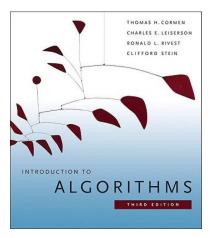

- Introduction to Algorithms (3rd Ed.) by Cormen, etc.
- DS by DS, Algo. by Algo.:
  - Understand math analysis
  - Read pseudo code
  - o Translate into Java code
  - Write and pass JUnit tests

### Beyond this course... (2)

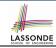

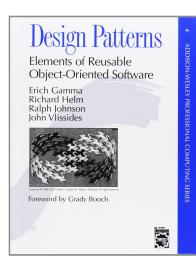

 Design Patterns: Elements of Reusable Object-Oriented Software by Gamma, etc.

- Patter by Pattern:
  - Understand the problem
  - Read the solution (not in Java)
  - Translate into Java code
  - Write and pass JUnit tests

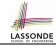

### Beyond this course... (3)

Visit my lectures on *EECS3311 Software Design*:

http://www.eecs.yorku.ca/~jackie/teaching/ lectures/index.html#EECS3311\_F17

- Design by Contracts
- Design Patterns
- Program Verification

#### Wish You All the Best

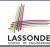

- What you have learned will be assumed in EECS2011.
- Logic is your friend: Learn/Review EECS1019/EECS1090.
- Do not abandon Java during the break!!
- As ever, feel free to get in touch and let me know how you're doing:D